**وزارة التعلیم العالي و البحث العلمي**

**BADJI MOKHTAR ANNABA-UNIVERSITY مختارعنابة باجي جامعة UNIVERSITE BADJI MOKHTAR ANNABA**

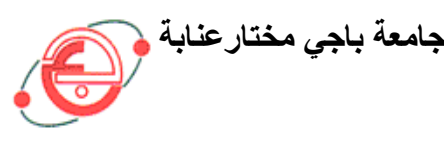

**FACULTE DES SCIENCES DE L'INGENIORAT DEPARTEMENT DE GENIE MECANIQUE**

## **MEMOIRE**

#### **PRESENTE EN VUE DE L'OBTENTION DU DIPLOME DE MASTER**

### **INTITULE**

 **DOMAINE : SCIENCES ET TECHNIQUES refroidissement d'un réacteur - Stratégies d'usinage.Conception et réalisation d'un moule pour pièce brute en graphite destinée à la fabrication d'un composant de**

**FILIERE : GENIE MECANIQUE**

**SPECIALITE : PRODUCTIQUE MECANIQUE**

**PRESENTE PAR : SAIDI ABDELKRIM**

**DIRECTEUR DU MEMOIRE : Pr. BOUCHELAGHEM ABDELAZIZ MAHMOUD**

**DEVANT LE JURY**

 **PRESIDENT : Pr. BOUCHELAGHEM ABDELAZIZ MAHMOUD**

**EXAMINATEURS :**

**Dr. MEKHILEF SLIMANE Dr. DIB Amar M.A. LAISSAOUI Rachid**

**Année : 2016/2017**

# Remerciements

**Premièrement je remercie Dieu notre créateur.**

**Je remercie tout particulièrement mon promoteur Pr. BOUCHELAGHM Abdelaziz Mahmoud, pour son aide précieuse, sa patience et ses encouragements. Mes remerciements lui sont encore renouvelés pour nous avoir fait l'honneur de présider le jury de soutenances des mémoires des étudiants de "Master Productique 2016".**

**Mes remerciements vont également aux Dr. MEKHILEF Slimane, Dr. DIB Amar, M. A. LAISSAOUI Rachid, Enseignants-chercheurs du Département de Génie Mécanique, pour l'intérêt porté à ce travail et surtout pour avoir bien voulu nous honorer de leur présence à ce jury.**

**Mes remerciements s'adressent également au Doctorant CHEHAIDIA Seif Eddine du Département de Génie Mécanique pour son aide précieuse, MERDACI Bilel, mon camarade du groupe ;ainsi sans oublier évidemment toute ma famille.**

**Mes remerciements sont aussi destinés à la Direction et aux membres du Laboratoire de Mécanique Industrielle (LMI) qui m'ont aidé et m'ont permis de faire aboutir ce travail.**

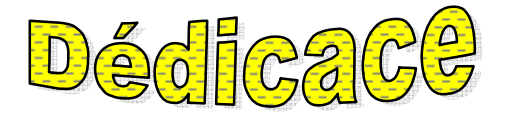

**À mes chers parents à qui je dois tous À mes frères et sœurs et spécialement salah À tous les membres de ma famille À mes amis et tout ceux qui me sont chers**

**Karim.**

# **TABLE DES MATIERES**

Remerciements………………………………………………………………………………….. Dédicace………………………………………………………………………………………… Table des matières………………………………………………………………………………. Liste des figures ………………………………………………………………………………... Liste des tableaux………………………………………………………………………………. Nomenclature………………………………………………………………………………….... Introduction générale…………………………………………………………………………01

#### **CHAPITRE I**

I.1. Généralités sur la Conception-Fabrication Assistée par Ordinateur CFAOí í ...í í 104 I.2. Conception assistée par ordinateur (CAO)……………………………………………......... I. 2. 1. Fabrication assistée par ordinateur (FAO)………………….…..………..……….05 I. 2. 2. Lassistance informatique à la programmationi i i i i i i i i i i i i i i i i ... I. 2. 3. Les logiciels de traitement de blocs …………………….…………………….……. I. 2. 4. Justification et choix d'un investissement en FAO ………...…….………………… I.3. Intégration CAO/FAO……………………………………………….…………...….…….. I.3.1. Objectif de l'intégration CAO/FAO……………………………………..…….……. I.3.2. Programmation des MOCN…………..…………….…….…………………..……06 I.3.2.1. La programmation actuelle des machines outils……………….………………… I.3.2.2. La norme ISO 6983………………………………………………………....……. I.3.2.3. Domaine d'utilisation Mécanique……………………………………...….……… I.3.2.4. La forme complétée de la chaîne numériquei í í í í í í í í í í í í í í í.07 I.4. Conception de pièces et des moules en acier…………………….……………….…...….08 I.4. 1. Le moulage ………………………………………………………………...……... I.4. 2. Moulage en sable……………………………………………………………..…09 I.4. 2.1. Moulage en sable manuel ………………………………….………….….10

I.4. 2.2. Le modèle………………………………..…………………..…………...... I.4. 2.3. Réalisation du modèle………………………………………….…………11 I.4. 2.4. Le sable de moulage…………………………………………….……...…12 I.5. Graphite……………………………………….……...…………………..………………13 I.5. 1. Structure du cristal graphite………………………………….…….……………... I.5. 2. Propriétés physiques du graphite……………………….…….………...……….14 I.5. 3. Propriétés thermiques du graphite………………………………………………16 I.5. 4. Avantages du graphite…………………………….………….………..…....….17 I.5. 5. Procédés døbtention des moules du graphite artificielle et étapes de fabricationi I.5. 6. Techniques dobtention des pièces en graphitei i i i i i  $\ldots$ i i i  $\ldots$ i i  $\ldots$ 19 I.6. Usinage…………………………………………………………….…………………......20 I.6. 1. Trajectoire d'usinage……………………………………………………..………... I.6. 2. Stratégies d'usinage……………………………………………………..….……21 I.6. 2.1. Généralités sur la stratégie deusinage en 3 axes et 5 axes é i i i i ... i i i I.6. 2.2. Génération de la trajectoire par un logiciel de FAO<sub>1</sub> i i i i i i i i i i  $\sim$  123 I.6. 2.3. Temps d'usinage……………….....………………………………………….... I.7. Usinage des matériaux réfractairesí í í í í í í í í í í í í í í í í í í... í 24 I.7.1. Usinabilité ……………………………………….…………………………….……25 I.7.2. Régimes de coupes recommandés pour le fraisage, le tournage, la rectification et le sciage du graphite  $f \in i \in j \in j \in j \in k$ .  $i \in j \in k$ ,  $i \in j \in k$ ,  $i \in j \in k$ ,  $j \in k$ ,  $i \in k$ ,  $j \in k$ ,  $j \in k$ ,  $j \in k$ ,  $j \in k$ ,  $j \in k$ ,  $j \in k$ ,  $j \in k$ ,  $j \in k$ ,  $j \in k$ ,  $j \in k$ ,  $j \in k$ ,  $j \in k$ ,  $j \in k$ ,  $j \in k$ ,  $j \in k$ ,  $j \in k$ ,  $j \in k$ I.8. Conclusion……………………………………………..……………………………………

#### **CHAPITRE II**

II. 1. Problématique et objectifs………………………………………………………………30 II. 2. Enjeux ……………………………………………………………………………….…33 II. 3. Pièces de formes complexes…………………..…………………………………….….34 II. 4. Ingénierie du moule……………………………………….…………............................. II. 4. 1. Conception de pièces moulées …………..……………..…………………….……. II. 4. 2. Dimensionnement du moule………………..…………………………………....35 II. 4. 3. Comportement du moule à la pression du moulagei i i i i i i i...  $\frac{1}{1}$  ....39 II.5. Conclusion………………………………………………………………………....…….41

#### **CHAPITRE III**

III.1. Gamme d'usinage……………………………………………………………………..43 III.2. Conception de gammes d'usinage……………………….……………………………44 III.3. Fraisage…………………………………………………………………………….…47 III.4. Dessin de définition…………………………………...…….………..……….………48 III.5. Gamme d'usinage………………………………………………………….….………52 III.6. Paramètres de coupe…………………………………………………………..………56 III.7. Détermination des paramètres de coupe…………………………..…..………………… III.8. Conclusion…………………………………………………………………………….59

#### **CHAPITRE IV**

IV. Détermination des stratégies d'usinage pour le moulei i i i i i i i i i i i i i... 61 IV.1. Stratégie une « trajectoire parallèle en forme de serpentin »  $i \in \{$   $i \in \{$   $i \in \{$ IV.2. Stratégie deux « trajectoires parallèles en forme de zig zag » i i i i i ... 62 IV.2. Détermination des longueurs et des temps d'usinagei i i i i i i i i i i i ... i ... 63 IV.2.1. stratégie 1………………………………………………………………………… IV.2.1. stratégie 2………………………………………………………………………64 IV.3. Discussions…………………………………………………………….………….…...65 IV.4. Profils des temps des stratégies d'usinage simulés et calculés é i i i i i i i i i i i i IV.5. Simulation de fabrication suivant les stratégiesi i i i i i i i i i i i i i i i ......67 IV.5.1. Concept Win CAM………………………………………………..………….…… IV.5. 2. Capacités Win CAM……………………………………………...……………… IV.5. 3. Configuration de la pièce brute…………………………………..………………. IV.5. 4. La partie FAO…………………………………………………….………...…..70 IV.5. 5.Le programme………………………………………………………..……...…..71 IV.5. 6. Conclusion…………………………………………………………..………….72 Conclusion générale……………………………………………………...............................73 Références bibliographiques………………………………………………………………….75 Annexes………………………………………………………………………….……………77

# **Liste des figures**

#### **CHAPITRE I**

Fig. I.1: Le code G à programmer une trajectoire…………………………………………….06 Fig. I.2 : Le processus numérique de fabrication simplifié<br/>i  $\leq$  i i i i i i i i i i i i i  $\leq$  108 Fig. I.3: Schémas des structures cristallographiques du graphite montrant l'empilement ABA et les mailles élémentaires, cristaux hexagonaux AB et rhomboédriques i i i i i .............14 Fig. I.4 : Processus d'élaboration du graphite………………………………………………..17 Fig. I.5 : Ebauches de graphite pour extrusioni  $f \in f \in f \in f \in f \in f \in f \in I$ . 18 Fig. I.6 : Schéma des techniques employées pour l'obtention des pièces en graphiteí í ….19 Fig. I.7 : Usinage par plans parallèles pour los pération do ébauche i i i i i i i i i i  $\ldots$ 22 Fig. I.8 : Usinage trochoïdal………………………………………………………………..…… Fig. I.9 : Génération de trajectoire……………………………………………………………23 Fig.I.10 : Procédure de calcul du temps d'usinage…………………………………………...24 Fig. I.11 : Vue en coupe danne plaquette en carbure cémenté usinant les aciers et alliages et répartition des températures dans pièce-outil-copeau en degrés Celsiusí í í í í í í í í...27

#### **CHAPITRE II**

Fig. II-1 Application utilisés dans de nombreux domaines environnement et énergiei  $\pm$  30 Fig. II.2 : Schéma des étapes à mener d'étude, de conception et de réalisation du mouleí ...32 Fig. II.3 : Forme et dimensions de l'ébauche brute après démoulagei i i i i i i i i i ...36 Fig. II.4 : Forme et dimensions de l'ébauche après correction des cotes par usinagei ... i i i ... Fig. II.5 : Epaisseur des parois – cas du moulage …………………………………………... 37 Fig. II.6 Illustrations des rayons et des pentes de moulesi i i i i i i i i i i i i... 38 Fig. II.7 : Maillage du moule…………………………………………………………………39 Fig. II.8 : déformation du moule……………………………………………………..…….…40 Fig. II.9 : contrainte maximale (s max)…………………………………………………….…..

#### **CHAPITRE III**

Fig. II.1 : Exemple de gamme - les faces supérieure et inférieure et loalésage sont usinées i 43 Fig. II.2 : Processus de fabrication d'une pièce mécaniquei i i i i i i i i i i i i.1 i 46 Fig. II.3 : opérations de fraisage; les surfaces usinées sont coloriées en jaunei i i i i i 47 Fig. III.4 : types de fraises…………………………………………………………………........ Fig. II.5 : forces de coupe en fraisage en bout (a) et épaisseur de coupei  $\tilde{i}$  i  $\tilde{j}$  i  $\tilde{j}$  i  $\tilde{k}$ .  $\tilde{j}$  48

#### **CHAPITRE IV**

Fig. IV.1 : Trajectoires parallèles en forme de serpentin (trajectoire 1) i i i i i i i ... i 61 Fig. IV.2 : Trajectoires parallèles en forme de zig zag (trajectoire 2) $\acute{i}$  i i i i i i i i... 62 Fig. IV.3 Comparaison des temps d'usinage suivant les stratégies 1 et 2í i i i i i i i i 65 Fig. IV.4 : La longueur usinée en fonction du temps de la première stratégiei i i i i 66 Fig. IV.5 : La longueur usinée en fonction du temps de la deuxième stratégiei i i i  $\ldots$ i i Fig. IV.6 : Fenêtre de définition de la pièce brute "Wincam" i i i i i i i i i i i i... i i 68 Fig. IV.7 : Fenêtre de définition de la position de l'étau "Wincamí í í í í í í í... í í í í Fig. IV.8 : Géométrie du moule sur le plan  $(X, Z)$  "Wincamí í í í í í í í í í í í í...í 69 Fig. IV.9 : Géométrie du moule sur le plan (X, Y) "Wincam"………………….……………… Fig. IV.10 : Bibliothèque des outils et introduction des conditions de coupe "Wincam" i 1 70 Fig. IV.11 : Fenêtres sélection outil et introduction des conditions de coupe "Wincam" í 71 Fig. IV.12 : Fenêtre de simulation de la stratégie d'usinage du moule "Wincam" i i i i ......

# **Liste des tableaux**

#### **CHAPITRE I**

Tableau 1 : propriétés physiques du graphite…………………………………………………15 Tableau 2: Densité de certains matériaux réfractaires à 300 K, 1 Atm (en g/cm<sup>3</sup>)í í í ...í 16 Tableau 3 : Propriétés thermiques théoriques du graphiteí í í í í í í í í í í í í í í í í ……… Tableau 4 : comparaison entre les différentes techniques de fab des pièces en graphiteí... 20 Tableau 5 : Usinabilité des matériaux OMAX……………………………………………..…27

#### **CHAPITRE III**

Tableau de la gamme usinage………………………………………………………….…..…52

#### **CHAPITRE IV**

Tableux de la stratge 1 longeur et temps……………………………………………...………63 Tableux de la stratge 2 longeur et tempsí í í í í í í í í í í í í í í í í í... í í 64

# **Annexes**

ANNEXE 1 fraiseuse banc fixe Correa Avec Les [Caractéristiques Techniques](http://www.correa.es/fr/gamme-de-produits/1174982867-aleseuses-banc-fixe/1239890066-xperta/1-caracteristiques-techniques/)i i i ..i .74 ANNEXE 2 La matière X8CrNi25-21………………………………………………………..75 ANNEXE 3 Le Outil T-MAX145 et outil U-MAXí í í í í í í í í í í í í í í í... 75 ANNEXE 4 Vitesse de coupe : Tableau de valeurs indicatives moyennes…………….........77 ANNEXE 5 Programme de fabrication…………………………….………………………...78

# **Nomenclature**

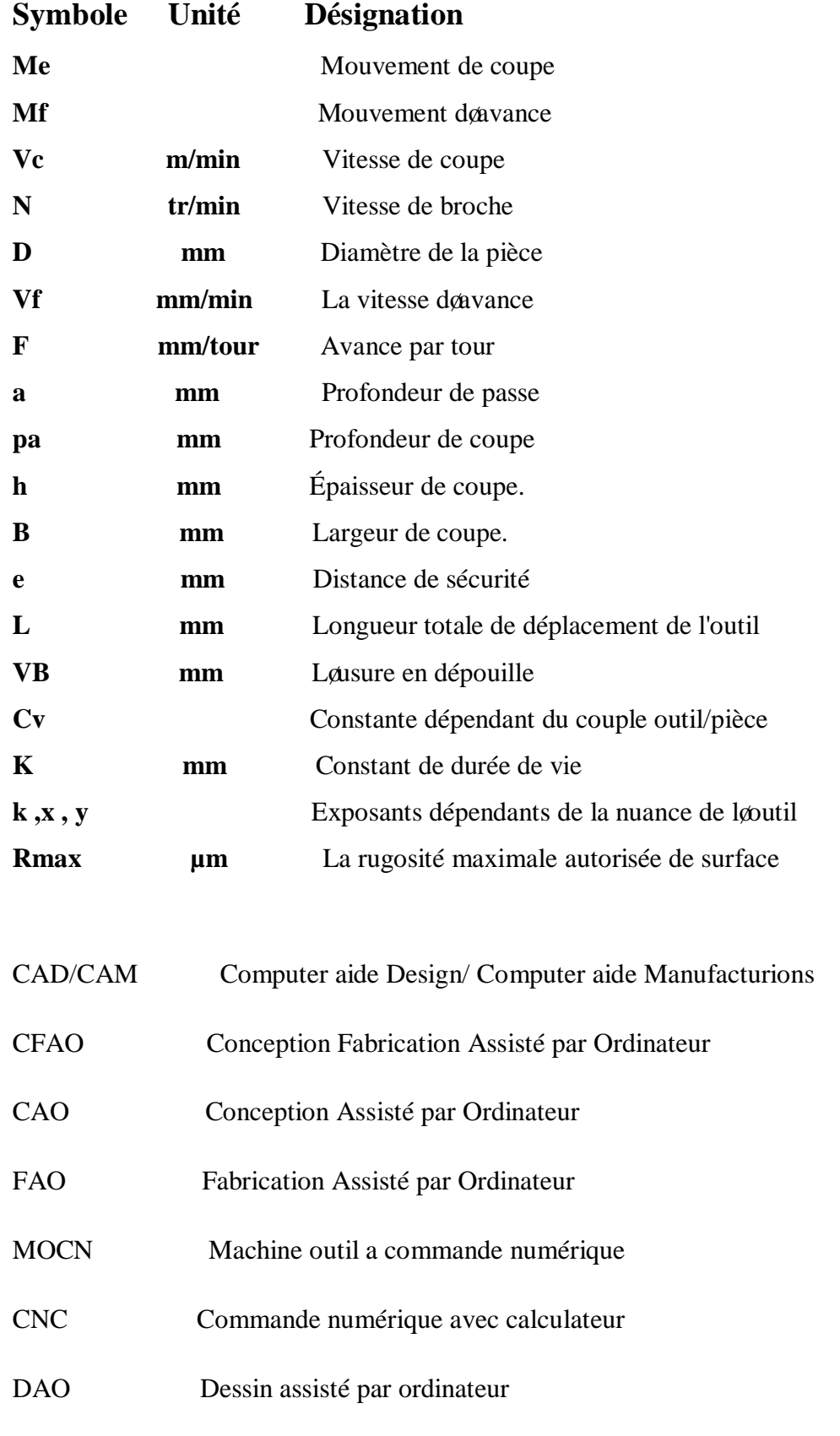

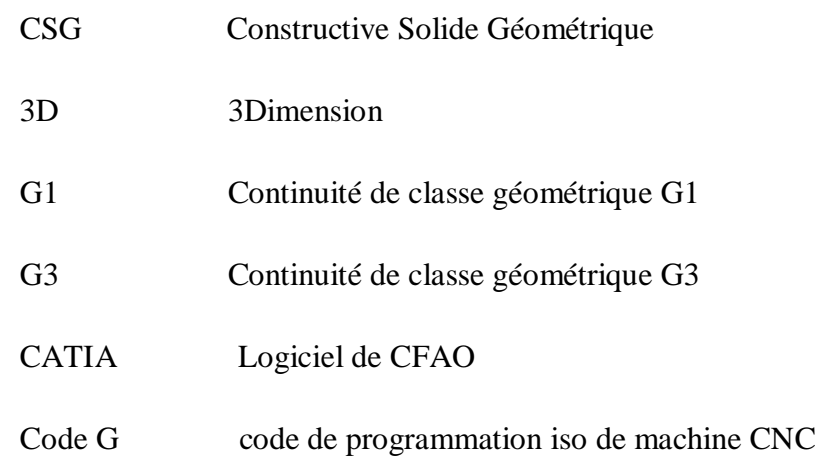

# **INTRODUCTION GENERALE**

#### **INTRODUCTION GENERALE**

L'obtention des formes et des dimensions requises des pièces mécaniques ou "usinage" par enlèvement de matières est à ce jour le processus de fabrication le plus utilisé et le plus répétitif.

D'autres processus de fabrication de pièces mécaniques permettent aussi d'obtenir des formes et des dimensions tels le forgeage et le moulage.

Malgré leurs progrès, ces procédés nécessitent des opérations d'usinage afin de finir les pièces et les produits mécaniques.

Les processus de fabrication emploient de plus en plus des machines et des outils sophistiquées, modernes et performants avec des niveaux d'automatisation et de programmation élevés. Les machines et les technologies utilisées (CN, automatique,...) permettent d'augmenter la production et la productivité, réduisant ainsi les temps et les coûts de fabrication des pièces mécaniques.

La fabrication est une phase ultime de réalisation, elle est devancée par la phase conception, phase nécessaire à l'établissement des formes, des dimensions, ainsi que le choix des matières des pièces et produits mécaniques. Pour atteindre ces résultats de conception, souvent des calculs de dimensionnement, de résistance ainsi que des simulations de comportement doivent être menés. La phase réalisation ou fabrication des pièces est, quant à elle, caractérisée par la nécessité de bien choisir les machines et les outils de fabrication et surtout d'établir les gammes de fabrication adéquates avec les conditions et paramètres d'usinage optimaux.

Utilisant tous ces concepts, le travail proposé dans ce mémoire consiste à concevoir et à proposer une gamme et un programme de fabrication d'un moule en acier. Celui-ci est destiné à fabriquer une pièce brute en graphite pour l'usinage d'un composant du système de refroidissement d'un réacteur nucléaire. Dans la phase de fabrication et pour une opération importante de coupe, des stratégies d'usinage ont été développées avec une proposition d'une optimale.

Les dessins établis dans ce projet, celui du composant en graphite, de son ébauche et celui du moule en acier ont été réalisés au moyen du logiciel SolidWorks ; Le logiciel de fabrication WinCam a été utilisé pour l'établissement du programme de fabrication. La simulation du comportement du moule a été réalisée avec la méthode des éléments finis (MEF).

# **CHAPITRE I ETAT DE L'ART**

#### **I.1. Généralités sur la Conception-Fabrication Assistée par Ordinateur CFAO**

Pour aider les métiers de la conception et de la fabrication de produits manufacturiers, de nombreux logiciels de Conception Assistée par Ordinateur (CAO) et de Fabrication Assistée par Ordinateur (FAO) ont été développés et commercialisés au cours de ces cinquante dernières années [1].

Le premier logiciel de Conception apparu est : la DAO (Dessin Assisté par Ordinateur) en 1963 (Sketch pad développé par Ivan Sutherland à MIT).

Dans les années 1970 est apparue la modélisation solide 3D mettant en ò uvre 2 techniques différentes : B-Rep (Boundary Représentation) et CSG (Constructive Solide Géométrie).

Plus tard, la modélisation s'appuyant sur les NURBS (Non Uniform Rational B-Spline) a permis d'harmoniser la représentation de toutes les courbes et surfaces utilisées en CAO.

Le premier logiciel de FAO commercialisé est PRONTO qui fut développé par Patrick Hanratty en 1957.

Comme les logiciels de CAO, la FAO a également énormément évolué grâce à l'augmentation de la puissance de calcul, de mémorisation et de visualisation des ordinateurs. Cependant les systèmes de CAO et de FAO ont longtemps évolué en parallèle, posant ainsi des problèmes pour passer de l'un à l'autre.

La conception et la fabrication assistées par ordinateur (CFAO ou CAO-FAO) sont souvent Présentées conjointement. En effet, ces deux champs d'application informatique en génie Mécanique ont plusieurs points en commun. Chacune des applications porte sur les mêmes pièces mécaniques et utilise une base informatique commune : les ressources graphiques døédition et de gestion. [1]

#### **I.2. Conception assistée par ordinateur (CAO)**

La conception da un produit consiste à proposer des solutions ou reconcevoir des solutions existantes pour remplir des fonctions bien définies à lantérieur dann ensemble de contraintes. Généralement, løbtention døune solution nøest pas directe sauf pour des problèmes extrêmement simples.

Le processus est plutôt itératif au cours duquel un objet est conçu et modifié afin quail puisse remplir des fonctions bien définies et se conformer à un ensemble de contraintes [2]

#### **I.2. 1. Fabrication assistée par ordinateur (FAO)**

 Au sens strict, la fabrication assistée par ordinateur (FAO) désigne les logiciels d'assistance à la programmation des machines-outils à commande numérique. Un souci très actuel dans l'Entreprise, où l'informatisation des tâches de préparation du travail apparaît comme la nouvelle étape à franchir pour améliorer les délais de mise en fabrication.

Mais, faute d'informations autres que commerciales, les décideurs se trouvent très démunis devant le choix pratique d'un système d'assistance à la programmation [2].

#### **I. 2.2. L'assistance informatique à la programmation**

L'assistance informatisée touche à tous les niveaux de la préparation du travail. Il existe des logiciels de chiffrage de temps, d'optimisation des conditions de coupe, de publication assistée par ordinateur, des gestionnaires de bases de données, etc.

#### **I. 2.3. Les logiciels de traitement de blocs**

Ce sont des outils de simulation d'ausinage. Leur vocation : imiter une CN, c'est-à-dire se substituer à elle dans la fonction d'écriture et de mise au point des programmes. Pour cela, le programmeur dispose d'un éditeur de texte spécialisé, d'un module de vérification lexicale et syntaxique des blocs de programme, d'une simulation de trajectoire, éventuellement d'un gestionnaire de programmes (stockage et transfert des fichiers).

#### **I. 2.4. Justification et choix d'un investissement en FAO**

Justifier un investissement pour améliorer les délais de mise en fabrication, c'est répondre aux questions suivantes : quels bénéfices va-t-on en tirer, combien va-t-il coûter, quelle est sa durée d'adaptation avant d'être pleinement opérationnel et rentable, quelle sera la durée de retour d'investissement, qu'en est-il de sa pérennité.[2]

#### **I.3. Intégration CAO/FAO**

#### **I.3.1. Objectif de l'intégration CAO/FAO**

En CFAO, lantégration consiste à associer en un tout cohérent des applications hétérogènes (CAO, Calculs, FAO, etc.), avec løbiectif de favoriser au maximum løaction simultanée ou concourante de ces applications au cours du processus global et de minimiser la traduction de données qui constituent le facteur principal de perte de temps et de sémantique.[2].

#### **I.3.2. Programmation des MOCN**

#### **I.3.2.1. La programmation actuelle des machines outils**

La programmation actuelle des machines outils se fait par le intermédiaire du langage G ou G- code dont les principes sont regroupés dans les normes ISO 6983.

#### **I.3.2.2. La norme ISO 6983**

A logrigine, le code G est basé sur un principe de programmation qui remonte à la période des cartes perforées, au début des années 60.

Il a tout d'abord été développé par l'EIA (Électronique Industries Alliances) et a été normalisé sous la référence RS274D ou ISO 6983 en février1980.

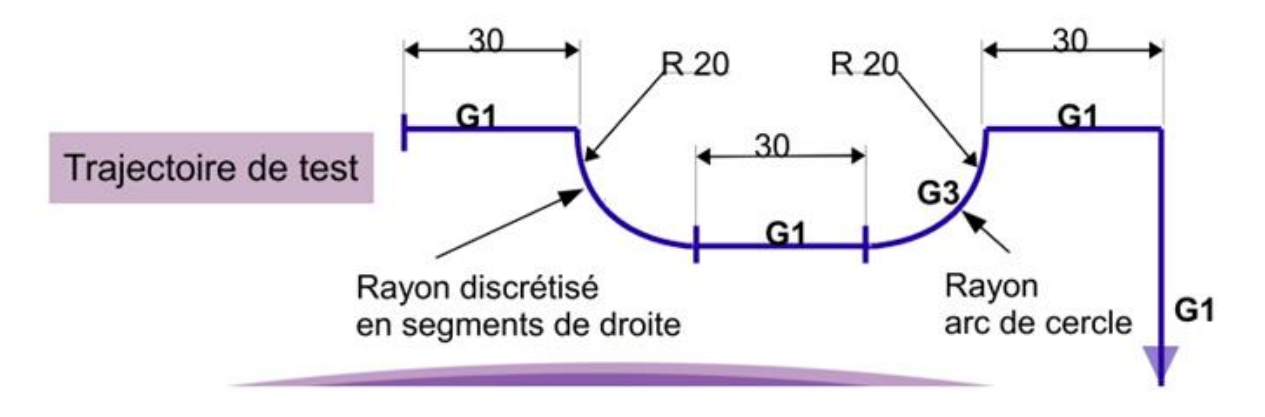

Fig. I.1: Le code G à programmer une trajectoire

#### **I.3.2.3. Domaine d'utilisation Mécanique**

Les logiciels modernes permettent une conception directe en trois dimensions et sont surtout intéressants pour les fonctionnalités proposées : aujourd'hui une pièce de tôlerie est modélisée directement en pliant virtuellement une tôle, un perçage est placé d'un simple clic sans avoir à réfléchir sur le choix des formes volumiques - au sens mathématique - à adopter pour modéliser son intention technologique. Si les premiers logiciels proposaient un historique figé (pas de retouche possible des formes déjà définies), les dernières versions utilisant la conception paramétrique autorisent toutes les modifications. .[3]

#### **CHAPITRE I ETAT DE L'ART**

Ce qui a été pensé lors de la conception de la pièce est répercuté à la bonne cote lors de la mise en plan automatique. Ce travail est supplémentaire pour le technicien utilisant un outil de dessin assisté par ordinateur (DAO). Parmi les Logiciels de dessin, de simulation et de fabrication, on peut citer (par ordre alphabétique) :

- **-** Auto [CAD](https://fr.wikipedia.org/wiki/AutoCAD)/MDT,
- **-** Win CAM,
- **-** [3D Turbo](https://fr.wikipedia.org/wiki/3D_Turbo), distribué par [iluac software](http://www.iluac.com/),
- **-** Auto [CAD](https://fr.wikipedia.org/wiki/AutoCAD)/MDT,
- **-** [ACIS,](https://fr.wikipedia.org/wiki/ACIS_(format_de_donn%C3%A9es)) [noyau](https://fr.wikipedia.org/wiki/Noyau_de_syst%C3%A8me_d%27exploitation) géométrique de la société [Dassault Systèmes](https://fr.wikipedia.org/wiki/Dassault_Syst%C3%A8mes),
- **-** [BRL-CAD](https://fr.wikipedia.org/wiki/BRL-CAD), distribué sous licence [GPL](https://fr.wikipedia.org/wiki/Licence_publique_g%C3%A9n%C3%A9rale_GNU),
- **-** [CADAM](https://fr.wikipedia.org/wiki/CADAM), créé par la société américaine [Lockheed](https://fr.wikipedia.org/wiki/Lockheed),
- **-** KEYCREATOR, édité par Kubotek USA et distribué par Kubotek France,
- **-** [Graphite One,](https://fr.wikipedia.org/w/index.php?title=GraphiteOne&action=edit&redlink=1) de la société suisse [Fast AG,](https://fr.wikipedia.org/w/index.php?title=Fast_AG&action=edit&redlink=1)
- **-** One Space [Designer](https://fr.wikipedia.org/w/index.php?title=OneSpaceDesigner&action=edit&redlink=1) de la société Co Create,
- **-** [Open CASCADE](https://fr.wikipedia.org/wiki/Open_CASCADE) open source, de haut niveau,
- **Balgaria [Solidworks,](https://fr.wikipedia.org/wiki/Solidworks) de la société [Dassault Systèmes](https://fr.wikipedia.org/wiki/Dassault_Syst%C3%A8mes),**
- **Space [Claim,](https://fr.wikipedia.org/wiki/SpaceClaim) distribué par Novacad,**
- [Studio](https://fr.wikipedia.org/wiki/StudioTools) Tools, de la société Alias,
- ß [CATIA,](https://fr.wikipedia.org/wiki/CATIA) édité par la société française Dassault Systèmes,
- **•** [Pro/Engineer,](https://fr.wikipedia.org/wiki/Pro/Engineer) de la société américaine Parametric Technology Corporation (PTC),
- **Balgar [Solidworks,](https://fr.wikipedia.org/wiki/Solidworks) de la société Dassault Systèmes,**
- $\blacksquare$  i i ..etc.

#### **I.3.2.4. La forme complétée de la chaîne numérique**

Aujourd'hui, l'offre en matière d'outils numériques est riche et accessible techniquement et financièrement :

- modeleurs volumiques:
- calculs numériques;
- simulation numérique de comportement (mécanique, fluidique, rhéologique, í );
- ß bases de données (relation produit-matériau-procédé; bibliothèques d'éléments standards; matériaux, procédés, conditions de travail, couple outil-matière, Comportement physico-chimiques; í );
- **fabrication assistée par ordinateur;**
- logiciels métiers spécifiques;
- ß commande numérique des moyens de production, de mesure et/ou de contrôle, de transfert ;
- $\blacksquare$  implantation et gestion des moyens (lausine numérique);

Pour raccourcir les boucles de conception-validation, il faut éviter les essais physiques longs et coûteux sur prototypes ou à partir de préséries.

Le développement des outils de simulation numérique permet de remplacer totalement certains essais dans une multitude de métiers.

Le schéma ci-dessous correspond à une forme complétée de la chaîne numérique intégrant ces outils et montrant l'évolution des données numériques au fur et à mesure des activités conduites dans les phases de conception, dandustrialisation et de production [3]

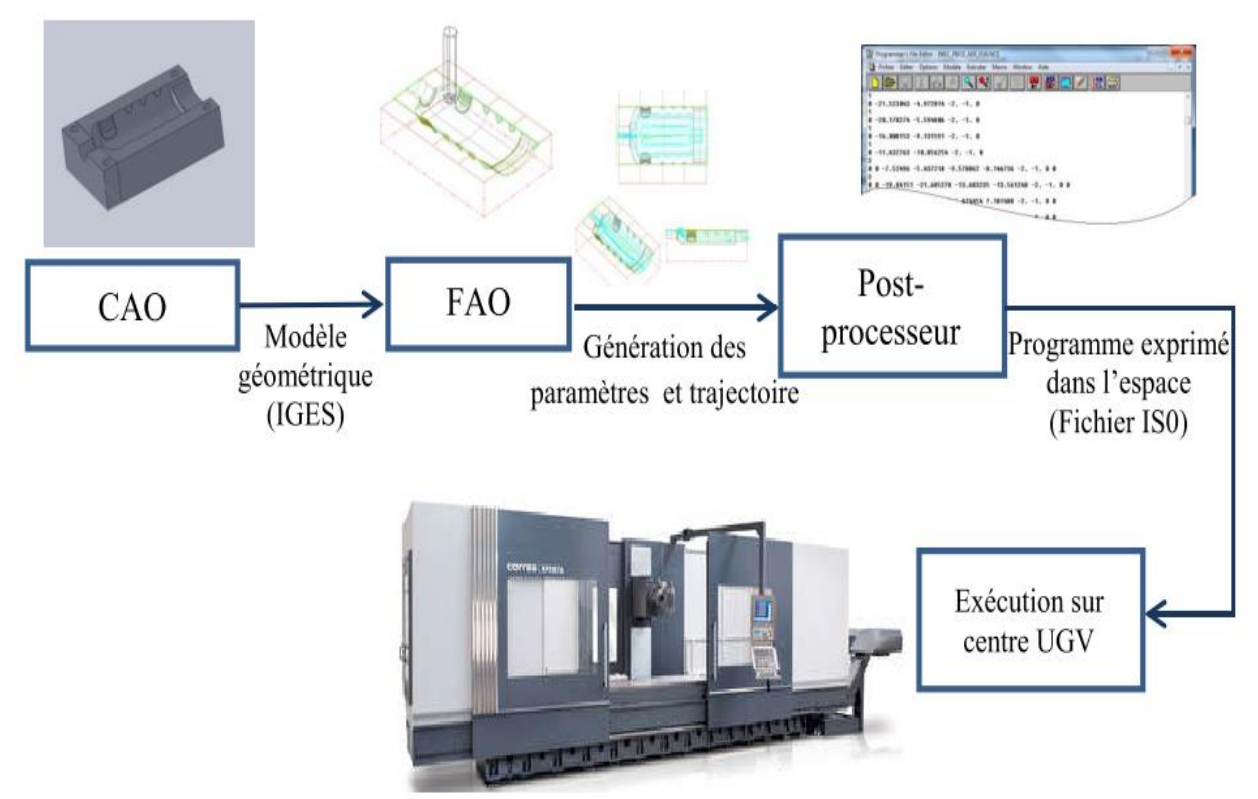

Fig. I.2 : Le processus numérique de fabrication simplifié

#### **I.4. Conception de pièces et des moules en acier**

#### **I.4. 1. Le moulage**

Le moulage ou fonderie est un ensemble de procédés qui permet de réaliser des pièces métalliques brutes. Le moulage proprement dit consiste à réaliser des pièces brutes par coulée du métal en fusion dans un moule en sable ou en métal (représentant l'empreinte de la pièce à obtenir), le métal en se solidifiant, reproduit les contours et dimensions de l'empreinte du moule.

Dans la spécialisation de la fonderie, on distingue pratiquement les fonderies suivantes :

#### **a) Selon la nature des métaux et alliages - Fonderie de fonte**

- Fonderie d'acier.
- Fonderie d'aluminium et ses alliages.
- Fonderie de cuivre, bronzes, laitons etc...

#### **b) Selon l'utilisation**

- Fonderie d'art.
- Fonderie d'ornement (bijoux).
- **Fonderie de mécanique industrielle.**

#### **c) Selon le procédé de moulage**

- Moulage en sable (manuel ou mécanique).
- Moulage en carapaces.
- Moulage à la cire perdue.
- Moulage en coquilles (moule permanent).

Dans ces procèdes le moule peut-être permanent ou non permanent (destructible). Le moule non permanent est utilisé qu'une seule fois, pour extraire la pièce, il faut le détruire, l'empreinte est obtenue par moulage du matériau constitutif autour d'un modèle réalisé en bois ou en métal. Le moule permanent peut servir un grand nombre de fois, il est réalisé en plusieurs parties pour faciliter l'extraction de la pièce. Il est utilisé surtout lorsque la quantité de pièces à couler est importante [4].

#### **I.4. 2. Moulage en sable**

Le moulage en sable consiste à couler le métal en fusion dans l'empreinte du moule en sable, réalisée d'après un modèle ayant la forme de la pièce à obtenir.

Le moulage en sable est le procédé le plus ancien et convient presque pour tous les métaux et alliages de moulage. Il s'adapte bien aux petites séries de production et surtout pour les pièces de grandes dimensions. Un moule simple est constitué de deux parties :

- **P** partie supérieure
- **n** partie inférieure.

Le métal en fusion est coulé à travers le trou du système de coulée, en traversant les canaux jusqu'à remplissage de l'empreinte. Après refroidissement et solidification, la pièce est sortie pour subir les différentes opérations de finition.

#### **I.4. 2.1. Moulage en sable manuel**

Le moulage en sable manuel est utilisé surtout pour la fabrication des pièces unitaires et des pièces de grandes dimensions, qui ne peuvent pas être réalisées dans des machines de moulage, ses principaux éléments sont :

- Modèle et noyau,
- **Châssis,**
- Sable de moulage,
- Métal liquide,
- $\blacksquare$  Aiguille (pour la confection de trous d $\phi$ air),
- Truelle (pour rendre lisse la face de joint du moule),
- Palette, Fouloir (pour le compactage du sable),
- ß Spatule (pour rendre lisse les différentes surfaces du moule après démoulage),
- Mandrin de coulée (pour la confection du trou de coulée),
- Marbre (sur lequel s'effectue la préparation du mou).

#### **I.4. 2.2. Le modèle**

Le modèle est une représentation sous forme d'une pièce ou ensemble de pièces de l'objet à fabriquer et permettant la confection de l'empreinte du moule en sable. Il est exécuté en bois ou en métal d'après le dessin de fabrication, c'est à dire le matériau utilisé pour la confection du modèle dépend essentiellement du procédé de moulage (manuel ou mécanique). Un modèle doit posséder :

- Une bonne résistance contre les contraintes mécaniques.
- ß Une bonne résistance contre les contraintes chimiques (humidité, liant du sable, gaz etc.).
- Une bonne résistance contre les contraintes thermiques (échauffement du modèle dans les différents procédés de moulage). - Une précision de la forme et des dimensions.
- Bas prix de revient. Le bois reste depuis longtemps la matière essentielle pour la confection des modèles.

Pour chaque type de bois, les propriétés sont différentes. On utilise surtout des bois traités, sans fissures et sec (moins de 10% d'humidité) pour prévenir leur déformation au cours du séchage. La surface de travail doit être lisse et résistante à l'usure. Pour exécuter des pièces en grande série, les modèles sont métalliques. Ils sont usinés, polis et montés sur des plaques modèles métalliques. Ils sont conçus à partir de différents alliages tels que:

- v Alliage d'aluminium.
- $\triangleleft$  Alliage de magnésium.
- $\triangleleft$  Alliage de zinc.
- ❖ Alliage de cuivre.
- $\div$  Fontes et aciers.

Sur les surfaces des modèles sont appliqués des enduits destinés à améliorer leurs propriétés de surface.

La couche mince d'enduit ne doit pas avoir une influence sur la forme et les dimensions du modèle. Les enduits métalliques sont obtenus par galvanisation ou chromatisassions et non par peinture.

#### **I.4. 2.3. Réalisation du modèle**

Lors de la réalisation du modèle, on doit tenir compte :

**a)** de l'usinage s'il y a lieu; dans ce cas, la pièce brute doit comporter des surépaisseurs qui seront enlevées durant l'opération d'usinage. Donc les dimensions du modèle doivent être augmentées de 2 à 3 mm. Généralement, la grandeur de la surépaisseur d'usinage est calculée ou choisie dans des tableaux spéciaux, établis expérimentalement. Elle dépend essentiellement de la nature du métal à couler, des dimensions de la pièce et de la position de ses surfaces pendant la coulée.

**b)** du retrait, car lors du refroidissement le métal se contracte, le retrait est la valeur de cette contraction. Donc on majore les dimensions du modèle de 1% pour la fonte et 2% pour l'acier. **c)** de la dépouille, les formes du modèle doivent permettre son extraction du sable sans dégradation du moule.

La dépouille est absolument nécessaire. La dépouille peut se faire en augmentation à égalité de la pièce ou encore en diminuant les dimensions de la pièce, si le rôle de celle-ci n'est pas important.

En général, le modèle est souvent fabriqué en plusieurs parties démontables pour faciliter le démoulage et permettre la sortie des parties en contre dépouille. Lorsqu'une partie du

#### **CHAPITRE I ETAT DE L'ART**

modèle fait saillie sur le modèle et a une direction autre que celle générale du moulage, il est bien évident que l'on ne peut démouler cette partie au même temps que le modèle sans arracher une portion du sable du moule. Pour éviter cet inconvénient on fait cette partie du moule démontable, au moment du démoulage est démoulé dans la direction générale du démoulage D, alors que la partie démontable P reste dans le moule, et elle est ensuite démoulée suivant la direction S dans la cavité du moule laissé par le corps C démoulé.

Les modèles peuvent être aussi creux ou pleins. Les modèles de petites dimensions sont massifs et au contraire ceux de grandes dimensions sont creux afin de diminuer le prix de revient, ainsi que leur poids.

Pour obtenir le contour intérieur de la pièce on emploie les noyaux, qui sont placés dans le moule. Le moulage avec noyau s'impose lorsque les pièces présentent des évidements qu'il serait difficile ou même impossible d'obtenir par moulage au naturel. Le noyau est confectionné en sable auto-siccatif, dans un moule appelé boite à noyau en bois ou métallique et se compose de deux parties assemblées par des groupes de repérage. [5]

#### **I.4. 2.4. Le sable de moulage**

Le sable de moulage doit être infusible (résister à la température de coulée du métal), résistant (résister à l'érosion du métal liquide) et poreux (ne peut s'opposer au passage des gaz produits au moment de la coulée), il se compose en général :

a) de sable quartzeux (86-96%) pratiquement infusible en contact avec le métal liquide,

b) d'argile (bentonite) (3-10%) qui lie les grains de silice entre eux et empêche le moule de se détériorer après enlèvement du modèle. Dans certains cas, au lieu de l'argile, on utilise d'autres liants tels que : huiles végétales, verre soluble, dextrine, résine, bitumes, lessive sulfurique etc...

c) de noir de fonderie, graphite pulvérisé ou noir végétal (2-6%) (charbon de bois pulvérisé) qui brûle en contact du métal en fusion et donne ainsi au moule la porosité et la perméabilité nécessaire à l'évacuation des gaz (eau, vapeur d'eau, oxyde de carbone) qui seraient emprisonnés dans l'empreinte.

d) de l'eau, des résines tyranniques accompagnées d'un catalyseur dans la proportion globale de 1,5%. Les résines provoquent le durcissement assez rapide du moule à la température ambiante. [6]

#### **I.5. Graphite**

La maîtrise des matériaux, leur élaboration, leur mise en forme et leurs caractéristiques Sont aujourd $\phi$ hui, plus que jamais, en cours de développement dans nos sociétés.

Dès lors, læ<sup>e</sup>laboration et la mise en forme des matériaux a pris de la mpleur et représente aujourd $\phi$ hui un secteur économique extrêmement important, de nos jours, løutilisation de la mousse est devenue incontournable.

Les mousses de carbone présentent des propriétés multiples qui leur ouvrent des applications nombreuses et variées [7].

Les mousses de graphite et de carbone sont des matériaux légers, résistants à la température (donc aux incendies) et aux produits chimiques iles possèdent, également, des propriétés mécaniques remarquables, elles ont un faible coefficient d'expansion thermique et une conductivité thermique et électrique aisément adaptables.

D'ailleurs, cette propriété sert à orienter et favoriser les applications dans le thermal et les échangeurs de chaleur [7].

#### **I.5. 1. Structure du cristal graphite [7]**

Le graphite est composé d'une série de plans parallèles empilés comme représenté schématiquement à la Figure 1, avec la liaison sp2 trigonale décrite précédemment.

Dans la figure 4, les cercles indiquant la position des atomes de carbone ne représentent pas la taille réelle de l'atome. Chaque atome, en effet, est au contact de ses voisins immédiats [8].

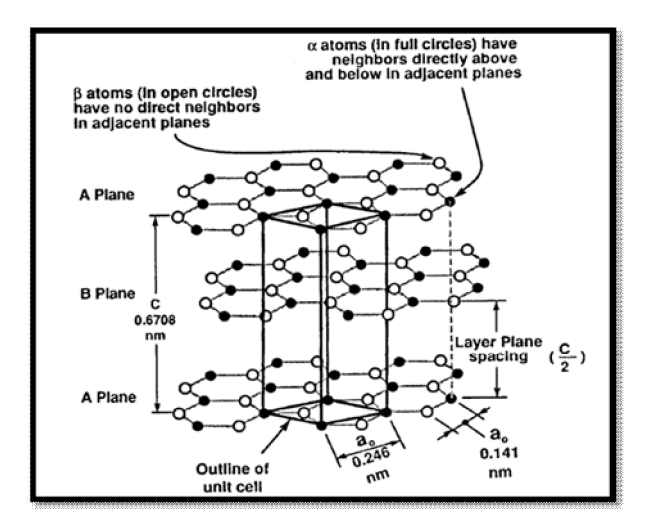

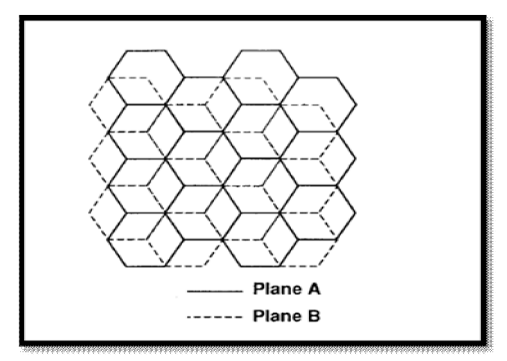

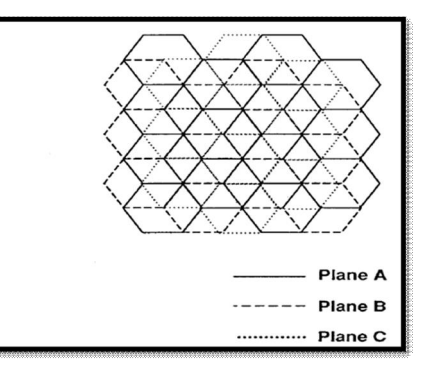

Fig. I.3: Schémas des structures cristallographiques du graphite montrant l'empilement ABA et les mailles élémentaires, cristaux hexagonaux AB et rhomboédriques [7].

Dans chaque plan de couche, l'atome de carbone est collé aux trois autres, formant une série d'hexagones continus dans ce qui peut être considéré en tant que molécule bidimensionnelle essentiellement infinie. On distingue :

- **a) Graphite hexagonal :** ordre d'empilement le plus commun des cristaux du graphite (alpha) avec - ABABAB- empilant l'ordre, dedans où les atomes de carbone dans chaque autre couche sont superposés au-dessus des autres.
- **b) Graphite rhomboédrique :** son ordre d'empilement est BCABCABC. Les atomes de carbone dans la troisième couche sont superposés.

#### **I.5. 2. Propriétés physiques du graphite [7]**

Les propriétés du matériau graphite idéal, c.-à-d. un matériau qui se rapproche étroitement du cristal de graphite aux dimensions infiniment grandes, sont examinées dans cette section. Un tel matériau n'existe pas dans le monde réel et les propriétés données ci-dessous sont calculées ou fondées sur les propriétés réelles de cristaux de graphite approchant de près cette structure idéale.

Comme mentionné ci-dessus, une large gamme de matériaux fait partie de la famille du carbone et du graphite et ces matériaux ont des propriétés qui sont souvent très différentes de celles du cristal de graphite idéal. Évidemment, il est nécessaire de définir avec précision le matériau en parlant des propriétés du "carbone" ou de celle du "graphite".

#### **a) Anisotropie du cristal graphite**

La structure cristalline particulière du graphite a pour conséquence une anisotropie considérable, c.-à-d. que les propriétés du matériau peuvent varier considérablement selon qu'elles sont mesurées suivant les directions ab (dans la couche/plan de base) ou suivant la direction c (perpendiculaire aux couches/sens de l'empilement). Cette anisotropie, en

particulier dans les propriétés électriques et thermiques, peut souvent être utilisée à bon escient [9].

#### **b) Sommaire des propriétés physiques du graphite**

Les propriétés physiques du graphite sont résumées dans le Tableau 1. Il convient de souligner que, en général, obtenir des mesures précises des propriétés dann matériau au-delà de 3000 K est assez malaisé. Dans le cas du graphite, nombre de ces mesures sont basées sur des expériences avec des arcs de carbone qui sont difficiles à réaliser et à interpréter.

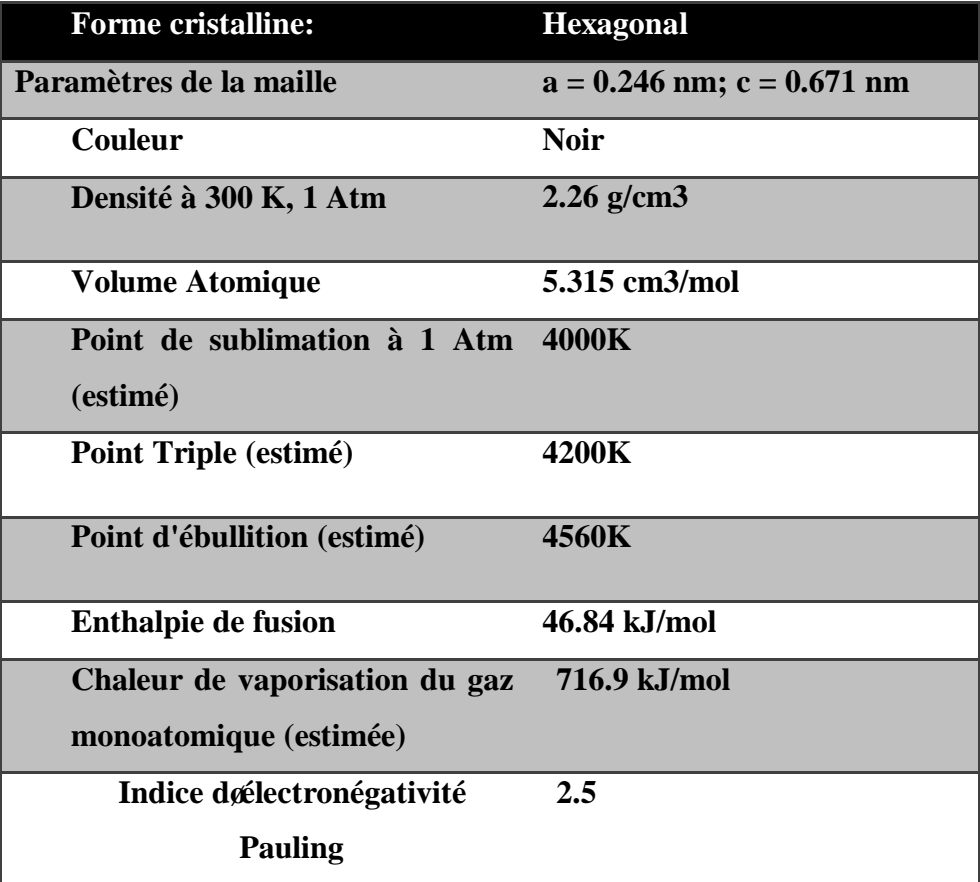

#### **Tableau 1 : propriétés physiques du graphite**

#### **c) Densité**

La densité du cristal parfait énumérée dans le Tableau 1 est la densité théorique. La plupart des matériaux de graphite ont une densité inférieure en raison de la présence d'imperfections structurelles telles que la porosité, les lacunes dans la maille et les dislocations [10-11].

A l'exception du nitrure de bore, les matériaux de graphite ont une densité plus faible que tous les autres matériaux réfractaires, comme indiqué dans le Tableau 1. C'est une caractéristique particulièrement avantageuse dans les applications aérospatiales [11].

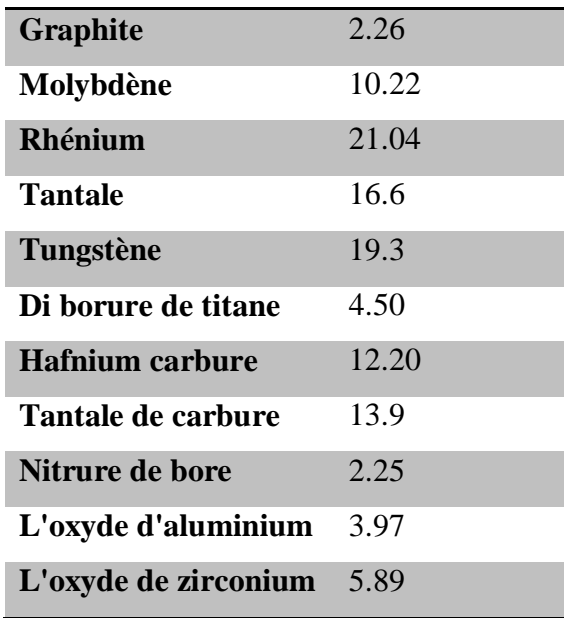

**Tableau 2: Densité de certains matériaux réfractaires à 300 K, 1 Atm (en g/cm3 ) [7]**

#### **I.5. 3. Propriétés thermiques du graphite [7]**

Les propriétés physiques examinées dans la section précédente sont essentiellement indépendantes de la taille et de l'orientation des cristallites dans l'échantillon (à l'exception de la densité). En conséquence, elles peuvent être considérées comme valables pour toutes les formes de graphite. Ce n'est plus vrai pour certaines des propriétés énumérées dans la présente section et les suivantes, et ces propriétés peuvent varier considérablement selon la taille et l'orientation des cristallites et d'autres facteurs liés aux conditions d'élaboration.

| Tableau 5 : Froprietes thermiques theoriques du graphite   / |                           |
|--------------------------------------------------------------|---------------------------|
| Chaleur de combustion HCO à $25^{\circ}$ C                   | 393.13 kJ/mol             |
| et à pression constante pour former                          |                           |
| du gaz CO2:                                                  |                           |
|                                                              |                           |
| Entropie Standard S° à 25 °C:                                | 5.697-5.743 J/mol. K      |
| Chaleur spécifique à $25^{\circ}$ C:                         | $0.690 - 0.719 kJ/kg$ . K |
| Conductivité thermique à 25 °C:                              | Directions ab 398 W/m. K  |
|                                                              | Direction c $2.2W/m$ . K  |

**Tableau 3 : Propriétés thermiques théoriques du graphite [7]**

#### **I.5. 4. Avantages du graphite**

Le graphite présente de nombreux avantages qui en font le matériau le plus largement utilisé pour les électrodes doélectroérosion

- $\checkmark$  Il est facile à usiner.
- $\checkmark$  Il résiste bien aux chocs thermiques.
- $\checkmark$  Il a un coefficient de dilatation thermique faible (trois fois plus faible que celui du cuivre) qui garantit la stabilité de la géométrie de l'électrode pendant l'opération d'électroérosion.
- $\checkmark$  Il est disponible sous la forme de blocs de grandes dimensions.
- $\checkmark$  Il ne fond pas, mais passe directement de lø $\check{e}$ tat solide à lø $\check{e}$ tat gazeux à 3 400°C, ce qui réduit lousure.
- $\checkmark$  Il a une densité cinq fois plus faible que le cuivre, ce qui permet døbtenir des électrodes plus légères.
- $\checkmark$  Il assure une vitesse dænlèvement du métal supérieure à celle du cuivre, avec une usure plus faible.
- $\checkmark$  Il présente la caractéristique exceptionnelle d $\phi$ avoir un taux d $\phi$ usure qui a tendance à décroître lorsque le courant de crête augmente.

### **I.5.5. Procédés d'obtention des moules du graphite artificielle et étapes de fabrication**

Lopération de base été inventée par E.G. Acheson, qui a produit le premier graphite moulé en 1896. Les demandes initiales du graphite moulé étaient les électro des pour les fours arc électrique et les projecteurs de film. Beaucoup d'améliorations ont été apportées depuis cette date vis-à-vis des besoins et des domaines d'application.

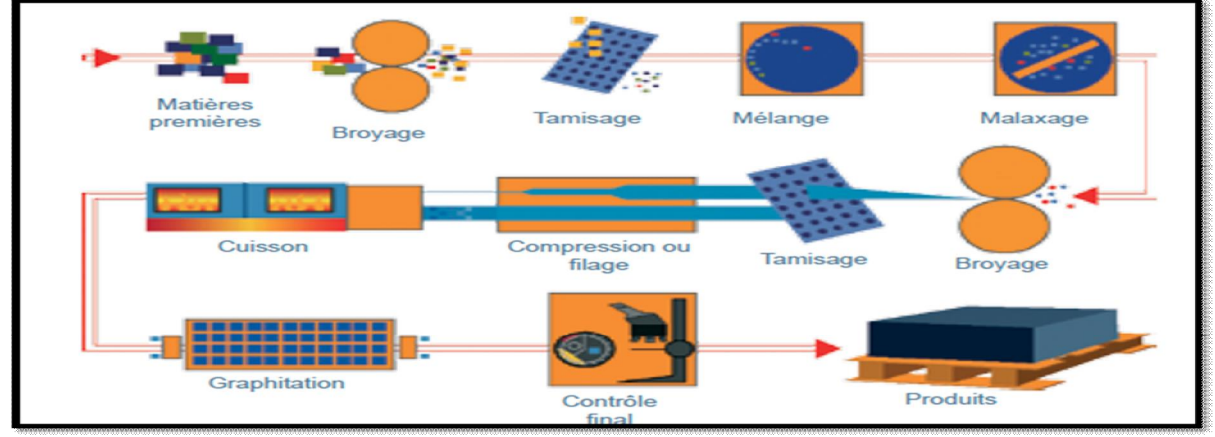

Fig. I.4 : Processus dø élaboration du graphite

#### **CHAPITRE I ETAT DE L'ART**

Le graphite moulé peut être défini comme synthétique (ou artificiel) et les produits en graphite sont construits par un processus de tassement d'un mélange de carbone qui est plus tard carbonisé et graphité.

Des pièces de taille considérable, pesant plusieurs centaines de kilogrammes, telles que les électrodes montrées dans la figure 6, sont fabriquées en grande quantité.

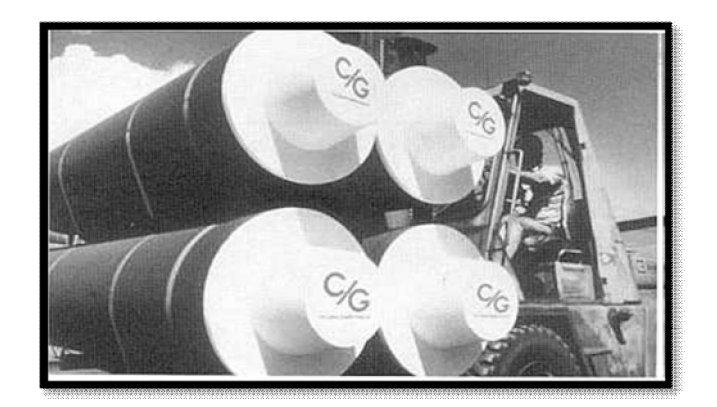

Fig. I.5 : Ebauches de graphite pour extrusion.

#### **a) Sélection de matières premières**

La sélection des matières premières appropriées est la première et la plus critique étape du processus de fabrication. Elle détermine de façon explicite, les propriétés et le coût du produit fini.

Les caractéristiques des matières premières telles que :

- $\Box$  La taille de la particule,
- $\Box$  La teneur en carbone,
- $\Box$  Le degré de carbonisation,
- $\Box$  Structure des particules,
- $\Box$  Impuretés inévitables rentrant dans la composition du graphite.

#### **b) Remplisseurs**

Le remplisseur est habituellement un matériaux de carbone assurant aisément un bonne graphitisation. Les matériaux sont généralement des cokéfies, également connus dans l'industrie en tant que « remplisseurs mous ». Ils graphitent rapidement en haute température 2700°C. Les autres remplisseurs importants sont le graphite synthétique des électrodes réutilisées, graphite naturel.

#### **c) Reliures**

La reliure la plus commune est le lancement de goudron, de houille qui est un dur matériau fragile et vitreux. De 35 à 60 kilogrammes de lancement sont produits à partir de chaque tonne métrique de charbon.

#### **d) Tamisage**

Le remplisseur et la reliure sont rectifiés ou filtrés par dimension de particules qui peut varier de  $1 \mu m$  (farine) à 1,25 cm. Ceci permet un meilleur contrôle des caractéristiques et offre une maitrise de la densité du produit fini.

#### **e) Mélange**

Le remplisseur et la reliure sont pesés, puis mélangés avec de grands mélangeurs donnant comme résultat un mélange homogène où chaque particule de remplisseur est enduite de la reliure. Le mélange est habituellement effectué à 160 - 170 °C; occasionnellement, les températures peuvent atteindre aussi 315°C. [12].

#### **I.5. 6. Techniques d'obtention des pièces en graphite**

Trois techniques importantes sont employées pour obtenir des pièces en graphite :

- $\Box$  Extrusion.
- $\Box$  Compression (chargement uni axial),
- $\Box$  Pression isostatique.

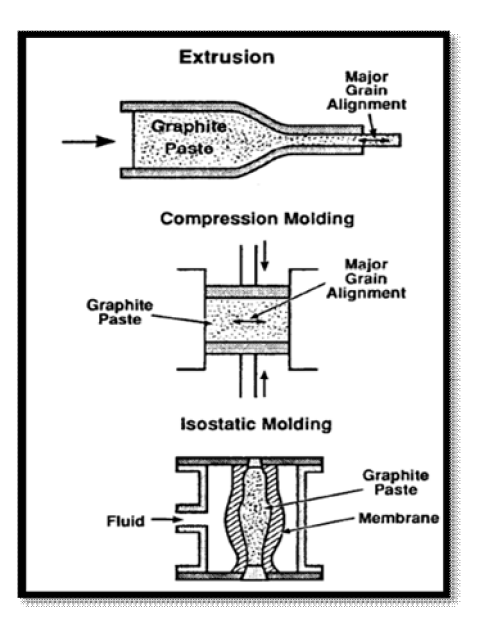

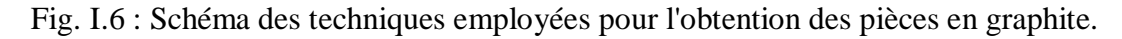

- **a) Extrusion :** technique recommandée pour les pièces à section unique, exemple l'électrode.
	- $\triangleright$  chauffer à une température de 125 $^{\circ}$ c pour faciliter l'étirement,
		- $\triangleright$  refroidir rapidement.
- **b) Pression isostatique :** 7Mpa (100psi)
- **c) Compression (chargement uni axial) :** les matériaux utilisés pour la compression du moule est le carbure de tungstène. [12]

**Tableau 4 :** comparaison entre les différentes techniques de fabrication des pièces en graphite

# **-** Propriété abiotrophique **-** Non uniforme **-** Présence de ligne de débit **-** Limité pour les pièces de section unique **-** Production de grandes pièces possible

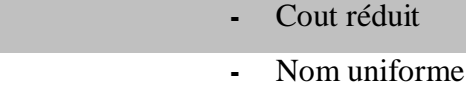

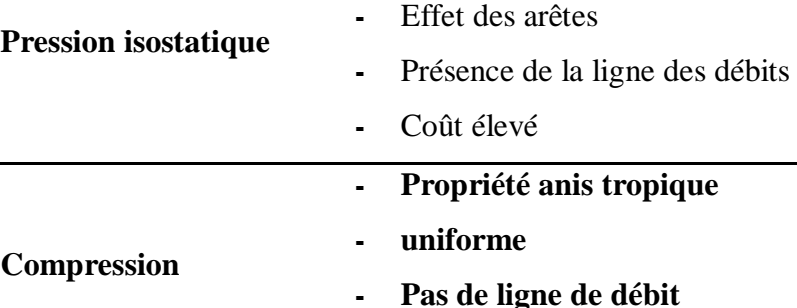

**- Coût élevé** 

#### **I.6. Usinage**

**Extrusion**

#### **I.6. 1. Trajectoire d'usinage**

Une bonne génération de la trajectoire de l'outil permet de minimiser son usure et par conséquent doaméliorer sa durée de vie. C'est la trajectoire doane dent dans la matière. Les actions d'approche et de dégagement de l'outil correspondent à des trajectoires hors matière classiques, linéaires ou non. Leaction deusiner comporte une garde deengagement, la coupe proprement dite et une garde de dégagement.

#### **I.6. 2. Stratégies d'usinage**

#### **I.6.2.1 Généralités sur la stratégie d'usinage en 3 axes et 5 axes**

La stratégie d'ausinage est le choix des mouvements de l'outil nécessaires à la réalisation de la forme attendue.

Pour appliquer la stratégie d'ausinage qui convient le mieux, il faut détecter la géométrie de la surface et son paramétrage : surface plane, surface réglée ou bien surface définie par des polynômes.

Généralement, les industriels utilisent les stratégies dans aussi proposées par les logiciels de FAO. Ces derniers disposent de lausinage par plans parallèles (zigzag, concentrique), de l'usinage en spirale et de l'usinage par iso paramétriques. Ce dernier peut être réalisé en définissant la direction d'usinage à l'aide des courbes ISO.

La génération de la trajectoire deusinage nécessite de pouvoir passer du point de contact outil/pièce au point du centre d'outil.

Toute stratégie dousinage se fonde sur la génération automatique des trajectoires successives de loutil. Les principaux objectifs quane stratégie dansinage efficace doit remplir :

Le respect la productivité (débit et minimisation du temps dansinage).

Le choix des hauteurs de crête (H) et du pas radial (P) dépend en fait donne grand nombre de facteurs (entre autre la machine utilisée, løutillage à réaliser, le matériau et les techniques de polissage). Le pas radial représente la distance entre deux plongées successives de l'outil dans la pièce. Le changement de ce pas produit un changement de la géométrie de copeau et de la hauteur de crête. Il est évident aussi que latilisation dann pas radial important diminue la longueur totale de coupe.

En ébauche, le principal besoin dans le choix de la stratégie dousinage est doenlever le maximum de matière en un minimum de temps à partir danne pièce brute et c'est là l'objectif principal de ce travail qui sera développé dans les chapitres qui vont suivre.

En usinage 3 axes, les stratégies d'ébauche seront traitées par balayage suivant des directions droites et dans des plans parallèles.

Cette technique enlève un volume de matière en couches représentant la descente par paliers de la fraise (ou autre outil) selon l'axe Z.

Chaque couche successive est retirée par des parcours de la fraise dans le plan X-Y dont la profondeur de passe Z reste constante.

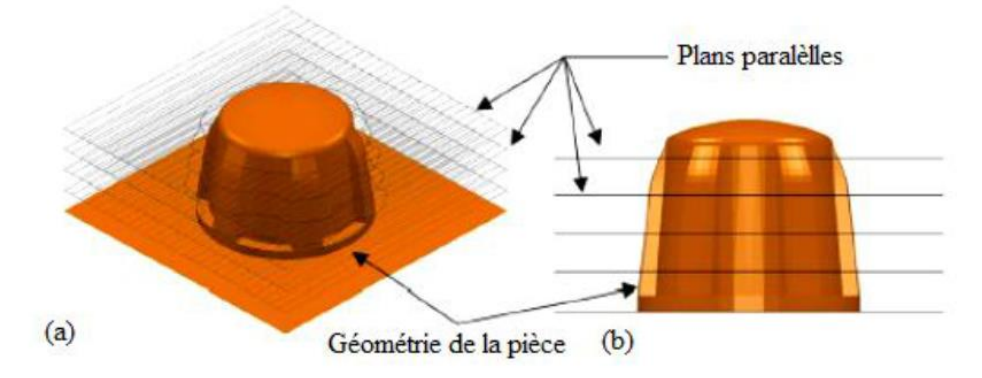

Fig. I.7 : Usinage par plans parallèles pour lopération do ébauche [13].

Une nouvelle technique en fraisage d'ébauche nouvellement utilisée, appelée fraisage trochoïdal [13], [14] et [15] et illustrée à la figure 8, est appliquée au fraisage des cavités étroites dans des métaux durs. Elle permet de bien maîtriser l'angle d'engagement de l'outil. En fait, l'outil effectue une série de boucles serrées durant un déplacement progressif. Ainsi, le diamètre total de l'outil n'est pas engagé en pleine matière et les prises de passes sont relativement constantes.

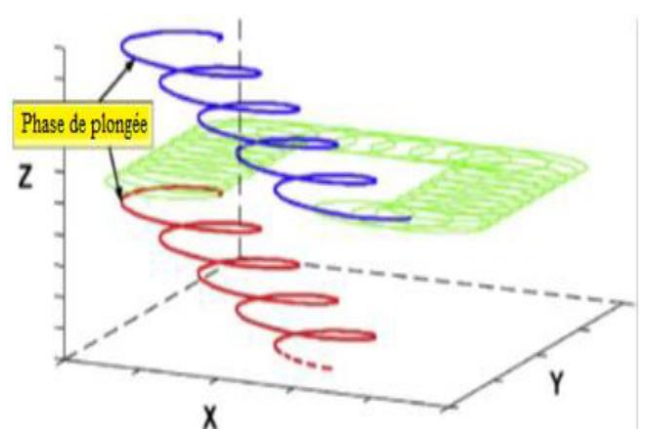

Fig. I.8 : Usinage trochoïdal [13].

Suite à une étude comparative, entre la stratégie trochoïdale et une stratégie conventionnelle (Exemple la stratégie zigzag), réalisée par Raucha et al [13], il a été mis en évidence que l'avantage majeur de l'ausinage trochoïdal se situe au niveau de la continuité de la vitesse d'avance qui fournit également l'assurance de travailler avec les conditions de coupe programmées.

Les auteurs ont prouvé aussi que pour mieux bénéficier de cet avantage, il faut travailler sur une machine-outil à fortes capacités cinématiques. En effet, si la machine-outil utilisée ne dispose pas de valeurs suffisantes de vitesse, d'accélération et de jerk (mot anglais signifiant mouvements brusques ou secousses), lautilisation de stratégies trochoïdales næst pas

intéressante dann point de vue technico-économique (efforts de coupe et productivité en particulier) [13]

#### **I.6. 2.1. Génération de la trajectoire par un logiciel de FAO**

Générer une stratégie 3D dansinage des pièces complexes en une seule étape est particulièrement facile avec la FAO. Cette dernière permet de rationaliser la programmation et de fournir un outil de vérification graphique des usinages.

Ceci permet d'éviter les tests coûteux de la programmation à vide sur la machine-outil. Des nouvelles générations des logiciels de FAO possèdent un module approprié au FGV avec amélioration des trajectoires et suppression des angles vifs.

Le calcul de la trajectoire de loutil en FAO soappuie sur un modèle CAO, une géométrie d'outil, une stratégie d'ousinage (une direction d'ousinage et des paramètres de discrétisation) et un format de description de la trajectoire. Pour les formats de trajectoire dousinage actuellement utilisés, les interpolations linéaire et circulaire restent encore les modèles les plus utilisés. En usinage 3 axes, une stratégie d'usinage pourra se trouver discrétisée suivant deux directions : direction de balayage (pas transversal) et direction d'avance (pas longitudinal) (figure 9).

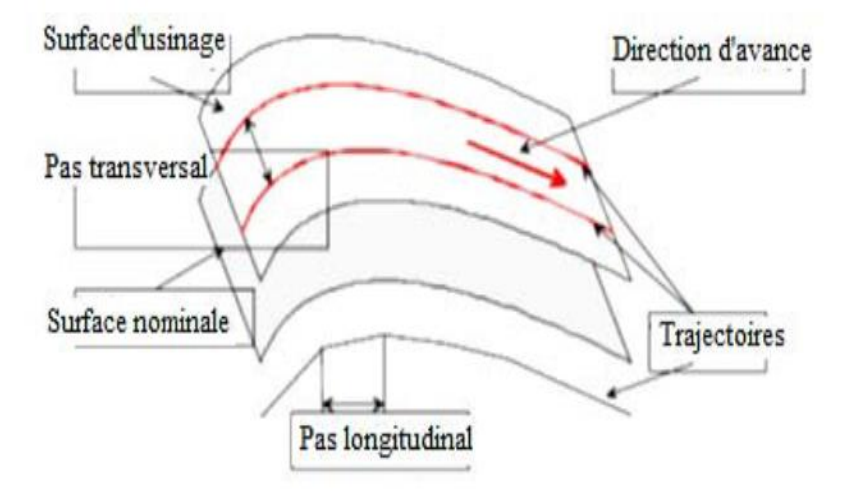

Fig. I.9 : Génération de trajectoire [14].

#### **I.6. 2.3. Temps d'usinage**

Le cycle de fraisage est constitué de la plongée elle-même, du dégagement døputil selon leaxe Z et du déplacement de leoutil hors matière. Le temps de cycle est déterminé par la relation suivante :

 $Tc = \hat{U}$  (Temps manuels, de changement d $\phi$ outil ,de déplacements en vitesse rapide)

 $+\hat{U}$  (Temps approche, usinage, dégagement)

+∑ (Temps répartis de remplacement des outils).

On peut résumer le temps d'ausinage par le temps de coupe  $(t_c)$  et le temps de mouvement d'outil hors matière (*th*). Le temps de coupe pour ébaucher une cavité est calculé à partir de la longueur de coupe (*L*) et la vitesse d $\phi$ avance ( $V_f$ ) par l $\phi$ équation où (*n*) est le nombre de plongées, (*l*) est la longueur de coupe lors de chaque plongée.

$$
t_c = \frac{L}{Vf} \quad ; \quad L = n.l
$$

Le temps de mouvement d*o*util hors matière ( $t<sub>h</sub>$ ) (Fig. 10) est calculé à partir de la longueur de trajet de løvutil hors matière  $(L')$  et la vitesse rapide  $(V_f')$  par lø equation

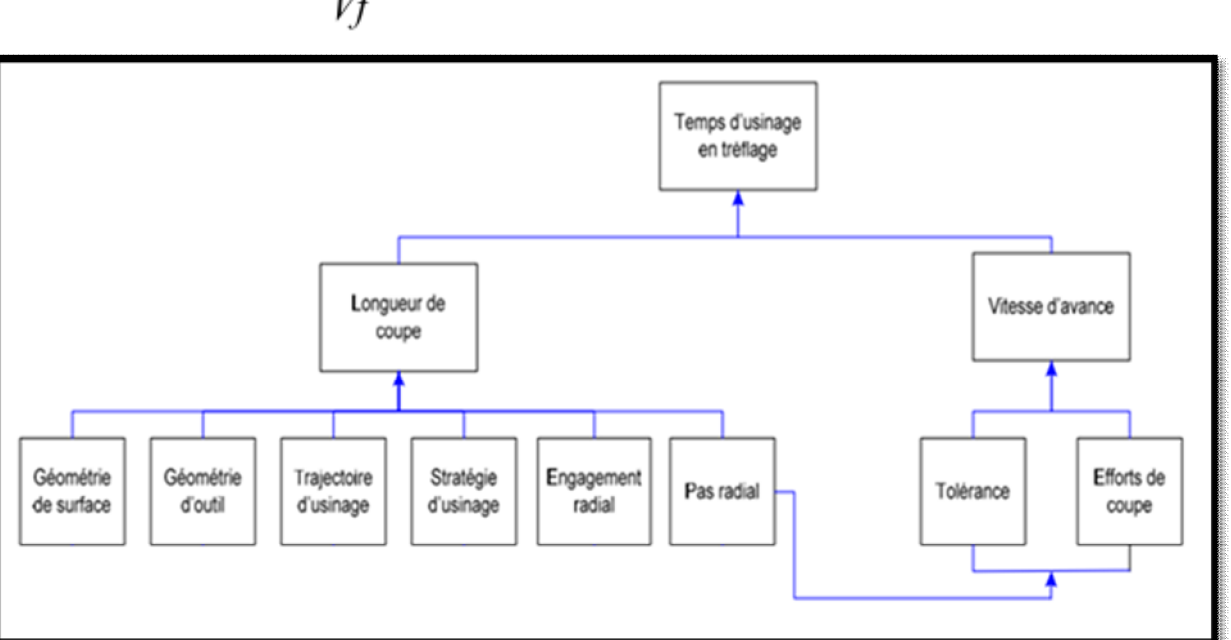

 $t_h = \frac{L}{Vf}$ ;  $L' = n(l + B + \sqrt{P^2 + B^2})$ 

Fig. I.10 : Procédure de calcul du temps dansinage.

#### **I.7. Usinage des matériaux réfractaires**

Lausinage est le procédé de mise en forme par enlèvement de la matière le plus répandu dans les domaines de fabrication des pièces mécaniques.

Depuis leur apparition, les techniques dausinage ont subi de multiples améliorations. Elles n'ont cessé d'être remises en question afin de rester en phase avec les exigences industrielles, qu'elles soient économiques ou écologiques.

La productivité et la qualité des surfaces usinées ont toujours été des préoccupations majeures pour les fabricants.

A l'heure actuelle, l'obligation est de produire des pièces mécaniques, dont les tolérances géométriques et dimensionnelles sont de plus en plus faibles.

Des progrès au niveau de lænsemble Pièce - Outil - Machine ont été effectués, permettant leamélioration de leusinabilité de plusieurs matériaux.

Des nombreux travaux ont été menés pour trouver les outils et les conditions de coupe optimales permettant de surmonter les problèmes d'usinage de la plupart des matériaux.

Cependant, lausinage des matériaux réfractaires reste encore la objectif de plusieurs travaux. Ces matériaux possèdent des caractéristiques thermomécaniques particulières conduisant à une mauvaise usinabilité. L'objectif secondaire de ce travail est justement l'usinage d'un moule en graphite qui sera développé aussi dans les chapitres qui vont suivre.

Classiquement, les alliages à base de nickel, par exemple, possèdent des propriétés thermiques, mécaniques et physiques qui les positionnent parmi les matériaux les plus difficiles à usiner. Cette difficulté réside dans :

- $\triangleright$  Les variations exceptionnelles des propriétés mécaniques aux hautes températures lors de lausinage. Les efforts de coupe peuvent atteindre des valeurs très élevées permettant deagir sur la qualité macro et micro géométrique de la surface usinée ;
- $\triangleright$  La faible conductivité thermique qui cause une concentration de la chaleur dans la zone de coupe.
- $\triangleright$  L'existence d'une microstructure riche en particules de carbure jouant le rôle d $\phi$ abrasifs lors de løusinage.
- $\triangleright$  L'existence d'une affinité chimique avec le matériau d'outil de coupe qui permet deactiver leasure par diffusion.
- $\triangleright$  L'adhésion des micros particules, surtout de la Inconel, sur la arête de coupe de l'aoutil lors de l $\alpha$ usinage. Ce phénomène engendre l $\alpha$ usure en entaille de la face de coupe.

#### **I.7.1. Usinabilité**

Cette difficulté de traitement des matériaux a fait apparaître la notion d'usinabilité qui est donc une propriété spécifique des matériaux; d'après le Larousse, c'est l'aptitude d'un matériau solide à se laisser usiner. Autrement défini, c'est la qualité d'une matière qui la rend propre à être usinée à l'outil. Les sidérurgistes et les fabricants, définissant l'usinabilité, limitent la notion d'usinage au travail du métal avec formation de copeaux.
D'après Sandvik, pour déterminer l'usinabilité danne matière, il faut généralement identifier trois paramètres principaux.

- 1. Classe de la matière du point de vue métallurgique et mécanique
- 2. Géométrie de l'arête de coupe à utiliser, niveau micro et macro
- 3. Matériau de coupe (nuance) et ses composants corrects, notamment carbure cémenté revêtu, céramique, CBN ou PCD, etc.

Les autres facteurs importants sont les conditions de coupe, les forces de coupe, les traitements thermiques que la matière a reçu, la présence danne croûte superficielle, la présence døinclusions métalliques, løattachement des outils, les conditions générales deusinage, etc.

Dans son sens le plus large, lausinabilité désigne la possibilité dansiner une matière, lausure qu'elle occasionne sur les arêtes de coupe et la formation des copeaux qui la caractérise. Dans ce sens, un acier bas carbone est plus facile à usiner quan acier inoxydable austénitique. Les aciers faiblement alliés sont généralement considérés comme ayant une meilleure usinabilité que les aciers inoxydables. Le concept de « bonne usinabilité » renvoie généralement à une action de coupe sans problèmes avec une durée de vie d'outil correcte. Le plus souvent lgévaluation de lgusinabilité dgune matière donnée est faite à partir dgessais et les résultats sont exprimés par rapport à dœutres tests effectués sur dœutres matières dans des conditions comparables. D'autres facteurs tels que la microstructure, la tendance au collage, la machineoutil utilisée, la stabilité, le bruit, la durée de vie d'outil, etc. sont aussi pris en compte.

La normalisation ISO classe les aciers et alliages usinables et difficilement usinables comme il suit :

- · [ISO P -](http://www.sandvik.coromant.com/fr-fr/knowledge/materials/workpiece_materials/iso_p_steel/pages/default.aspx) Aciers
- ISO M [Aciers inoxydables](http://www.sandvik.coromant.com/fr-fr/knowledge/materials/workpiece_materials/iso_m_stainless_steel/pages/default.aspx)
- [ISO K -](http://www.sandvik.coromant.com/fr-fr/knowledge/materials/workpiece_materials/iso_k_cast_iron/pages/default.aspx) Fontes
- ISO N [Matières non-ferreuses](http://www.sandvik.coromant.com/fr-fr/knowledge/materials/workpiece_materials/iso_n_non_ferrous_materials/pages/default.aspx)
- · ISO S [Superalliages réfractaires et titane](http://www.sandvik.coromant.com/fr-fr/knowledge/materials/workpiece_materials/iso_s_hrsa_titanium/pages/default.aspx)
- ISO H [Aciers trempés](http://www.sandvik.coromant.com/fr-fr/knowledge/materials/workpiece_materials/iso_h_hardened_steel/pages/default.aspx)

Cette "difficulté d'usinage" ou usinabilité des aciers et alliages, selon Sandvik, est exprimée par la variation remarquable de la température dans la zone de coupe pièce-outil comme le montrent les cartes thermiques de la figure 10.

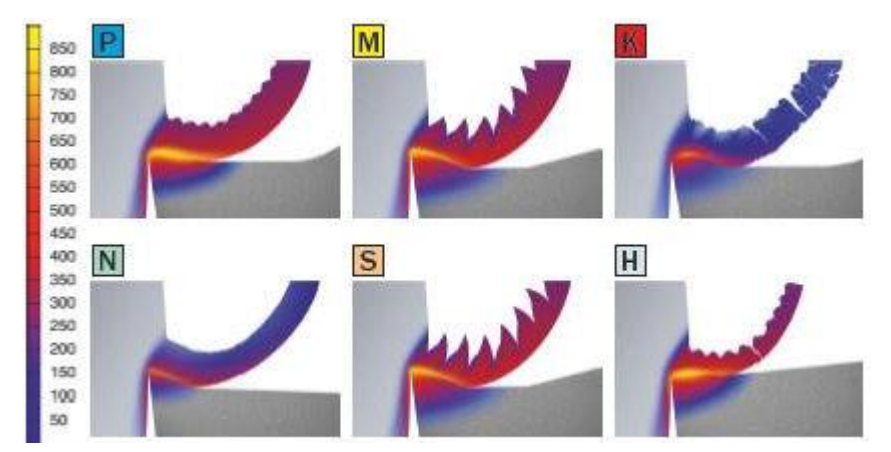

Fig. I.11 : Vue en coupe danne plaquette en carbure cémenté usinant les aciers et alliages et répartition des températures dans pièce-outil-copeau en degrés Celsius.

Ci-après un tableau de classification de l'usinabilité des aciers et autres matériaux, de leur usinage très difficile au plus facile, respectivement selon des indices de 0,08 (S<sub>i</sub>C, CVD,...) à 14872,80.

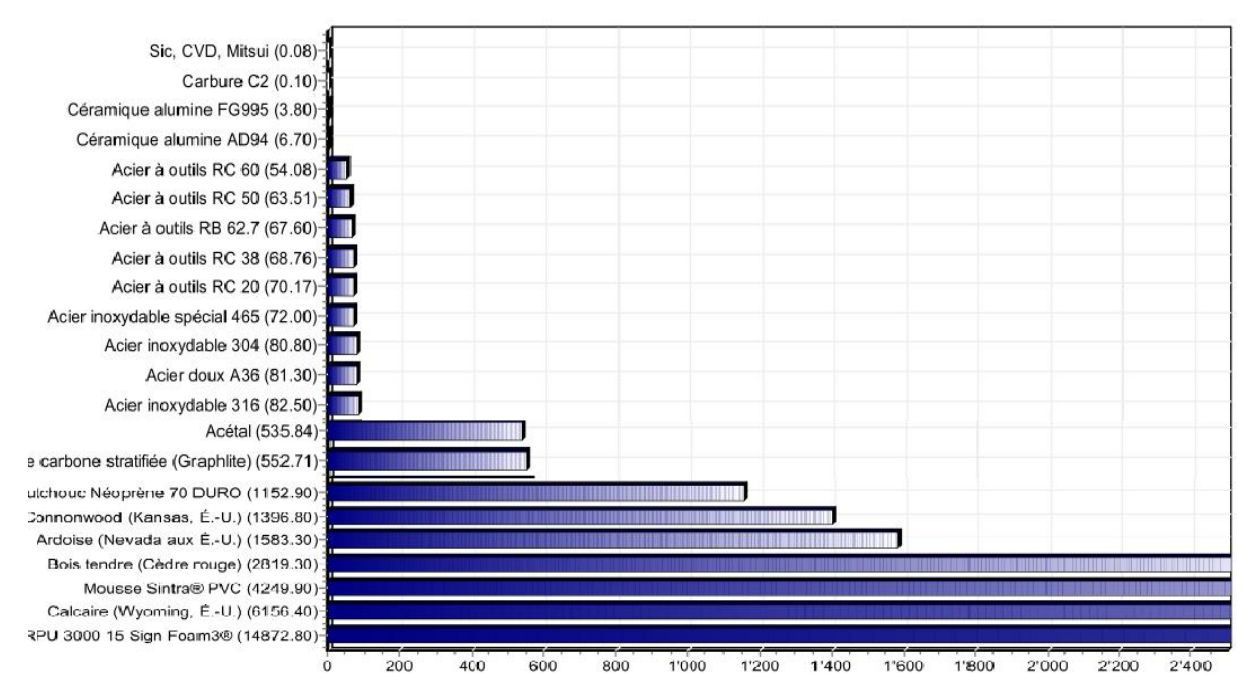

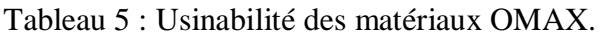

Le graphite est considéré comme facile à usiner, son indice de usinabilité est autour de 552,71 (voir tableau 5).

**I.7.2. Régimes de coupe recommandés pour le fraisage, le tournage, la rectification et le sciage du graphite**

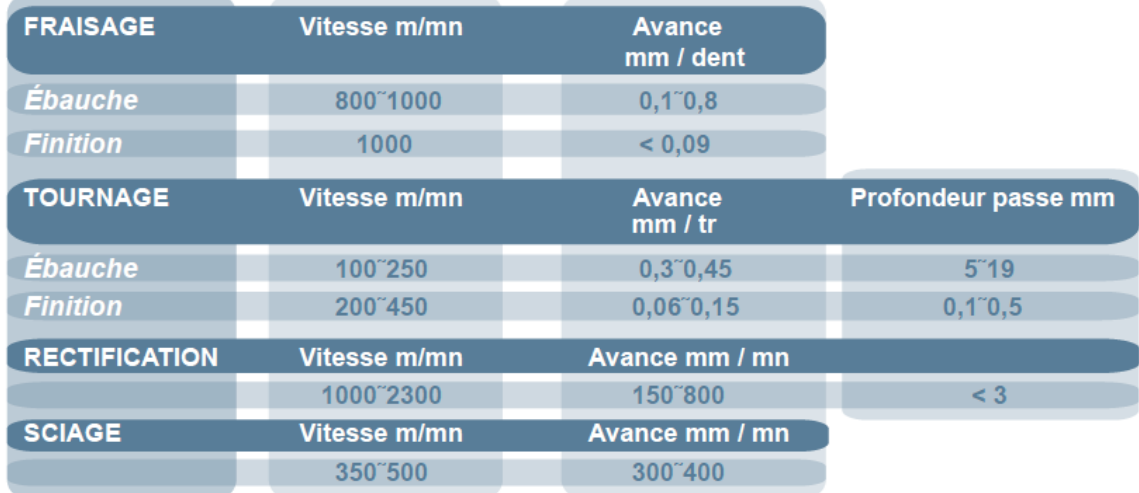

Son usinage à sec est vivement conseillé avec utilisation d'un aspirateur pour la récupération de la poussière.

# **I .8. Conclusion**

Cette étude bibliographique permet de constater la nécessité d'adapter la géométrie de la Trajectoire au comportement cinématique et dynamique de la machine outil afin de travailler conception-fabrication assistée par ordinateur.

On a également traité le matériau « graphite », son exploitation et sa fabrication, et deune manière générale, les matériaux réfractaires, ainsi que leurs élaborations, leurs mises en forme et leurs caractéristiques.

En phase réalisation, pour les pièces et les ébauches volumineuses et complexes, les industriels développent des stratégies dansinage qui sont proposées par des logiciels de FAO (génération de trajectoires d'usinage) après leurs conceptions en 3D. Ces deux étapes peuvent être réalisées en une seule étape par des logiciels de FAO. Ces logiciels peuvent aussi nous aider aux calculs liés aux trajectoires de loquitil, aux temps ainsi quoù la détermination des géométries et des formats de description des trajectoires. Ce qui offre un gain appréciable des temps d'étude, de réalisation et de durée de vie des outils, donc un gain économique important.

Les matériaux réfractaires qui ont des propriétés thermiques, mécaniques et physiques élevées, sont positionnés parmi les matériaux les plus difficiles à usiner.

# **CHAPITRE II INGENIERIE DU MOULE**

# **II.1. Problématique et objectifs**

L'usinage qui présente des difficultés multiples est appelé communément "usinage complexe". Les multiples difficultés résident aussi, outre les propriétés d'usinabilité développées dans le chapitre précédent, dans la forme et les états de surfaces des pièces.

Dans les recherches bibliographiques entreprises dans le cadre de ce travail, pour répertorier les pièces et composants mécaniques **en graphite** qui présentent cette multiple complexité à l'usinage, j'ai relevé :

- · Fabrication à grande échelle de cellules solaires et les panneaux,
- · Réacteurs et la fusion nucléaire aux très hautes températures,
- · Systèmes de refroidissement des réacteurs,
- · Fours à arc électrique et le Fluor, développés sur la base des travaux d'Henri Moissan (1906).
- · Piles à combustible qui sont en plein développement,
- $\bullet$  ...etc.

Ces pièces et composants sont illustrés dans la figure II-1

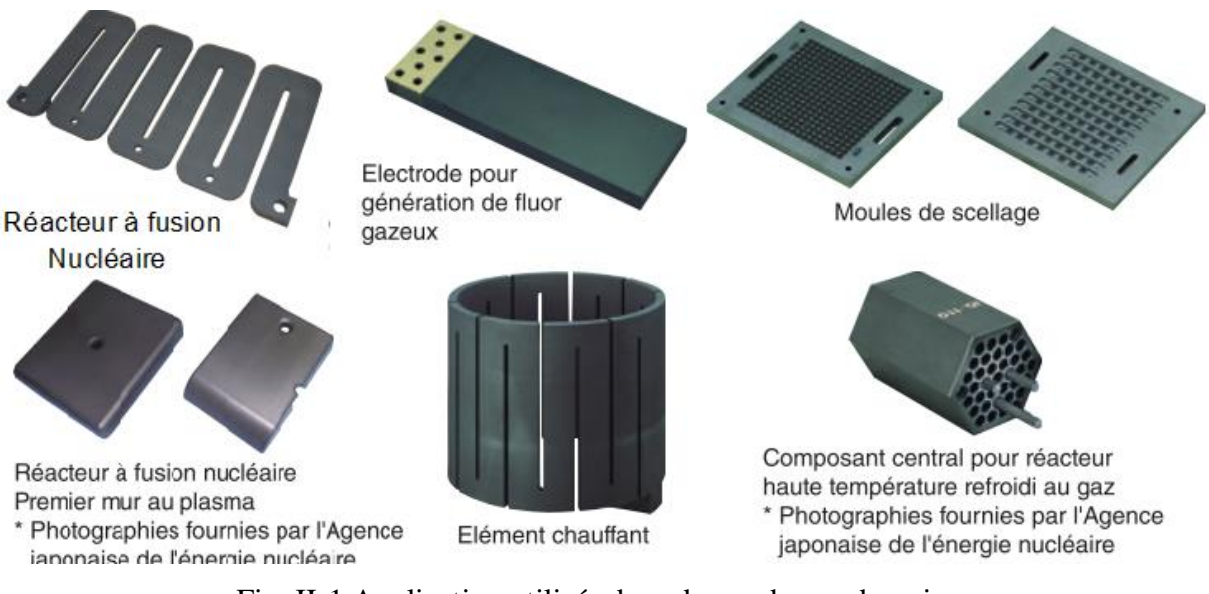

Fig. II-1 Application utilisés dans de nombreux domaines Environnement et énergie

Augmenter la productivité et assurer des produits de meilleure qualité sont aussi les autres défis des fabricants et l'usinage à grande vitesse (UGV) leurs permet de les relever. Aider en cela par le développement de logiciels de conception assistée par ordinateur (C.A.O) et ceux de fabrication assistée par ordinateur (F.A.O.).

Pour les spécialistes de la fabrication, il s'agit donc de bien adapter les nouvelles approches lors de la génération des lignes d'usinage et faire le bon choix des outils à utiliser pour arrêter la stratégie d'usinage et surtout atteindre les objectifs de l'usinage en terme de qualité de produit.

A mon sens, le principal problème vient de la diversité industrielle des paramètres proposés par les programmes F.A.O. Le travail proposé dans ce mémoire est basé sur un modèle stratégie d'usinage personnalisé, il ne prend pas en compte les programmes F.A.O existants.

Aussi les stratégies d'usinage doivent tenir compte des cinématiques d'actions des machines outils et les possibilités offertes dans leurs actions combinées. C'est ainsi que l'ingénierie de fabrication doit mettre tout en ò uvre pour faire le bon choix de l'équipement nécessaire à toute fabrication de surfaces et pièces complexes.

L'autilisation de moyens de production et la tentative de maîtriser les outils du numérique spécifiques à la fabrication en notre possession que j'ai abordé la problématique de la fabrication d'un grand moule en acier spécial pour réaliser aussi des pièces en graphite destinées au refroidissement de réacteurs. Ce choix est motivé par la grandeur de la pièce ou moule et aussi par l'acier spécial, acier utilisé dans la fabrication des moules destinés à l'obtention des pièces par la métallurgie des poudres (frittage,...etc.).

Les moules sont généralement fabriqués en acier qui garde sa haute résistance mécanique à la haute température, leur fabrication exige loemploi des outils de coupe de haute performance, de coût élevé et des machines outils à commande numérique adaptées.

Après avoir choisi la pièce en graphite à fabriquer, j'ai conçu son moule en acier spécial. La conception de ce dernier s'est déroulée suivant les étapes de constitution de la forme, de dimensionnement, de calculs et surtout de réflexion sur sa fabrication, son routage d'usinage et les moyens mis en ò uvre pour sa réalisation.

Les objectifs recherchés à travers cette étude sont :

- la maîtrise des projets de conception et de réalisation de composants mécaniques,
- le bon choix et les bonnes cibles bibliographiques à étudier dans le cadre de projets (surfaces et pièces complexes, moulage issu de la métallurgie des poudres, matériaux durs à usiner, usinage et fraisage long, outils et machines spécifiques,...etc.).
- $-$  la réduction du temps de réalisation en gardant un ò il sur la productivité et le respect de la qualité par l'élaboration de la meilleure stratégie d'usinage.

C'est ce dernier objectif qui constitue la principale étude dans ce travail. Laintérêt de cette recherche réside à optimiser le temps de coupe et par conséquent améliorer la productivité et le coût final de fabrication qui sont, de nos jours, des exigences technico-économiques importantes. La recherche de l'optimum technico-économique en fraisage des grandes ébauches doit passer par la recherche danne bonne génération de la trajectoire de la trajectoire de la trajectoire de la stratégie dansinage. Cette étape d'étude, dans notre cas, consiste donc à présenter différentes stratégies dousinage, de calculer les temps de fabrication pour chacune d'elles tout en augmentant la durée de vie des outils utilisés et effectuer par la suite une comparaison technicoéconomique des temps d*o*usinage et d'en tirer l'optimal.

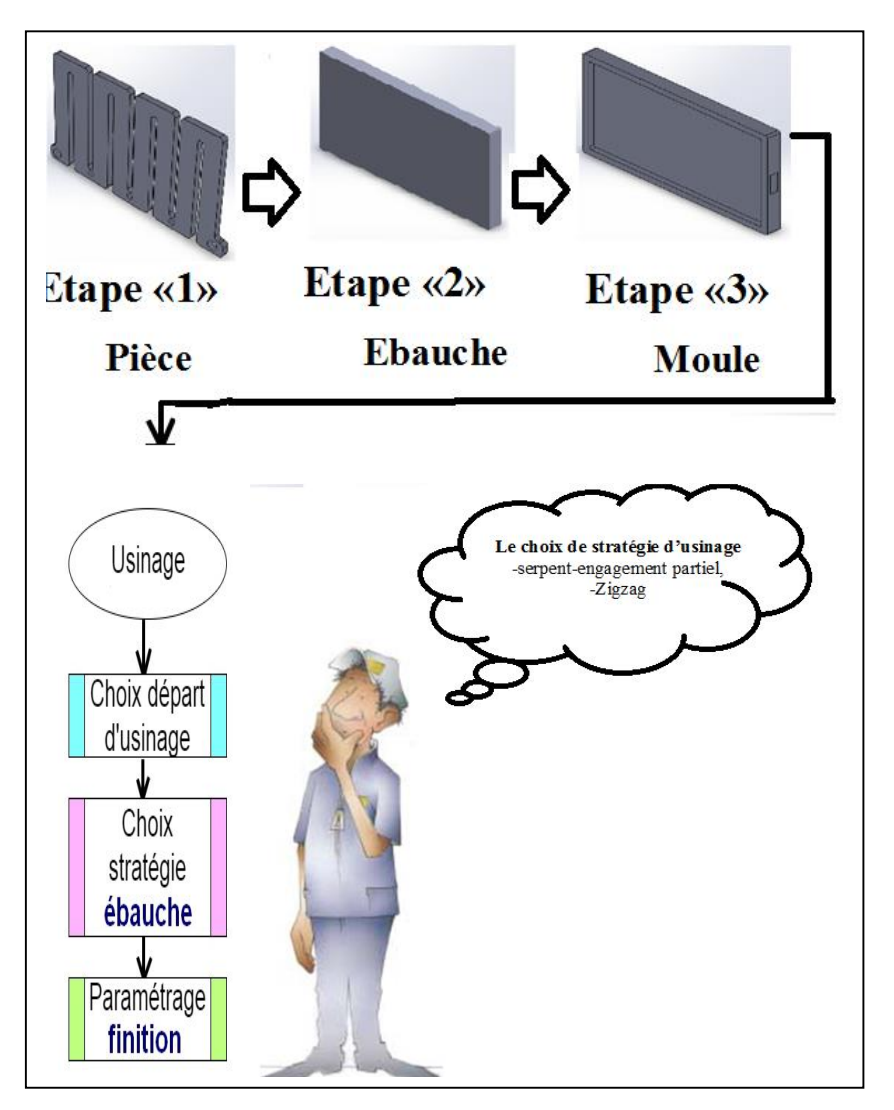

Fig. II.2 : Schéma des étapes à mener d'étude, de conception Et de réalisation du moule.

Comme on voit sur ce schéma, la première étape consiste à étudier la pièce en graphite utilisée pour le refroidissement des réacteurs nucléaires. La reconstitution de cette pièce, à partir d'images, nous a permis de la dessiner à l'aide du logiciel Solidworks et de la dimensionner.

La deuxième étape est réservée à l'étude de l'ébauche ou brut de moulage en graphite, à ses calculs de surépaisseurs à réserver à l'usinage, à la dépouille et à l'établissement de ses dimensions.

La troisième étape est la conception du moule en acier avec la détermination des surépaisseurs, la mise en place d'une dépouille pour l'extraction facile de la pièce brute après moulage et les moyens de sa manutention, ...etc.

Les étapes d'après sont destinées au façonnage et à la fabrication du grand moule en acier avec toutes les exigences technico-économiques. Ces ultimes étapes englobent le routage d'usinage, le choix des moyens d'usinage (outils de coupe et machine-outil), la mise en ò uvre dane stratégie d'usinage optimale qui représente un objectif primordial dans ce projet.

# **II. 3. Enjeux**

Dans un premier temps et en recherche bibliographique nous avons présenté les travaux réalisés autour de la thématique traitée en particulier sur les matériaux de la pièce et du moule (graphite et acier dur); sur les techniques de moulage et sur l'usinage dur.

La seconde partie, contenue dans ce chapitre, est réservée à la définition du processus d'élaboration, de la conception de pièces, de la technique de moulage, de l'ingénierie du moule. Un ensemble de définitions sont présentées ainsi qu'un ensemble de paramètres liés à cette démarche sont fixés et arrêtés aussi dans cette partie.

La troisième partie de ce mémoire se focalise sur la fabrication du moule et sa gamme d'usinage. Les travaux de cette partie soppuient particulièrement sur lointégration des performances cinématiques de lænsemble machine-outil et aussi sur la simulation WinCAM. Une quatrième partie est consacrée à la détermination de paramètres nécessaires à l'établissement d'une stratégie performante suivant un critère cinématique afin de minimiser le temps de distribución de qualité acceptable.

# **II .3 . Pièces de formes complexes**

Dans løindustrie, il existe des pièces de formes complexes possédant différentes fonctions. En effet nous avons tout døabord les produits finis résultant døpérations døusinage tels que les aubes de turbine ou les pièces aéronautiques fabriquées avec des poches complexes.

Ensuite, le domaine de l'outillage est aussi un grand consommateur de formes complexes. Aussi, les matrices d'emboutissage, les moules d'injection, les poinçons à petites cavités et l'outillage peuvent être classés dans la catégorie des pièces de formes complexes.

Les matrices doemboutissage sont considérées comme telles parce quoelles sont composées de formes tendues décrites par des surfaces obtenues par modèle polynomiaux.

Les moules donnection et les poinçons rentrent aussi dans cette catégorie non pas par le format de description de leur géométrie mais plutôt par la topologie de leur surface.

Enfin l'outillage de forges possède tous des cavités de formes et de tailles différentes. Ainsi leur topologie est plutôt qualifiée de compliquée, cœst pourquoi ils font parties des pièces de formes complexes [16].

# **II. 4. Ingénierie du moule**

# **II. 4. 1. Conception de pièces moulées** [16]

**A. Principe du moulage :** Obtention des pièces par des coulées et solidification d'un métal ou dann alliage, dans une empreinte appelée "moule".

Il existe 2 types de moule :

- $\checkmark$  Le moule non permanent ou moule destructible, typique au "moulage en sable".
- $\checkmark$  Le moule permanent, typique au "moulage en coquille" qui se réalise soit par gravité, soit sous pression.
- B. **Choix d'un procédé de moulage.** Les critères de choix d'un procédé de moulage sont :
- **-** Caractéristiques mécaniques exigées,
- **-** Nombre de pièces à exécuter,
- **-** Précision dimensionnelle imposée,
- **-** Etat de surface exigée,
- **-** Complexité des formes et poids,
- **-** Délais de fabrication envisagés.

A titre indicatif, le tableau suivant montre les critères pour le choix d'un procédé de moulage.

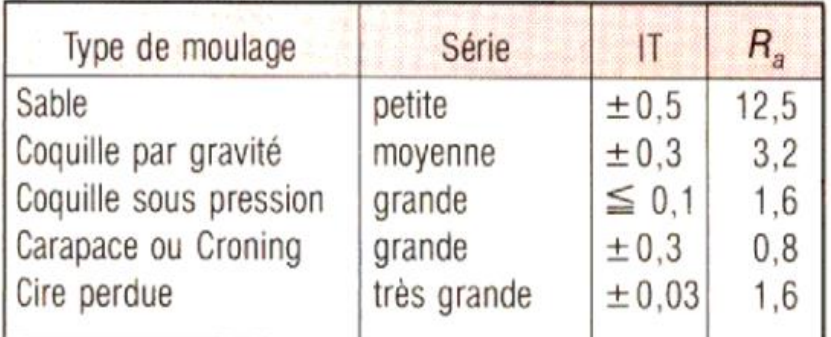

**C. Le moulage en sable :** procédé destiné aux pièces de grandes dimensions

# **D. Choix de l'alliage**

Tous les métaux et alliage ayant un point de fusion élevé sont aptes au moulage.

Outre ce critère d'aptitude au moulage, il y a aussi :

- $\triangleright$  Le prix de revient de la pièce
- $\triangleright$  Les propriétés spécifiques recherchées
- $\triangleright$  La caractéristique mécanique imposée

# **II. 4. 2. Dimensionnement du moule**

## **a) Calcul de l'épaisseur coupée h en fonction des conditions de coupe**

L'épaisseur coupée est la distance normale à la surface générée par l'enfète de coupe entre deux dents successives. Parmi les différentes méthodes de calcul de l'épaisseur coupée, il y a la méthode qui se rapproche le plus de la définition et contracte méthode qui est utilisée dans notre cas. Les méthodes rapprochées ont le avantage de être plus rapides dans les calculs mais elles introduisent des approximations de calculs qui pourraient être de l'ordre des grandeurs des différences recherchées dans les configurations de finition.

Coefficients de sécurité  $Cs = 5$ 

Résistance à la compression perpendiculaire au grain = 70 Mpa

Force de compression varie entre [28 ó 280] Mpa

On a pris : F compassion  $= 65$  Mps

$$
= 9.81
$$
  
h = 940  
[  $\rightarrow$  x Cs

 $=$  F/S  $F = Fp + Fcompression$  $S = 940 \times L$ 70  $x 5 \times 126/126$  x h 350 x 940 x  $h \times 126$  $h = 126 / 131600$ 

# **b) Formes et dimensions de l'ébauche en graphite**

C'est l'ébauche qui sert à la fabrication de la pièce de refroidissement du réacteur.

Les croquis qui suivent montrent la forme et les dimensions du brut de moulage et celui corrigé par usinage**.**

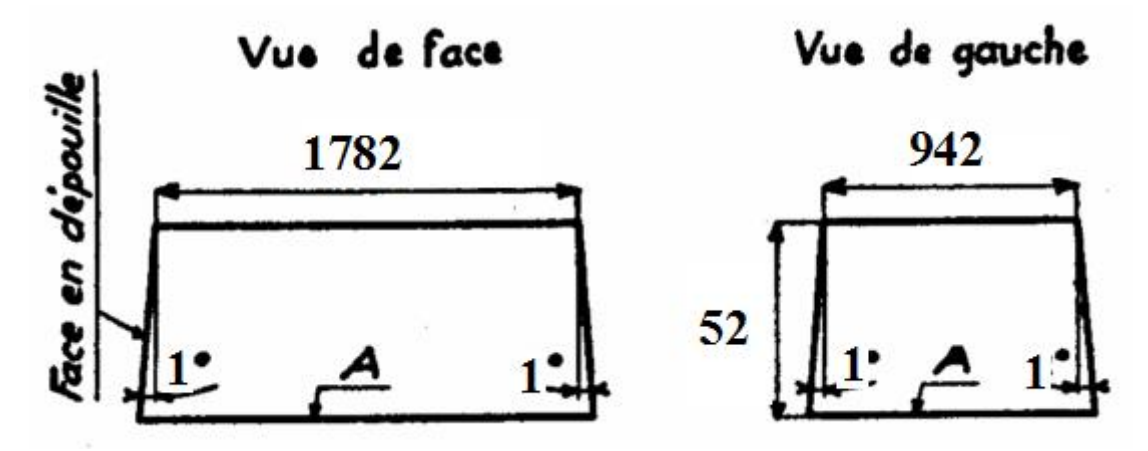

Fig. II.3 : Forme et dimensions de l'ébauche brute après démoulage [18]

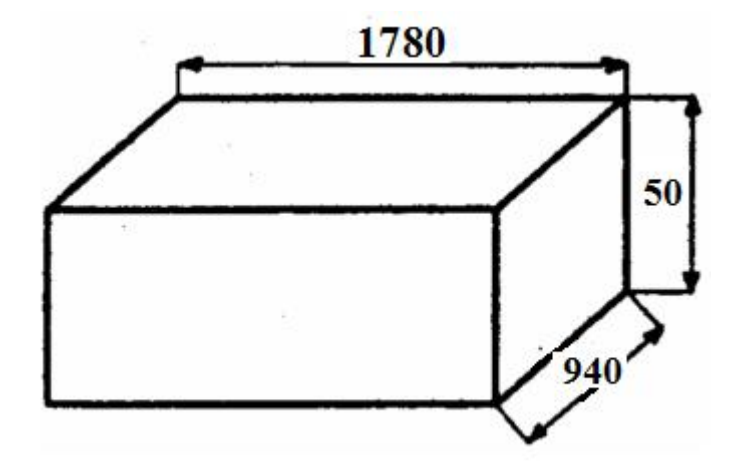

Fig. II.4 : Forme et dimensions de l'ébauche après correction Des cotes par usinage [17]

# **Surépaisseur d'usinage ou de correction de cotation :**

La pièce brute comporte des surépaisseurs de 2mm environ qui seront enlevées par usinage, avec 1 mm par face d'ébauche.

 $\triangleright$  Les dimensions de ces surépaisseurs sont donc :

Longueur :  $1780 + (0 x 1) = 1780$  mm

Largeur :  $940 + (0 \times 1) = 940$  mm

Hauteur : 120 =120 mm

# **c) Angle de dépouille**

Afin de pouvoir dégager l'ébauche du moule, il est nécessaire de prévoir des dépouilles dannel angle de 1°.

Avant d'effectuer le tracé définitif de la pièce à mouler (ébauche en graphite), il est impératif de respecter quelques règles [17;18]:

- $\Rightarrow$  La pièce doit présenter une épaisseur aussi uniforme que possible,
- $\Rightarrow$  Si on ne peut éviter les différences doépaisseurs, celles-ci doivent se faire aussi régulièrement que possible,
- $\Rightarrow$  Eviter le raccordement en croix des épaisseurs ou creuset afin dø eliminer une masse de matière,
- $\Rightarrow$  Eviter la déformation des grandes surfaces planes en les renforçant par des nervures,
- $\Rightarrow$  Choisir densurer la rigidité et la résistance de une pièce par lemploi de nervures plutôt que par des sections importante.

# **d) Epaisseur des parois du moule (en acier)**

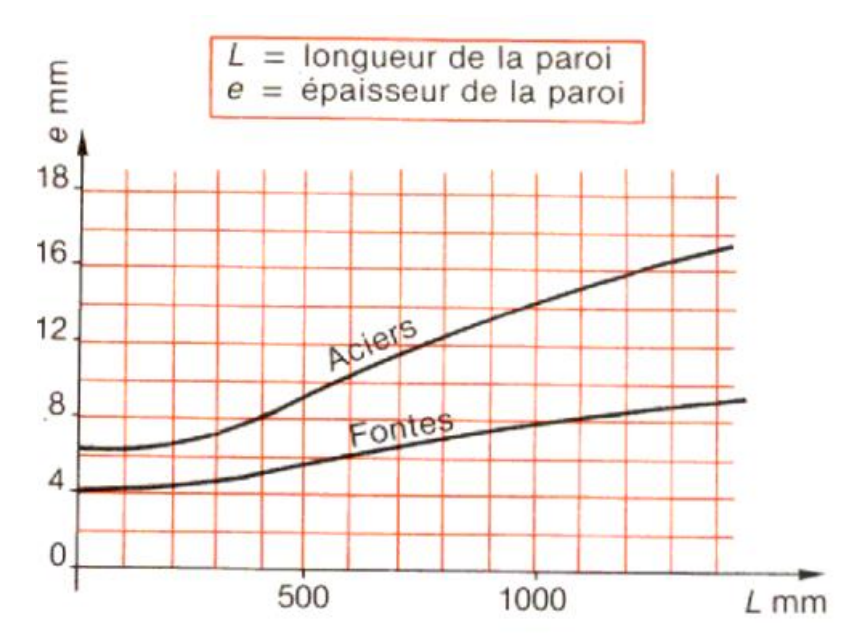

Fig. II.5 : Epaisseur des parois ó cas du moulage en sable [17]

L'épaisseur de la paroi du moule à concevoir, selon ce graphique, doit être  $\times$  à 18 mm.

# **e) Rayons du moule (en acier)**

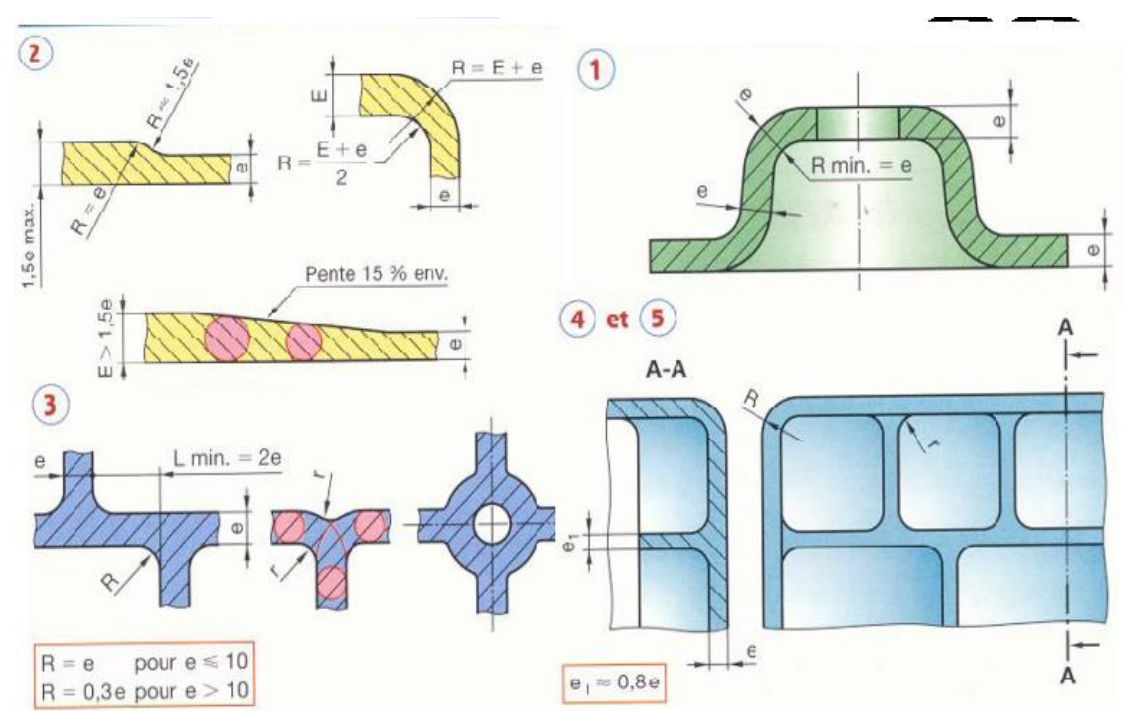

Fig. II.6 Illustrations des rayons et des pentes de moules [17]

Pour des raisons pratiques et surtout de résistance, l'épaisseur de la paroi du moule à Concevoir doit être  $e = 70$ .

Selon la formule empirique, les rayons du moule doivent être :

$$
R = 0.3 \times 70
$$

$$
R = 21 \text{ mm}
$$

.

## **II. 4. 3. Comportement du moule à la pression du moulage**

Dans le but de valider la conception du moule on a décidé de simuler le comportement du moule et ses déformations lors de sa mise sous pression.

La charge considérée est la force appliquée qui est égale à la force de pression de moulage Fp augmentée du poids propre de l'ébauche P ou masse de graphite remplissant le vide.

Avec :  $Fp = 65$  Mpa.  $V = L x 1 x e$ m= V x Rhou m=181.026 Kg  $F = m x g$  $F = 1775.68 N$  $=$  F  $/$  S  $= 1775 / 1602000$  $= 0.01$  Mpa

Afin qu'ABAQUS maille correctement, il faut partager le modèle en plusieurs éléments et ce en raison des géométries complexes telles que la dépouille, les rayons, i etc.

Løélément choisi est le tétraèdre quadratique C3D10 A10 et la taille de løélément est 75 ; La décomposition en éléments nous donne la configuration présentée à la figure II.7.

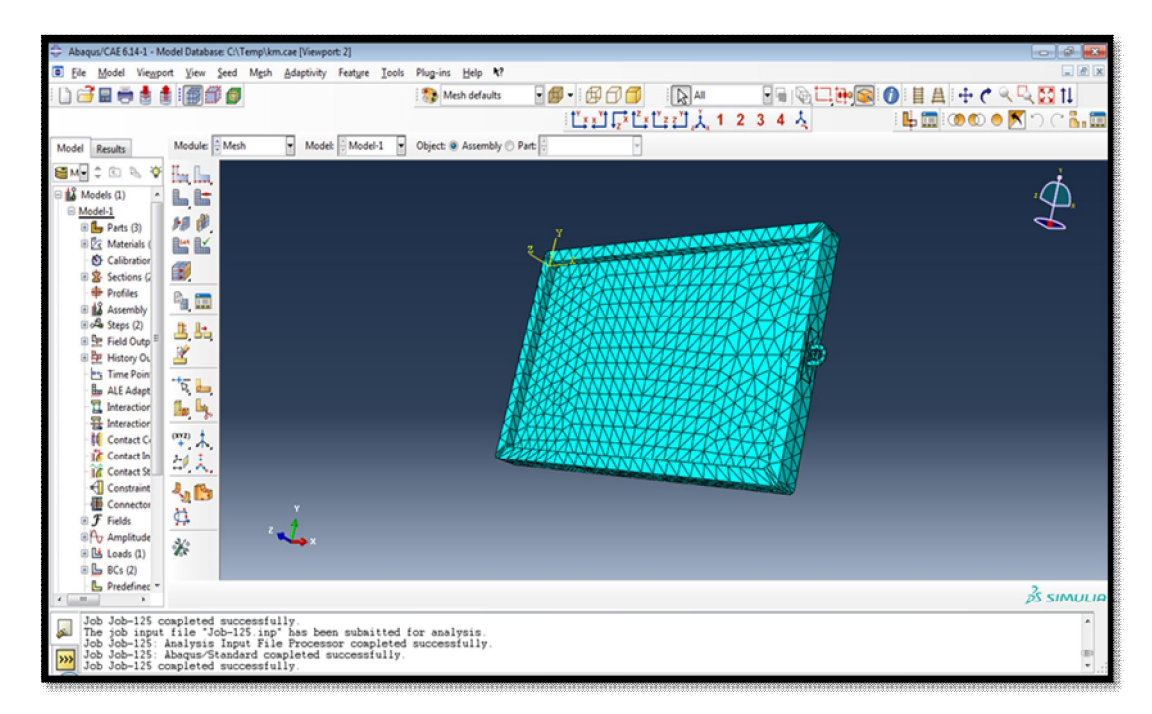

Fig. II.7 : Maillage du moule

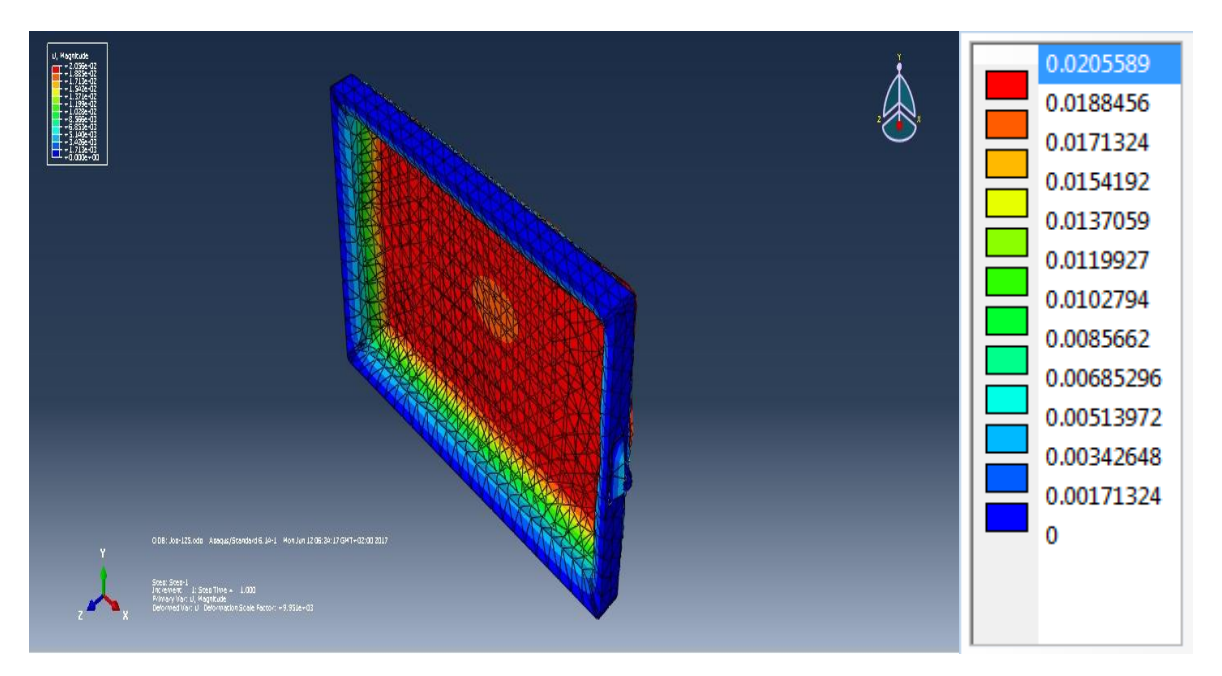

Fig. II.8 : déformation du moule

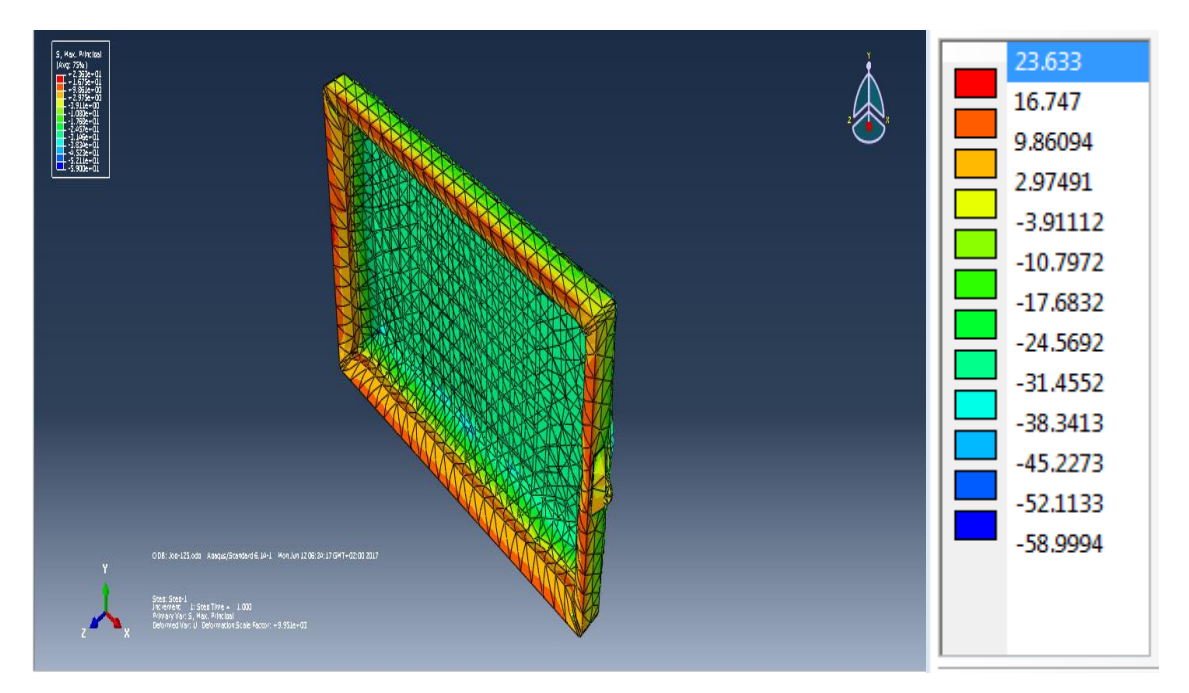

Fig. II.9 : contrainte maximale (s max)

Comme on voit sur les figures II.8 et II.9, apres chargement du moule par la pression de moulage, celui-ci subit une déformation de 0.02 mm au centre de son fonds et des contraintes maximales de 23.6 Mpa sur ses bordures.

# II.5. **Conclusion**

La problématique autour duquel oscille notre travail est de façonner un moule en acier à haute résistance thermique pour lœ laboration donne pièce brute en graphite destinée à la fabrication danne pièce, toujours en graphite, composant un système de refroidissement dann Réacteur nucléaire.

Pour sa fabrication, nous avons adopté leusinage qui est une technique de fabrication par enlèvement de matière.

Dans ce chapitre, après étude de la pièce de refroidissement en graphite et son brut, on a présenté toute la conception du moule en acier.

Une simulation numérique a été aussi établie sur logiciel « Abaqus » afin de valider la conception et montrer la faisabilité du moule conçu.

# **CHAPITRE III GAMME D'USINAGE**

#### **III.1. Gamme d'usinage**

La gamme dousinage est la suite des opérations à réaliser pour passer de la pièce brute à la pièce finie. Dans le domaine automobile, beaucoup de pièces brutes sont quasiment toujours réalisées en fonderie afin de limiter le volume de matière à enlever. Une surface finie est rarement obtenue en une seule opération.

Généralement, on effectue trois, voire quatre passes pour løbtenir. Par ordre chronologique, ces opérations sont :

- $\triangleleft$  lø $\triangleleft$ bauche (appelée aussi dégrossissage),
- $\triangleleft$  la semi-finition,
- $\div$  la finition.
- $\div$  la super-finition.

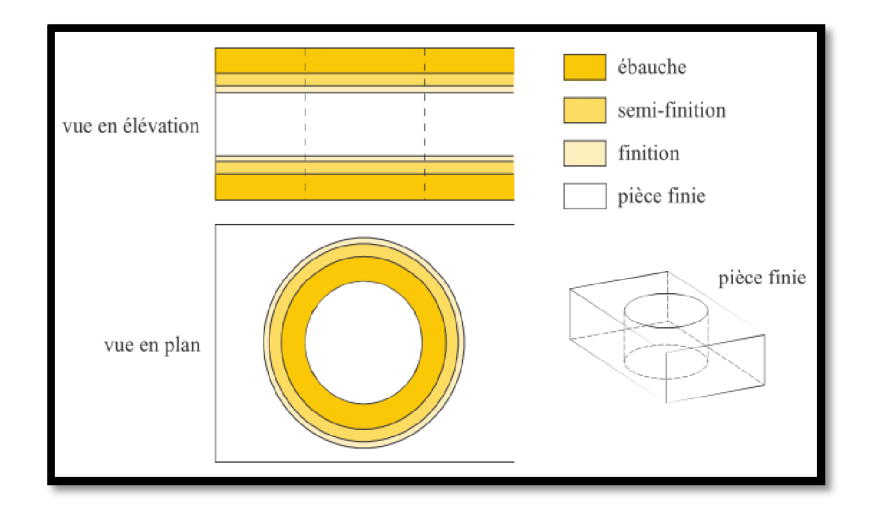

Fig. II.1 : Exemple de gamme - les faces supérieure et inférieure et l'alésage sont usinées

Pour définir les engagements pour chaque passe, on utilise la technique des chaînes de cotes. Elle consiste, à partir de la pièce finie, à considérer les opérations dans le sens antichronologique, en déterminant pour chaque opération længagement en fonction de certains critères bien définis (état de surface, type dausinage, intervalle de tolérance,...etc.

Une pièce brute réalisée en fonderie présente une couche externe, appelée croûte de fonderie, qui est due à l'oxydation du métal et à la diffusion du matériau du moule dans le métal. L'épaisseur de cette couche de silice est très abrasive et use rapidement les outils et, deautre part, le métal oxydé est difficile à usiner.

Lors de l'ébauche, on doit donc couper une épaisseur de matière telle que toute la matière polluée soit enlevée. Pour déterminer længagement en ébauche, il faut prendre en compte l'épaisseur de matière polluée et les variations possibles du positionnement de la pièce, qui dépendent des incertitudes sur la forme de la pièce brute.

Længagement est souvent très grand, entre 2 et 4 mm environ, de même que lævance. Dès lors, les forces de coupe générées lors de l'ébauche sont très élevées, ce qui produit une surface de mauvaise qualité, tant du point de vue de la forme que du point de vue de løétat de surface.

Pour respecter les tolérances (forme et rugosité) imposées sur la surface finie, on doit, dans la plupart des cas, réaliser une ou deux passes supplémentaires pour obtenir la précision voulue, ce qui correspond aux passes de semi-finition et de finition.

Lorsquail faut obtenir un très bon état de surface, on doit effectuer une passe de superfinition. Pour exécuter celle-ci, on fait appel à des techniques dausinage particulières comme le rodage ou la rectification. Conset le cas des fûts de cylindres dont la surface est obtenue par honage (action de rayer les parois afin de faire adhérer l'huile).

Outre la définition des engagements, la définition de la gamme inclut également, pour chaque opération, le choix :

- $\triangleleft$  de la machine-outil et de løbutil,
- v de la prise de pièce,
- $\triangleleft$  des conditions de coupe (vitesse de coupe, avance,  $i$ )
- **↓** de la trajectoire de løputil.

### **III.2. Conception de gammes d'usinage**

• Outils døaide à la conception :

Pour effectuer leur travail, les concepteurs de gammes dansinage san puient sur des logiciels de CFAO comme CATIA/DELMIA ou PRO-ENGINEER.

Ces logiciels intègrent depuis quelques années des modules spécifiques à la fabrication. A partir d'une maquette numérique de la pièce, toutes les tâches classiques comme la création de chaînes de cotes ou l'écriture de programmes machines sont automatisées, ce qui allège considérablement le travail des fabricants.

Cependant, ces logiciels ne reflètent pas le comportement réel de l'usinage car ils sont limités à un concept très restrictif : le système pièce-outil-machine est infiniment rigide.

Or, la flexibilité du système est la cause de deux problèmes majeurs :

- $\triangleright$  les déviations géométriques des surfaces usinées par rapport aux surfaces nominales,
- $\triangleright$  les problèmes de vibration.

Concevoir une gamme sans intégrer ces deux problèmes représente toujours un risque. En pratique, les gammes sont toujours validées expérimentalement avant de lancer la production. Cette phase de test est réalisée sur des préséries.

Elle demande beaucoup doinvestissements en temps et en moyens : réaliser les pièces brutes et les éléments du montage, usiner les pièces, contrôler les surfaces, i etc. En cas de non-conformité, il faut alors modifier la gamme, voire même modifier la conception de la pièce, ce qui allonge énormément les temps de mise au point.

Le intégration des erreurs géométriques et des aspects dynamiques dans la chaîne de CFAO permet de limiter fortement le risque de mauvaises conceptions.

La prévision des erreurs géométriques et des problèmes døinstabilités dynamiques a pour but de régler au mieux les opérations et la conception de la pièce. Au niveau de la conception de la pièce, le bureau des méthodes peut proposer des modifications au bureau d'études afin d'améliorer les propriétés de la pièce d'aun point de vue usinage : rigidifier certaines zones, modifier les zones de bridage, i etc. Pour une opération d'usinage, les trois paramètres sur lesquels on peut jouer sont :

- $\blacktriangleright$  la prise de pièce,
- $\triangleright$  løbutil et sa trajectoire,
- $\triangleright$  les conditions de coupe.

La prise de pièce est un des aspects les plus critiques dans la conception danne gamme dausinage les efforts de serrage doivent être suffisamment importants pour empêcher la pièce de bouger.

Par contre, il faut éviter au maximum de déformer la pièce pour ne pas engendrer un défaut de forme trop grand lors de lausinage. Satisfaire ces deux exigences næst pas toujours simple, surtout si la pièce est relativement souple.

Le rôle du bridage est aussi de limiter les déformations de la pièce durant la usinage.

Théoriquement, plus les points d'appuis de la pièce sont nombreux, plus elle est rigide, ce qui est bénéfique tant pour les erreurs de la surface que pour les problèmes de vibrations. Cependant, en pratique, on doit limiter le nombre de supports car les surfaces d'appui ne sont jamais parfaites et la multiplication des supports risquerait de déformer la pièce lors du serrage. Il faut donc trouver les zones d'appuis les plus appropriées en testant plusieurs configurations du bridage.

Le choix de loutil et de sa trajectoire est aussi un aspect très important, spécialement en fraisage où løon a une grande latitude sur les paramètres : diamètre, nombre de plaquettes,

**Page 45**

trajectoire centrée ou non, direction de déplacement, trajectoire complexe (plusieurs segments rectilignes et circulaires).

En tournage et en alésage par contre, il y a moins de choix possibles, notamment pour la trajectoire.

Enfin, le choix des conditions de coupe est fortement lié au choix de loutil et on a donc moins de liberté sur ces paramètres.

Le problème des erreurs géométriques ne se limite pas aux opérations de finition. Il arrive très souvent quanne surface soit usinée afin de servir de surface dans pour une opération ultérieure.

En effet, pour les passes de finition, on évite généralement de son puyer sur des surfaces brutes car celles-ci ne permettent pas un positionnement précis et une fixation optimale de la pièce à cause de leur trop grandes déviations géométriques (cote, forme,...etc).

Pour obtenir un bon résultat, une surface d $\alpha$ ppui doit aussi satisfaire des tolérances, même si ce n $\phi$ est pas une surface finie de la pièce.

Dans ce cas, ce ne sont plus des tolérances imposées par le bureau dœtudes mais des tolérances de fabrication.

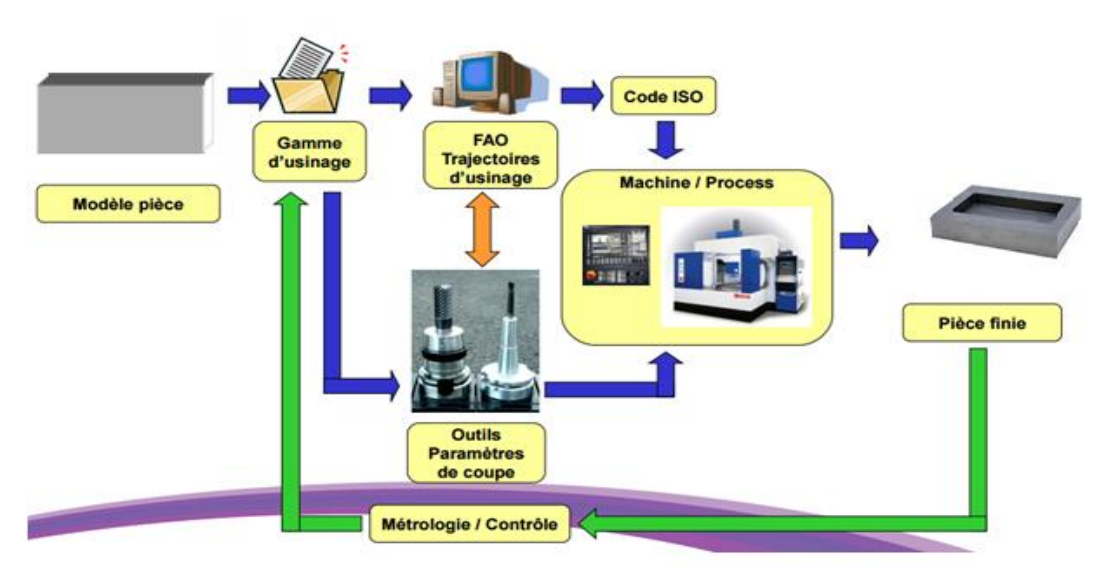

Fig. II.2 : Processus de fabrication d'une pièce mécanique

# **III.3. Fraisage**

Une fraise présente plusieurs dents ou plaquettes qui travaillent simultanément.

Il existe une grande variété d'opérations de fraisage (figure III.3) et de types de fraises (figure III.4) [18].

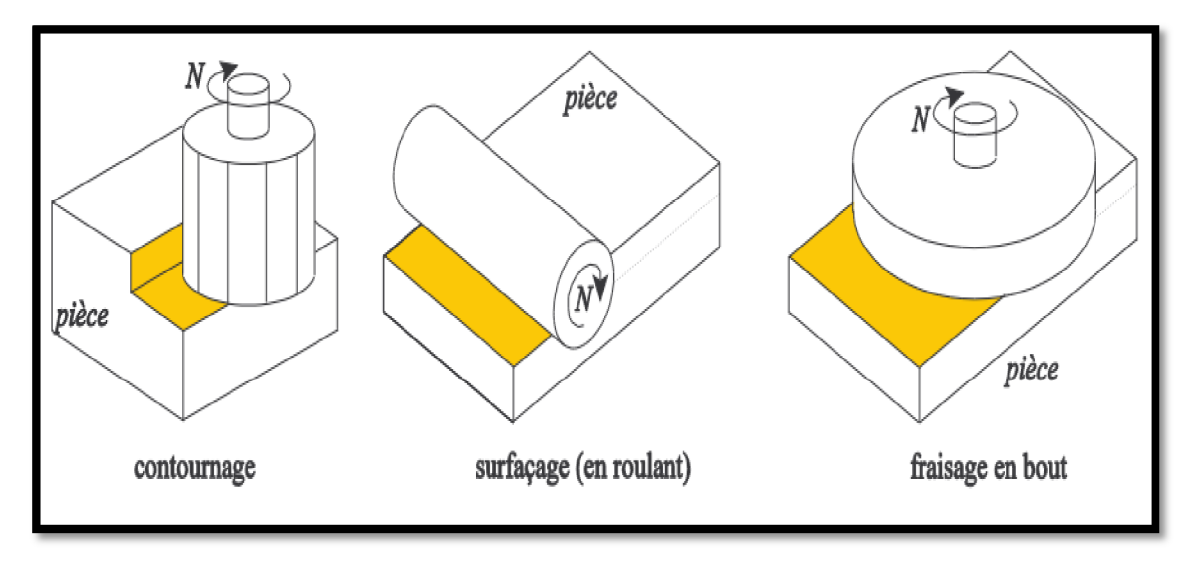

Fig. III.3 : opérations de fraisage; les surfaces usinées sont coloriées en jaune

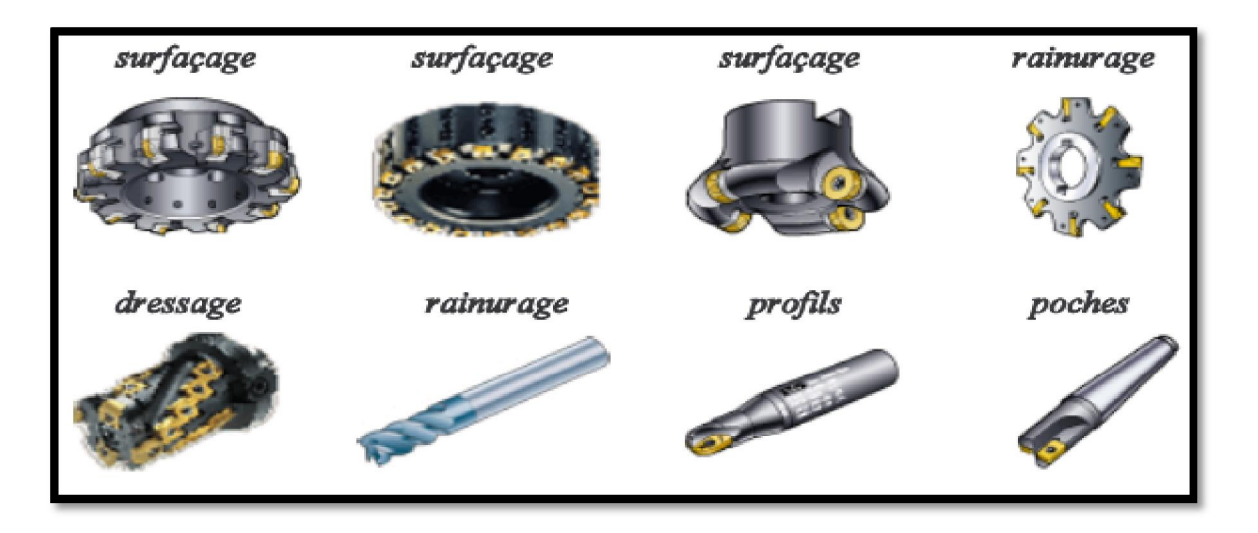

Fig. III.4 : types de fraises [18]

En fraisage, la rotation de l'outil est assurée par la broche de la machine-outil. La vitesse de coupe dépend de la fréquence de rotation de la broche N et du diamètre de la fraise D

$$
V = D \times N
$$

La vitesse deavance est liée à la fréquence de rotation, à le avance par dent Fz et au nombre de dents de la fraise par Z

 $V = Z \times Fz \times N$ 

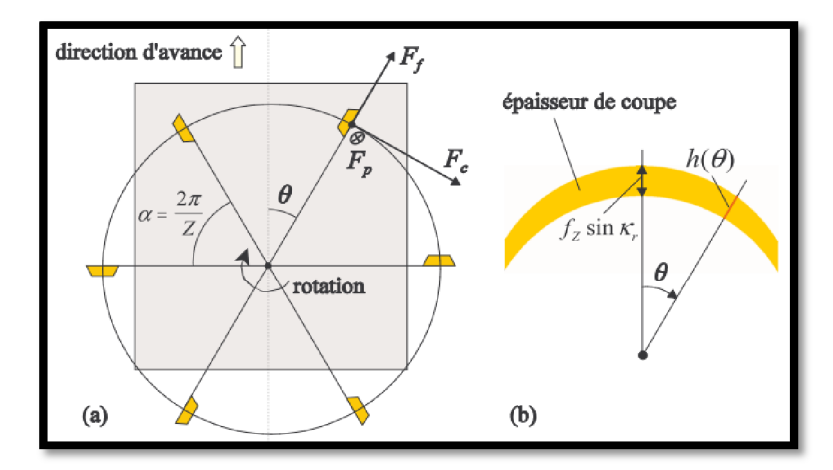

Fig. II.5 : forces de coupe en fraisage en bout (a) et épaisseur de coupe

# **III.4. Dessin de définition**

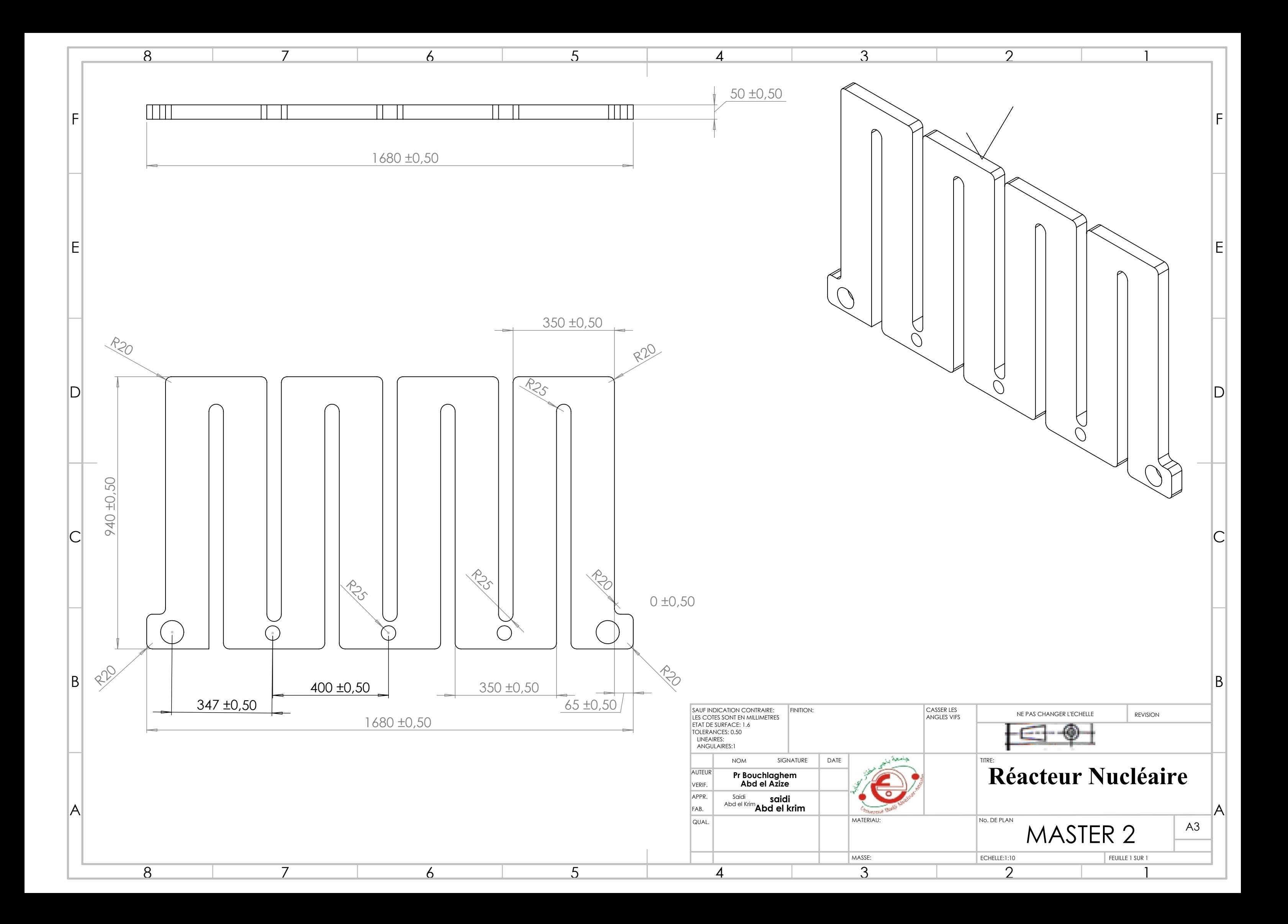

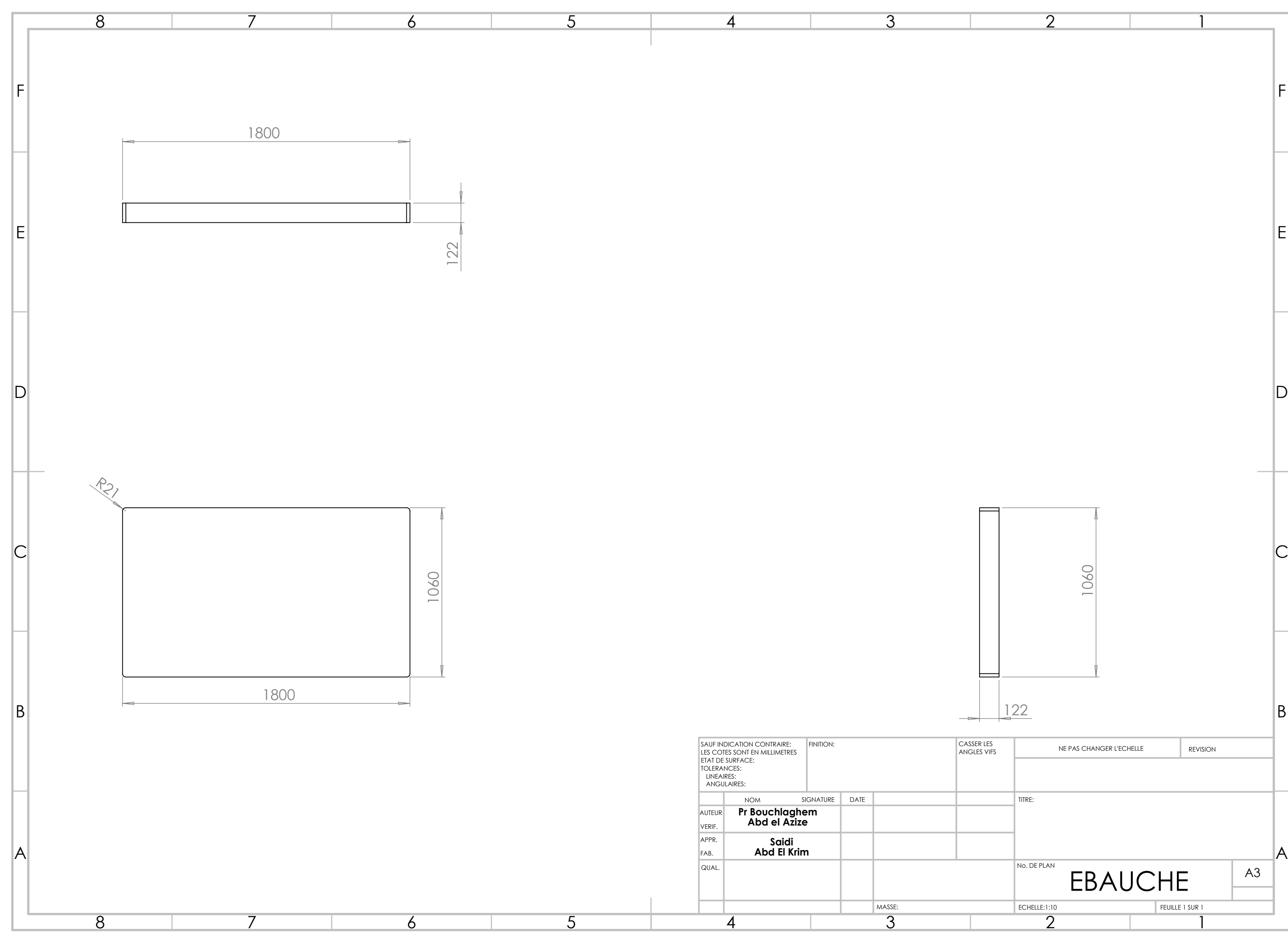

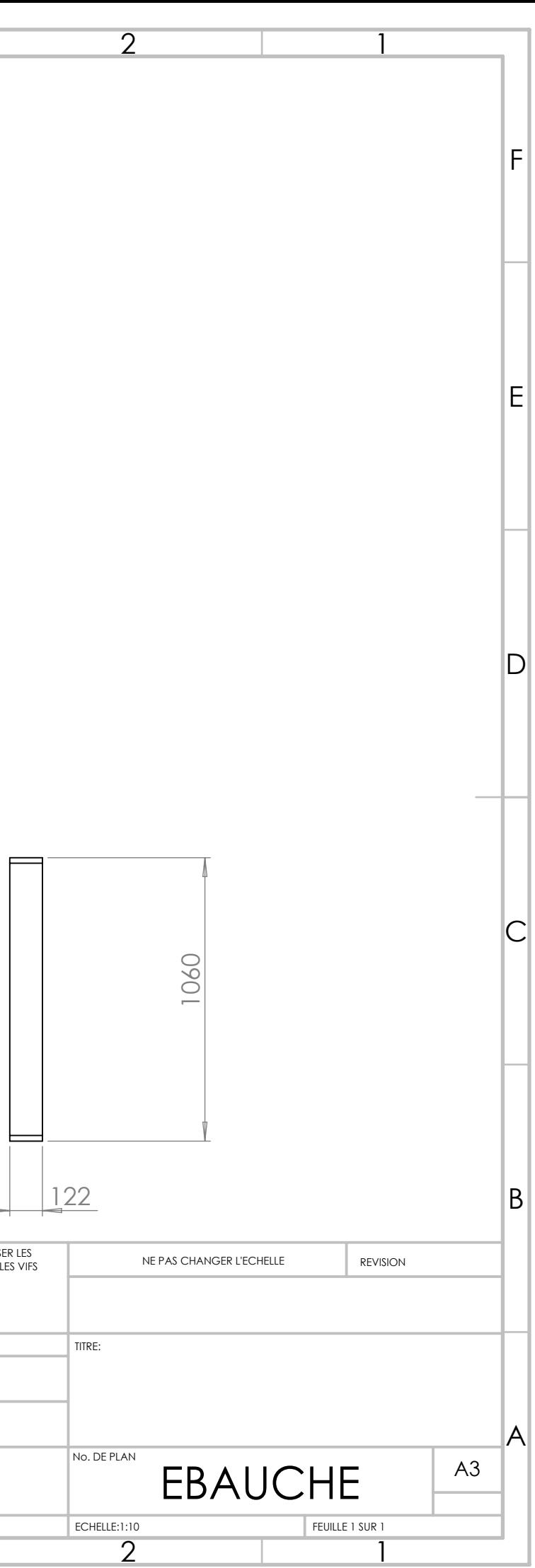

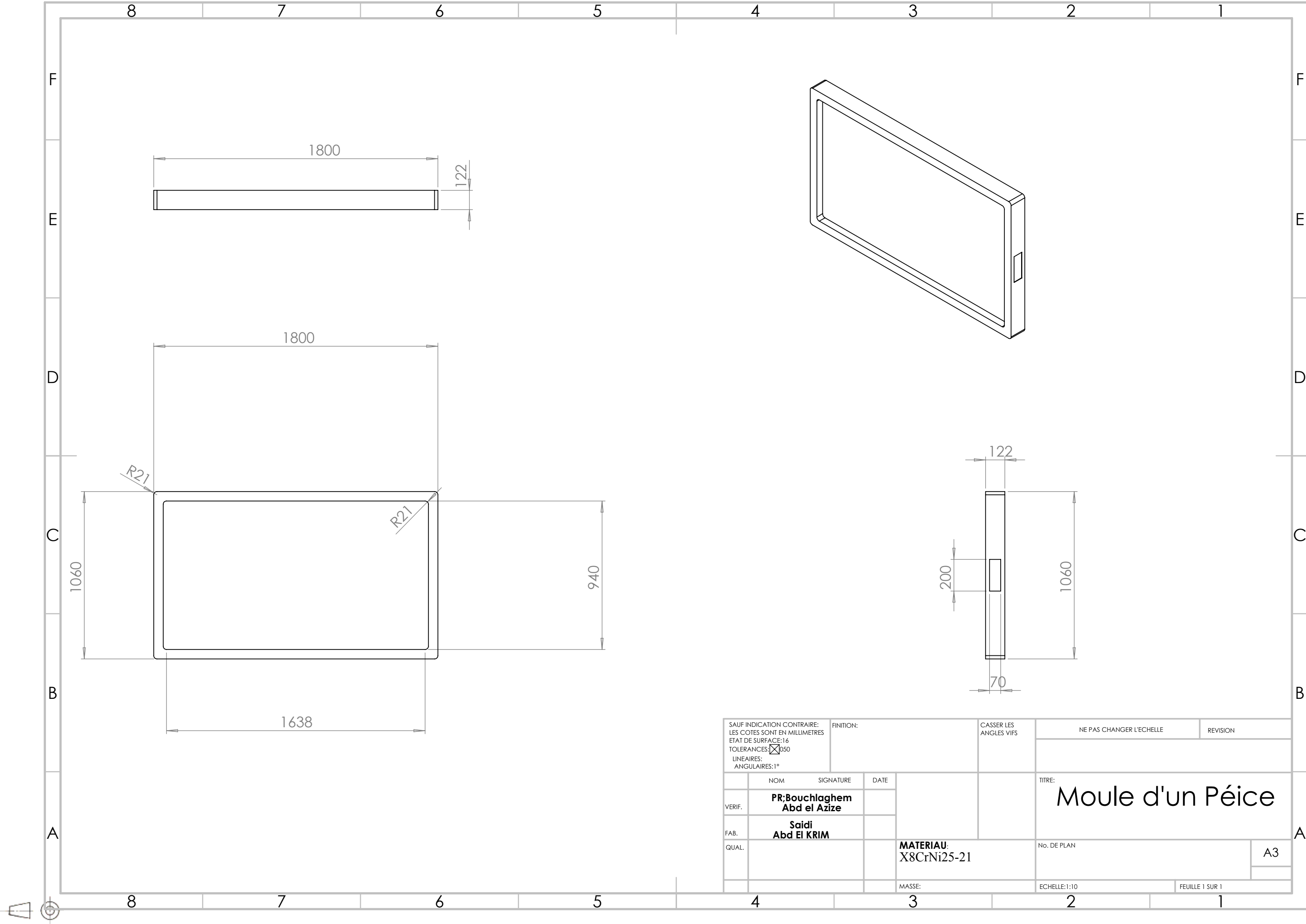

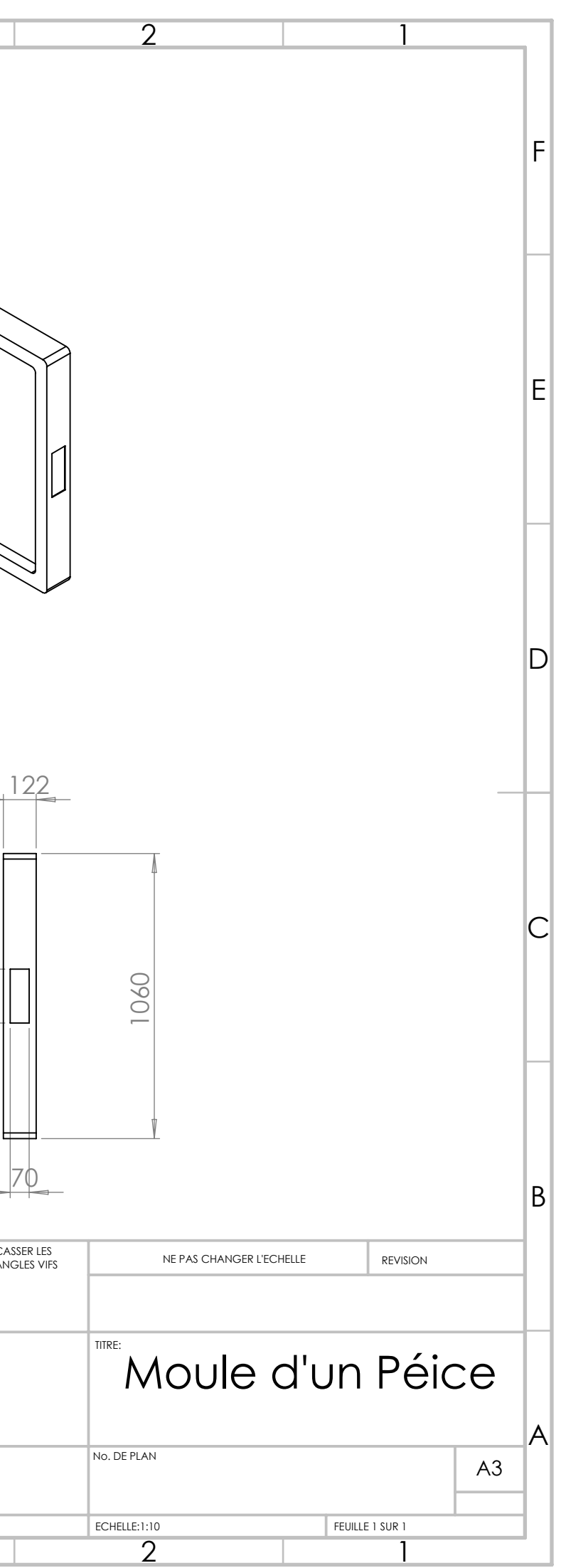

# **III.5. Gamme d'usinage :**

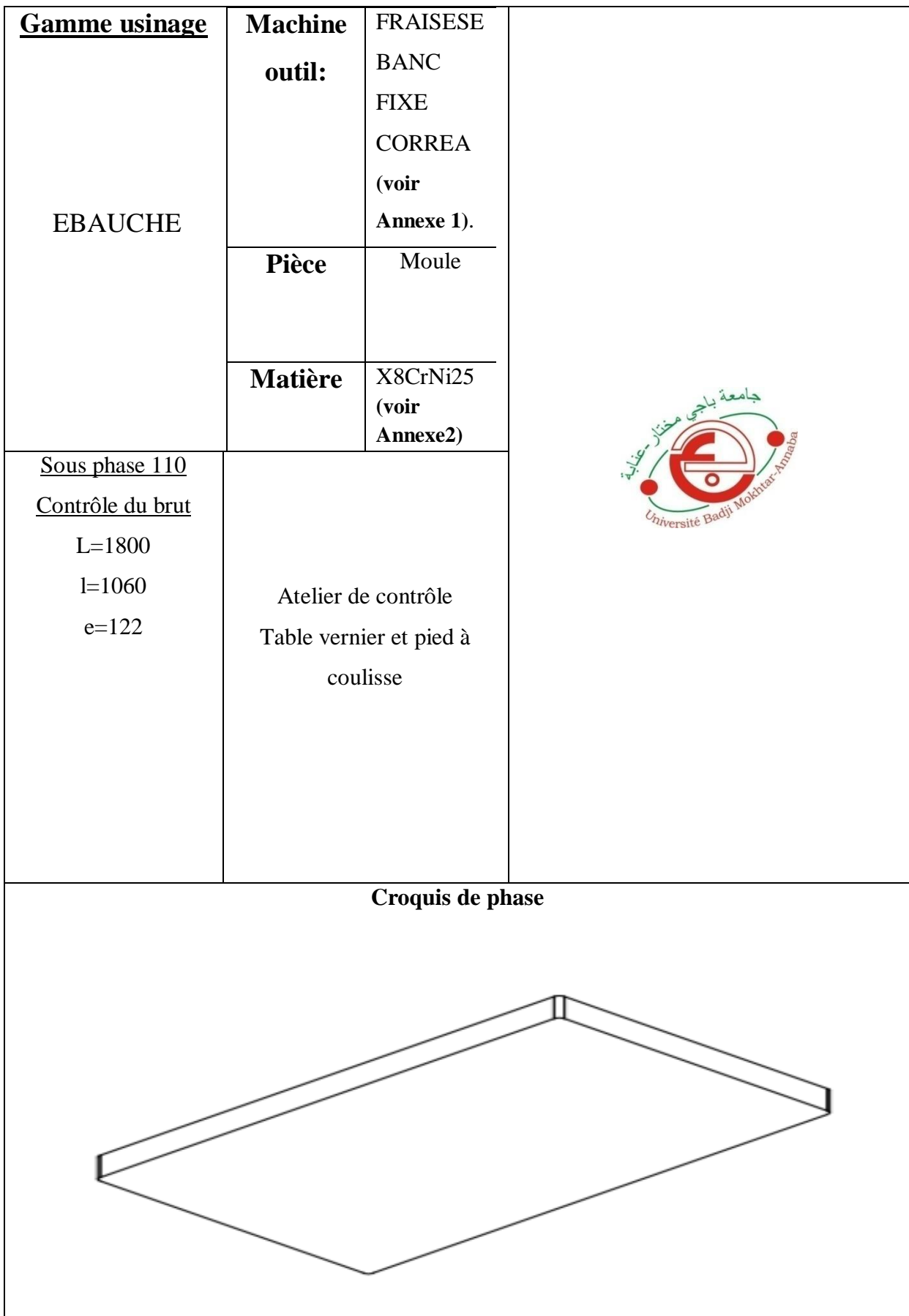

# **CHAPITRE III GAMME DUSINAGE**

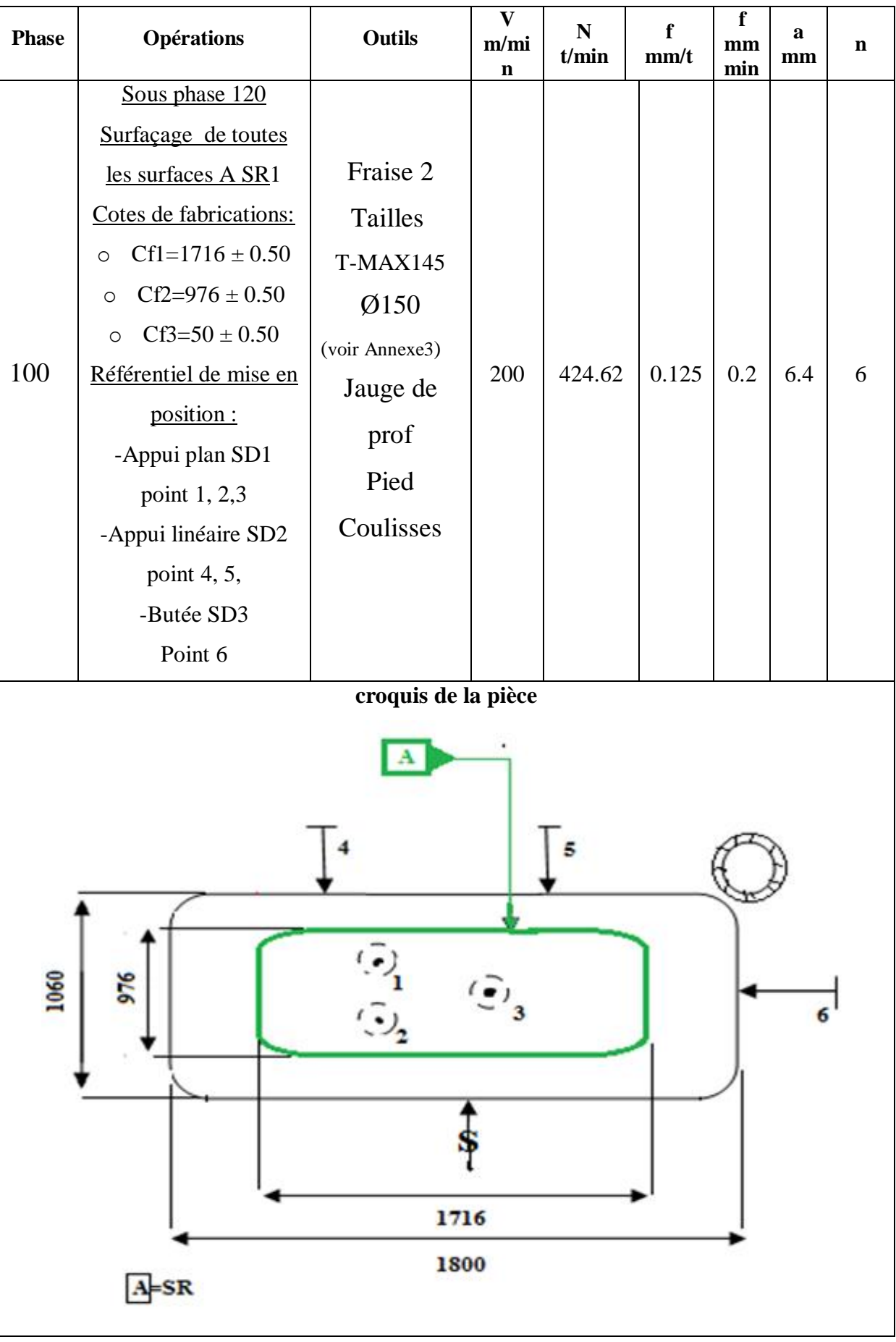

# **CHAPITRE III GAMME DUSINAGE**

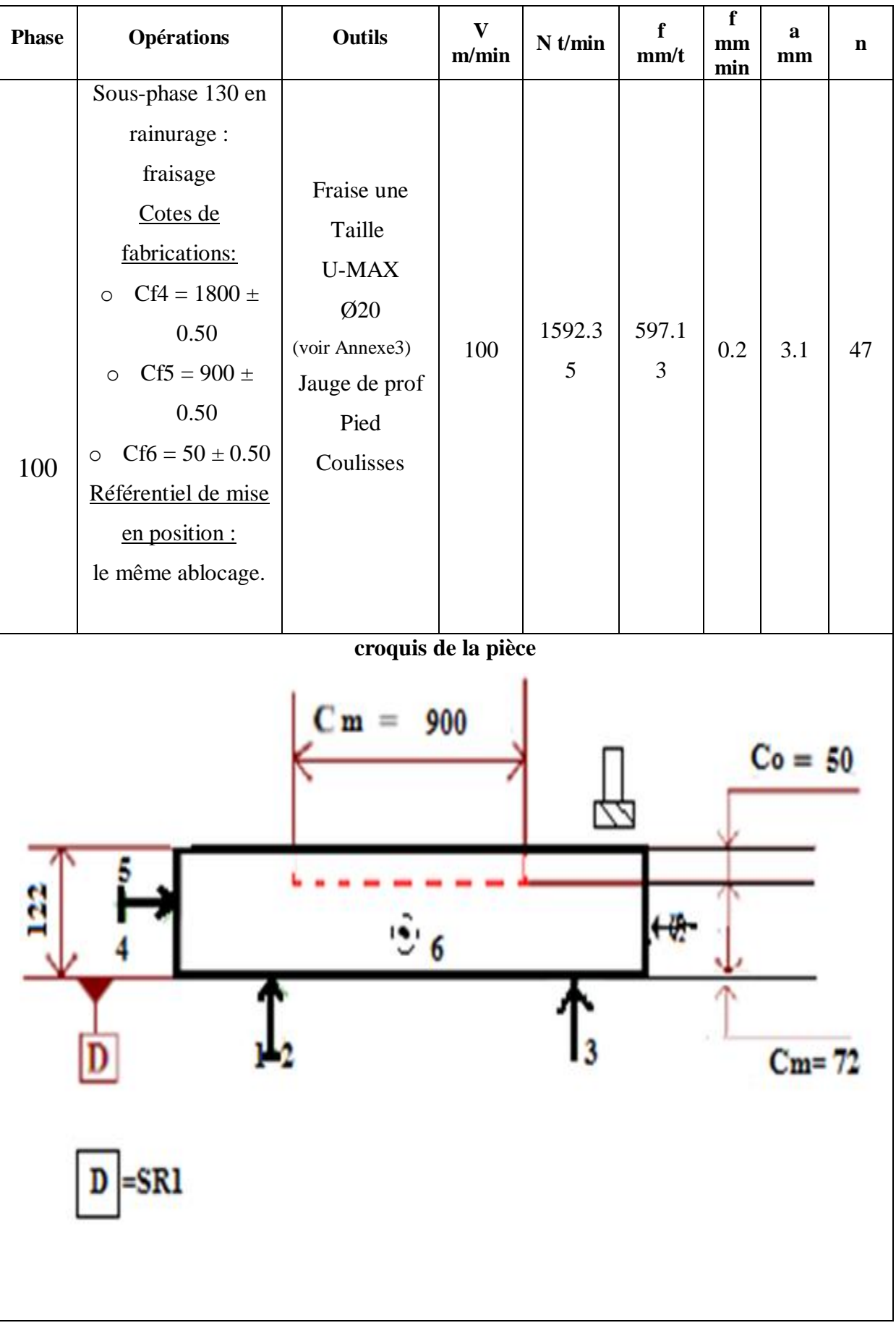

# **CHAPITRE III GAMME DUSINAGE**

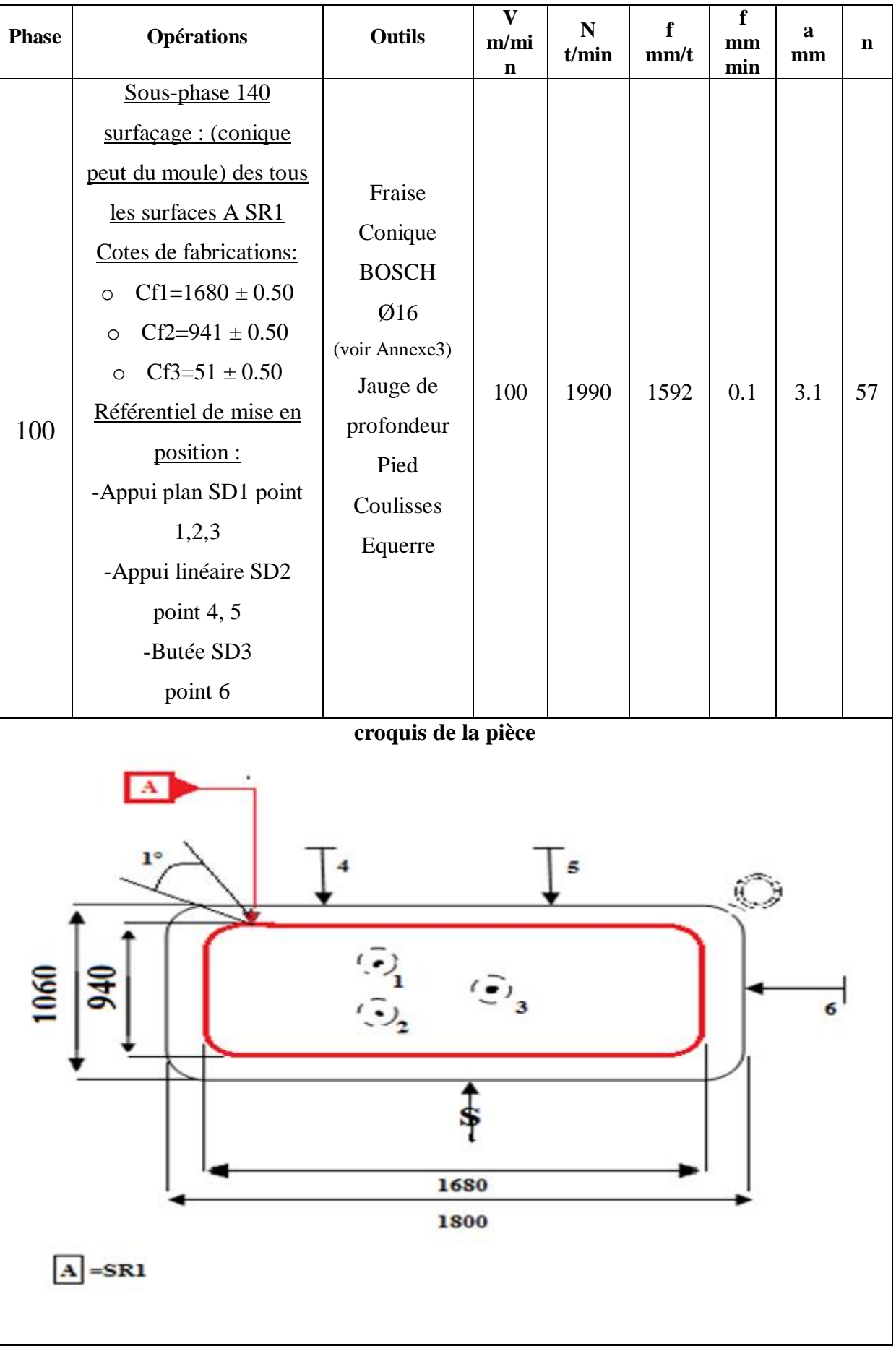

### **III.6. Paramètres de coupe (voir Annexe3)**

 **a)Fréquence rotation de la broche**

$$
n = (1000 \times Vc) / (3.14 \times D)
$$

 **b) Vitesse d'avance en Fraisage**

 $Vf = n x Fz x Z$ 

 **Avec**

Vc : Vitesse de coupe en m/min

f : Avance par tour en mm/tr (tournage)

fz : Avance par tour en mm/dent (fraisage)

Vf : Vitesse døavance en mm/min

- n : Fréquence de rotation en tr/min (notée N dans certain livre)
- D : Diamètre de løoutil (fraisage)

d : Diamètre de la pièce à usiner (fraisage)

- Z : Nombre de dent de la fraise
- a : Profondeur de passe

Læffort total appliqué par une dent est décomposé de la même manière quæn tournage. La force de coupe  $Fc$  est tangentielle à la trajectoire de la dent, la force d $\alpha$ vance Ff est exercée selon la direction radiale et la force passive  $F_p$  est perpendiculaire aux deux autres et pointe vers la pièce. En fraisage en bout, l'épaisseur de coupe varie avec la position angulaire de la dent par rapport à l $\alpha$ xe d $\alpha$ vance, mesurée par l $\alpha$ ngle.

### **III.7. Détermination des paramètres de coupe**

#### **A. Choix des vitesses d'avance fz d'ébauchage et de finition pour un outil en carbure**

fz ébauchage=  $0.25 \times K$ 

Opérations de surfaçage K=0.8

• fz =  $0.25$  x  $0.8 = 0.2$  mm/dent

Opérations de rainurage K=0.5

•  $fz = 0.25$  x  $0.5 = 0.125$  mm/dent.

fz finition= fz ébauche x 0.4

 $fz = 0.125 \times 0.4$ 

•  $fz = 0.05$  mm/dent

# **B. Profondeur de passe**

ap maxi =  $0.1$ mm x fraise

• ap maxi =  $0.1$ mm x  $150 = 15$  mm

# **C. Fréquence rotation de la broche**

$$
n = (1000 \times Vc) / (-x D)
$$

 $n = (1000 \times 200) / (x 150)$ 

•  $n = 424.62$  tr/min

# **D. Vitesse d'avance en Fraisage**

 $Vf = n x$  fz x Z

$$
Vf = 424.62 \times 0.2 \times 8
$$

Vf =679.39 mm/min

## **E. En Rainurage (mise en forme de coins)**

ap maxi =  $0.3 \text{ x}$  fraise ap 6 maxi =  $0.3 \text{ x}$  20

# **F. Fréquence rotation de la broche**

 $n = (1000 \text{ x Vc}) / (-x \text{ D})$  $n = (1000 \times 100) / (x 20)$  $n = 1592.35$  mm/min

# **G. Vitesse d'avance en Fraisage**

 $Vf = n x fz x Z$ 

 $Vf = 1592.35 \times 0.125 \times 3$ 

 $Vf = 597.131$ mm/min

# **H. Fréquence rotation de la broche**

 $n = (1000 \text{ x Vc}) / (-x \text{ D})$ 

 $n = (1000 \times 100) / (x 16)$ 

n = 1990 tr/min

# **I. Vitesse d'avance en Fraisage**

 $Vf = n x fz x Z$ 

# $Vf = 1990 \times 0.2 \times 1$

 $Vf = 1592$  mm/min

# **III.8. Conclusion**

Loptimisation de la gamme dousinage en fabrication mécanique consiste à déterminer la suite ordonnée des opérations à exécuter sur les différentes machines en tenant compte de plusieurs paramètres, dont la vitesse de coupe, la vitesse d'avance et la profondeur de passe.

Un choix optimal des outils conduit évidemment à de meilleurs résultats sur le plan technico-économique.

Dans ce chapitre la gamme deusinage a été détaillée et ce pour utiliser les paramètres calculés dans le chapitre suivant et dans la partie « simulation de l'opération de fraisage » par WINCAM.

# **CHAPITRE IV STRATEGIES D'USINAGE**

# **IV. Détermination des stratégies d'usinage pour le moule**

Lausinage des pièces de forme gauche comme les moules et les matrices est réalisé en fraisage par une succession de passes juxtaposées selon des critères de tolérance de flèche et de hauteur de crête.

Lobjectif est de minimiser le temps dousinage tout en garantissant un niveau de qualité attendu sur les pièces. Pour cela, il est nécessaire de choisir les stratégies dansinage optimales vis à vis des performances et du comportement du moyen de fabrication.

Les dimensions indiquées sur les croquis des stratégies sont les longueurs d'usinage parcouru par la fraise de 150.

Ces dimensions ont aidé à calculer les longueurs et les temps d'usinage pour chaque stratégie pour en déduire la meilleure.

## **IV.1. Stratégie une « trajectoire parallèle en forme de serpentin »**

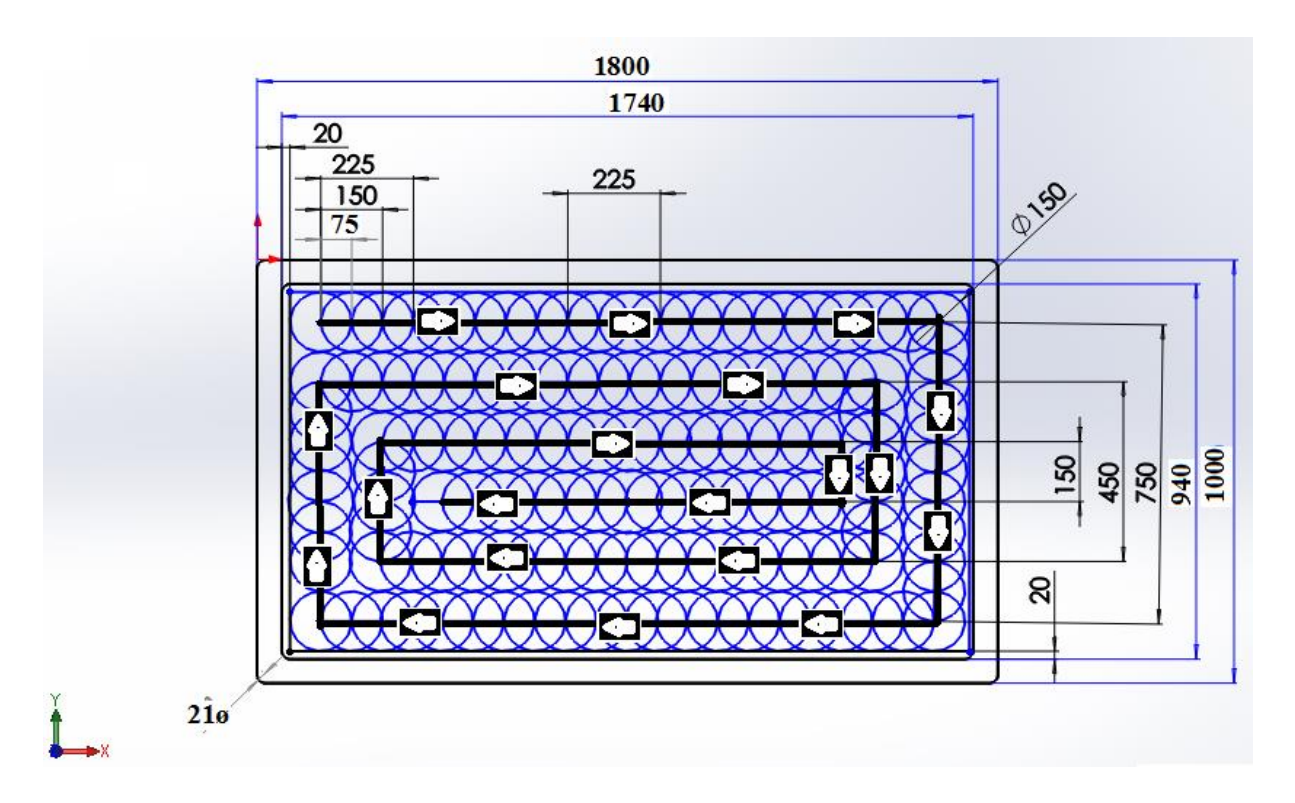

Fig. IV.1 : Trajectoires parallèles en forme de serpentin (trajectoire 1)

Dans la stratégie dœvidement par trajectoires parallèles en forme de serpentin, le paramétrage par défaut est celui qui consiste à faire démarrer leusinage du coté de la poche et ensuite de suivre des trajectoires parallèles tout en réalisant la forme de serpentin dans la poche.

A chaque tour loutil se décale suivant loaxe Y selon un offset paramétré.
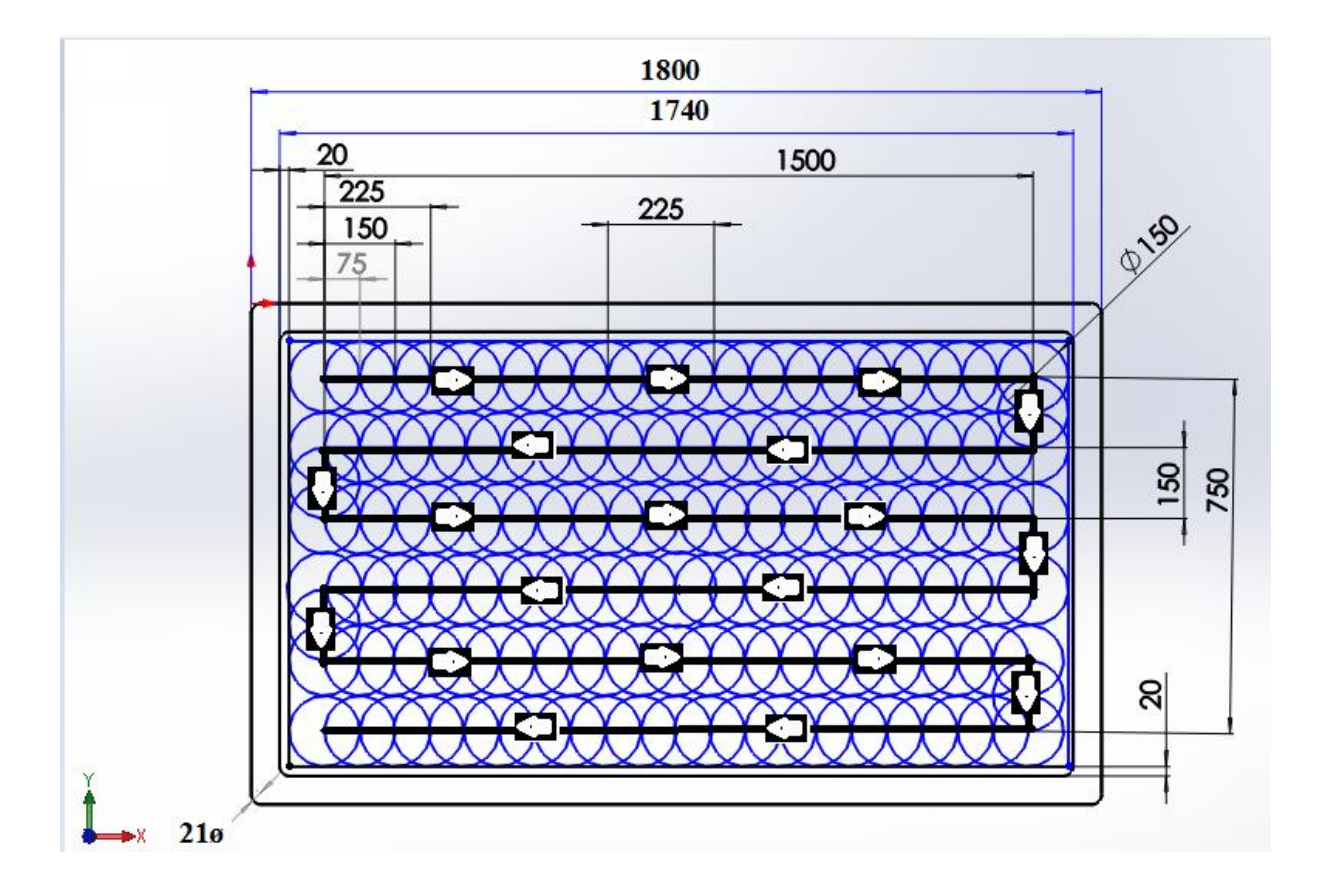

#### **IV.2. Stratégie deux « trajectoires parallèles en forme de zig zag »**

Fig. IV.2 : Trajectoires parallèles en forme de Zig Zag (trajectoire 2)

Dans la stratégie dœvidement par trajectoires parallèles en forme de zig zag, le paramétrage par défaut est celui qui consiste à faire démarrer la usinage du coté de la poche et ensuite de suivre des trajectoires parallèles tout en suivant une ligne en Zig Zag à l'intérieur de La poche.

A chaque tour loutil se décale vers lointérieur selon un offset paramétré.

Le coup soeffectue plus difficilement en embout que sur la partie cylindrique de locutil, contractes pour cela quon paramètre généralement des vitesses de plongée de loquit en Z plus faibles que les vitesses d'avance, surtout si la matière est dure et dense.

Pour une poche profonde, il y aura plusieurs passes et à chaque passe il y aura une perte de temps pour la descente à la passe suivante à vitesse réduite.

### **IV.2. Détermination des longueurs et des temps d'usinage**

### **IV.2.1. stratégie 1**

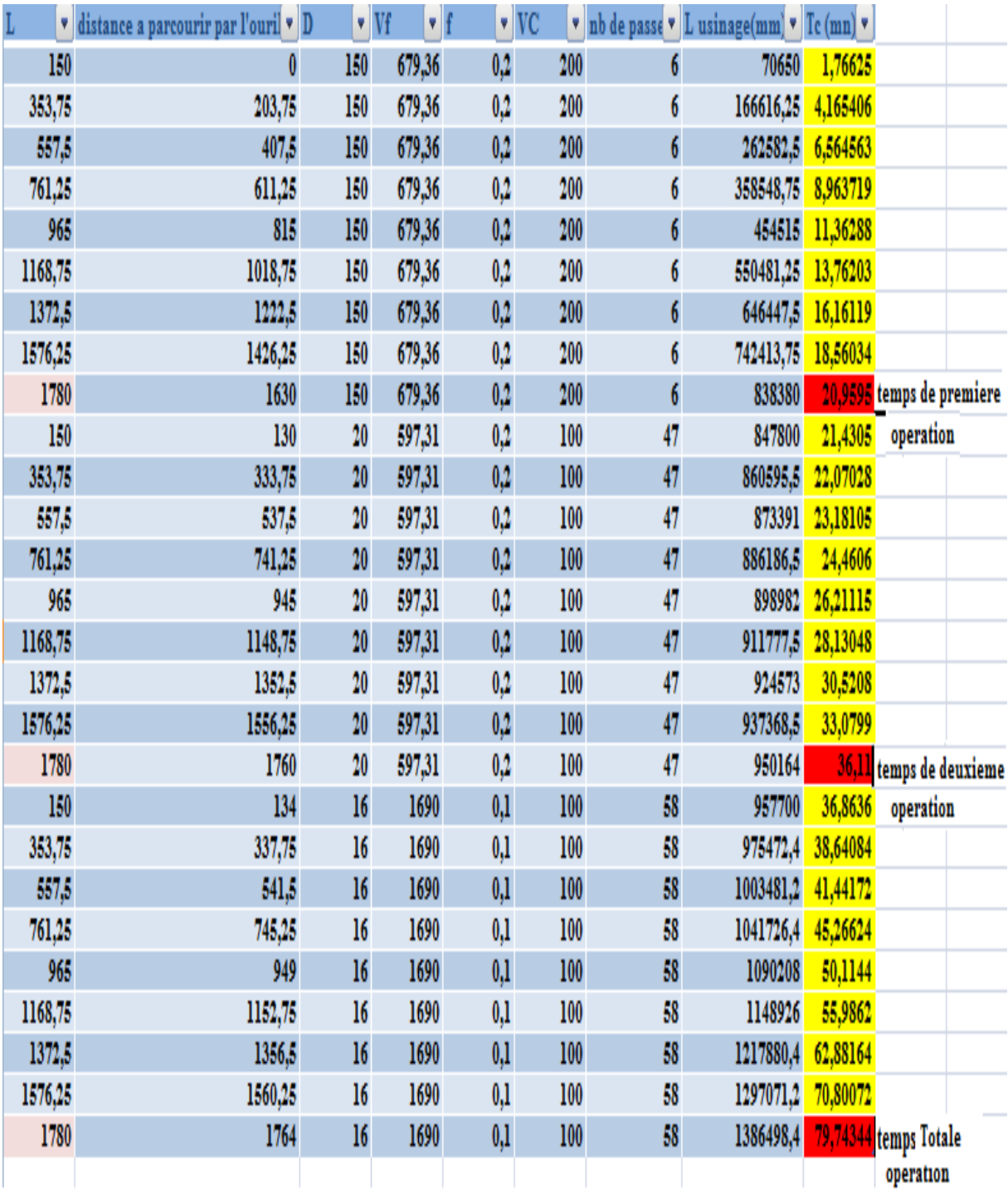

 $\Rightarrow$  Premier temps A = 20.9595 min

- $\Rightarrow$  Deuxieme temps B = 36.11 min
- $\Rightarrow$  Totale temps C = 79.74344 min

### **IV.2.1. stratégie 2**

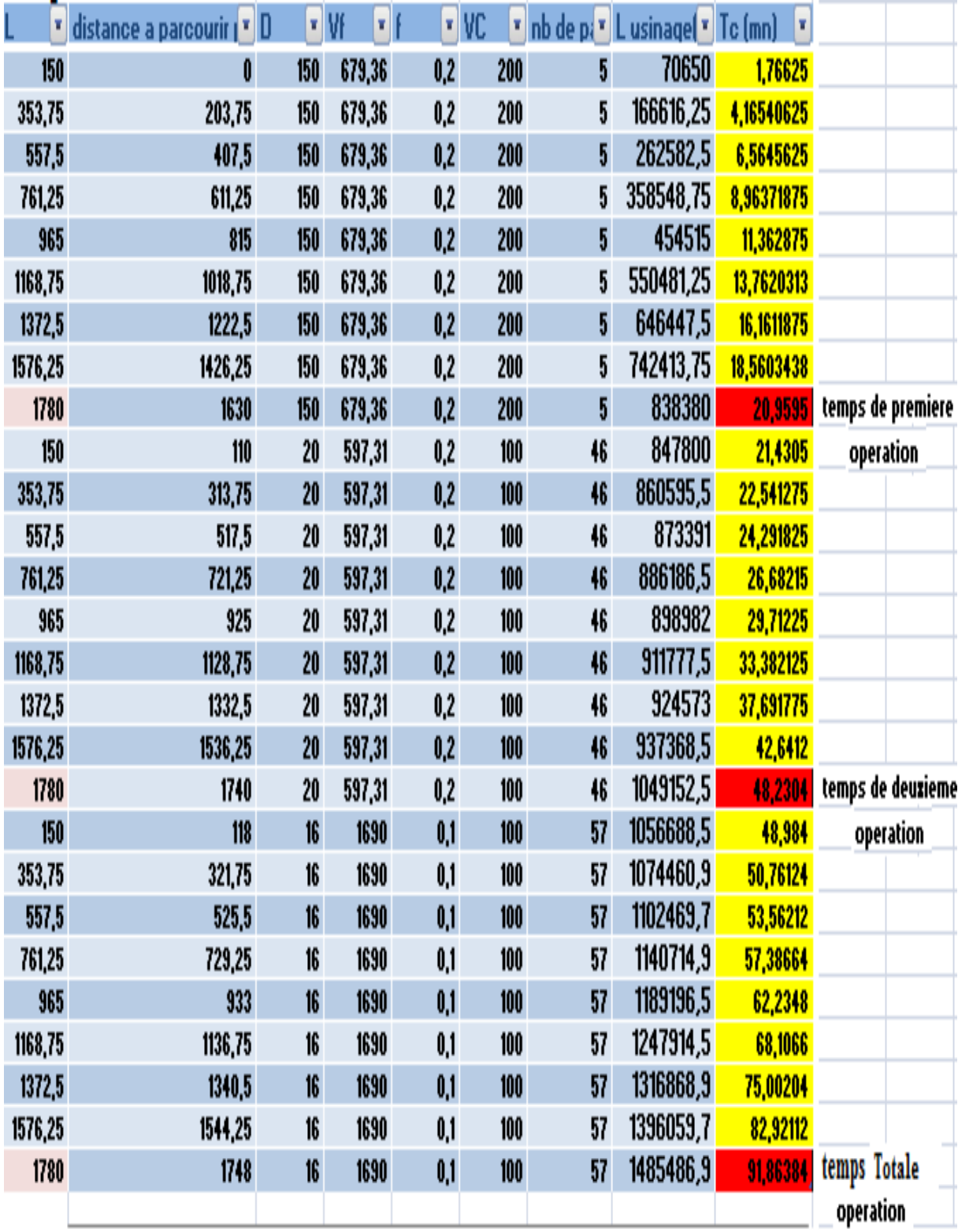

 $\Rightarrow$  Premier temps A = 20.9595 min

 $\Rightarrow$  Deuxieme temps B = 48.2304min

 $\Rightarrow$  Totale temps C = 91.86384 min

Comparaison des temps d'usinage suivant les stratégies dausinage en forme de serpentin (stratégie 1) et la stratégie d'usinage en forme de Zig Zag (stratégie 2).

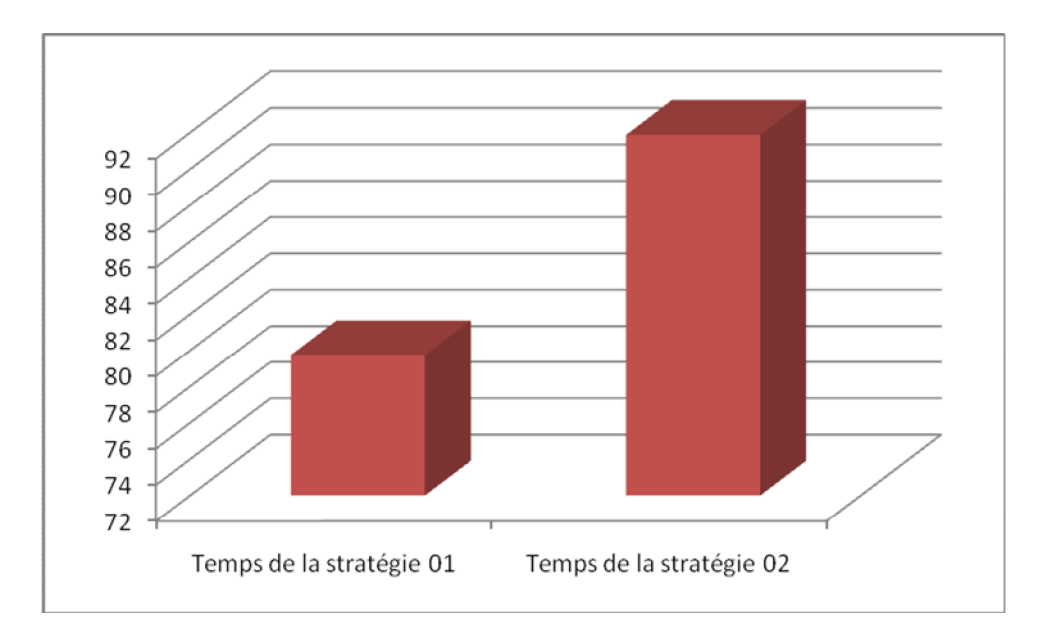

Fig. IV.3 Comparaison des temps d'usinage suivant les stratégies 1 et 2.

#### **IV.3. Discussions**

Døaprès les résultats obtenus par calcul des longueurs et des temps d'usinage pour chaque stratégie, présentés précédemment, la stratégie dousinage en forme de serpentin (stratégie 1) apparaît meilleure, pour tous les outils utilisés que la stratégie d'usinage en forme de Zig Zag (stratégie 2), comme il est clairement indiqué sur la figure IV.3.

Ce travail porte aussi sur le mode dointerpolation en fonction de la forme de la surface à réaliser.

Dans notre cas, leinterpolation est linéaire. Aussi, leoptimisation passe par la recherche d'a compromis entre la longueur de la trajectoire fonction de la stratégie d'ausinage et la vitesse moyenne de parcours tributaire du format døinterpolation.

#### **IV.4. Profils des temps des stratégies d'usinage simulés et calculés**

En continuité à ce travail sur les stratégies d'usinage, nous avons établi les profils de temps du cycle réel total, simulé et calculé en utilisant le logiciel de FAO

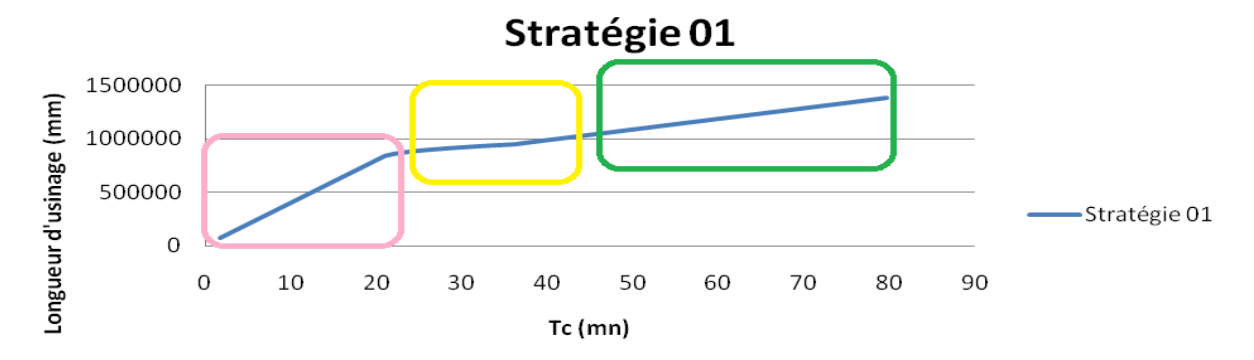

Fig. IV.4 : La longueur usinée en fonction du temps de la première stratégie

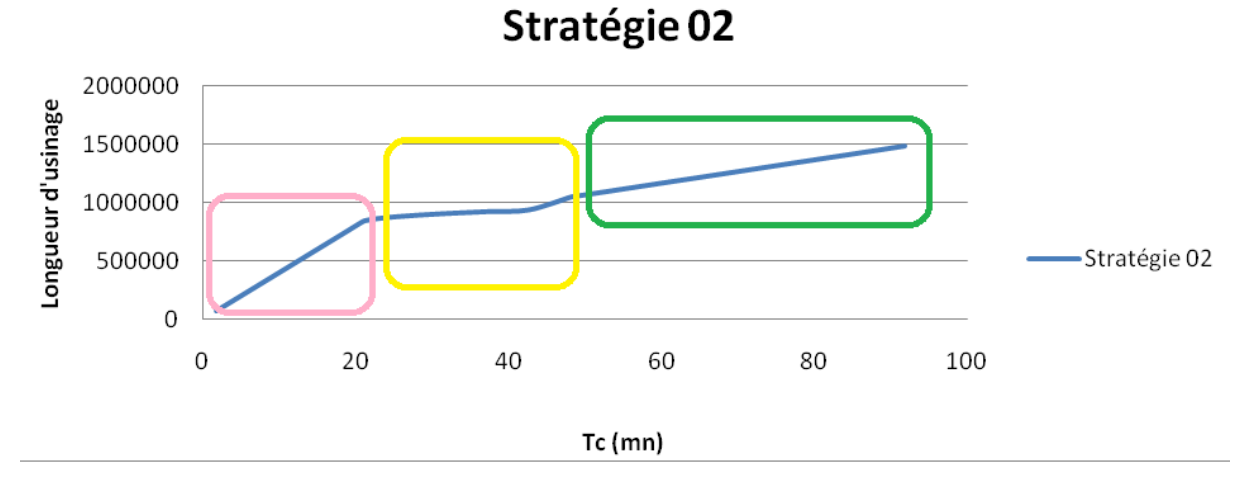

Fig. IV.5 : La longueur usinée en fonction du temps de la deuxième stratégie

Les résultats obtenus montrent une bonne corrélation entre les essais simulations et le modèle théorique.

Il faut souligner que le temps calculé par le logiciel de FAO sous-estime le temps d'usinage réel avec un grand écart.

Cet écart est le résultat de la variation de la vitesse d $\alpha$ vance lors du processus d $\alpha$ usinage.

En effet, le temps d'usinage réel est notamment tributaire des ralentissements de la machine sur les trajets suivis à grande vitesse de déplacement.

Il faut signaler aussi le importance de ce décalage en particulier lors du calcul du coût dausinage et de l'établissement des devis.

Un coût de fabrication danne pièce est composé de trois termes, le coût unitaire de fabrication, le coût de réglage par lot et le coût de préparation par pièce.

Le coût unitaire de fabrication dépend de plusieurs paramètres tels que le coût machine, le coût de loutil...etc.

#### **IV.5. Simulation de fabrication suivant les stratégies**

#### **IV.5.1. Concept Win CAM**

La programmation de machines CN se fait aujourd'hui dans la pratique par l'intermédiaire de la programmation de contour automatique. La compréhension du programme CN généré automatiquement est toutefois nécessaire pour l'expert.

WinCAM propose un concept continu allant du réglage simple des contours de pièce en mode CAO jusqu'à l'exécution du programme CN sur une machine CN raccordée en passant par la création automatique interactive du programme CN en mode FAO.

#### **IV.5. 2. Capacités Win CAM**

- o Surface graphique simple
- o Création de contours de pièce CAO
- o Organe de serrage réglable et pièces brutes
- o Programmation automatique du contour
- o Support de cycles
- o Editeur de programmes CN Online
- o Affichage de l'état programmé de la machine
- o Bibliothèque des outils
- o Interfaces importation et exportation
- o Mesure des organes de serrage et des outils
- o Support de plusieurs types de commandes et de machines
- o Fonctions de la machine CN Online
- o Fonctions aide Online
- o Simulation 3D de l'usinage

#### **IV.5. 3. Configuration de la pièce brute**

#### **a) Définition de la pièce brute**

Avec cette fonction, la dimension de la pièce brute et de sa position dans l´étau est Définie.

Le point d´origine de coordonnée pour le mode CAO et FAO est également

Défini automatiquement par WinCAM.

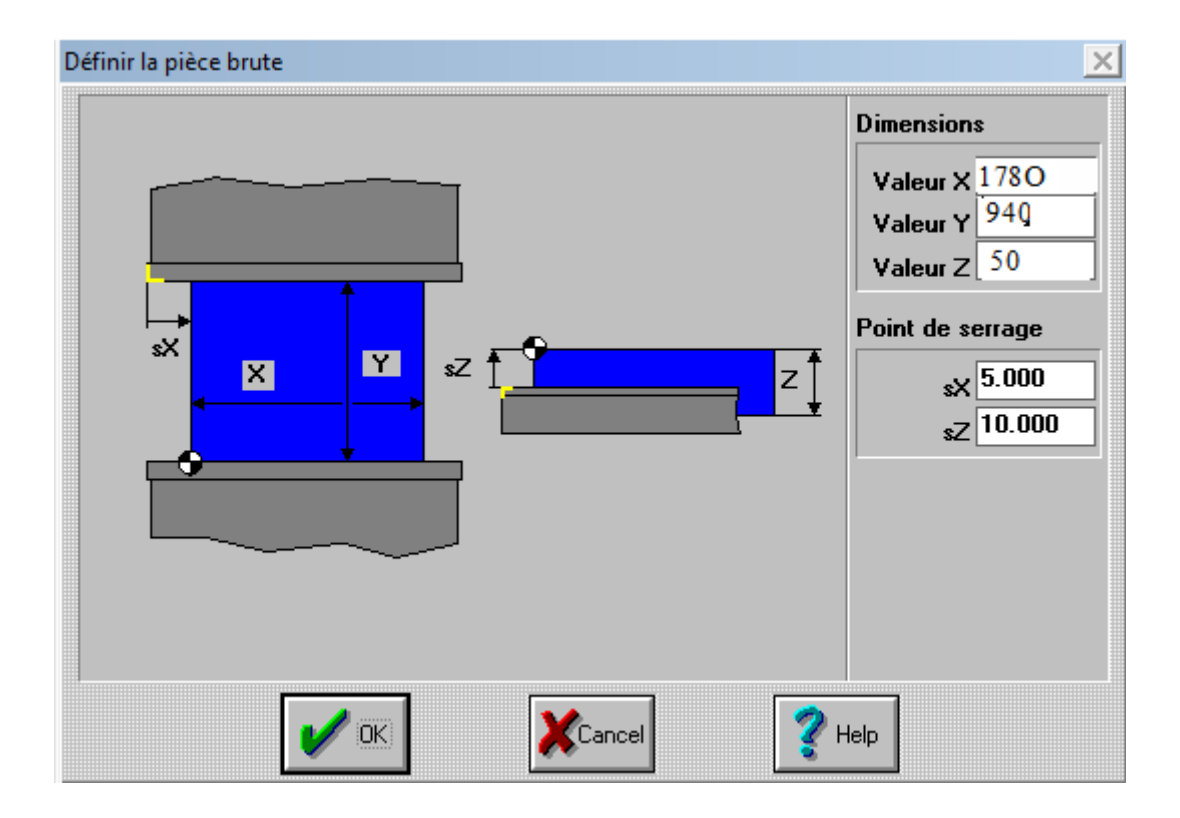

Fig. IV.6 : Fenêtre de définition de la pièce brute "Wincam"

#### **b) Définition de la position de l'étau**

Cette partie sert à la mesure de la position de l´étau dans la machine CNC.

La mesure est effectuée sur l´arête au dos de l´étau gauche, frontal, supérieur. Les dimensions de décalage se réfèrent au point d´origine de la machine.

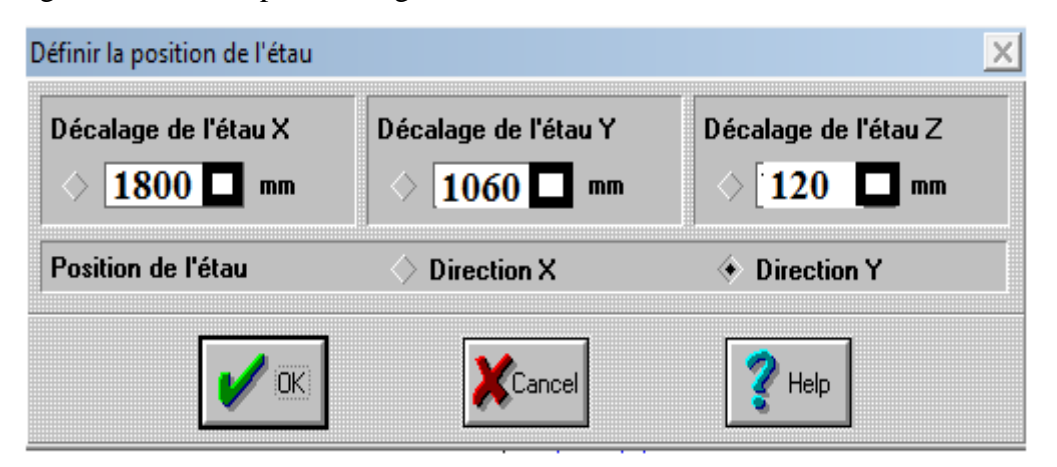

Fig. IV.7 : Fenêtre de définition de la position de l'étau "Wincam"

#### **c) La partie CAO**

Cette partie consiste à déterminer le modèle géométrique de la pièce à façonner, Wincam offre un outil graphique pour insérer la géométrie sur deux plans (X, Y) et (X, Z) tout en tenant compte de l'origine programme, qui est mis a zéro par Wincam.

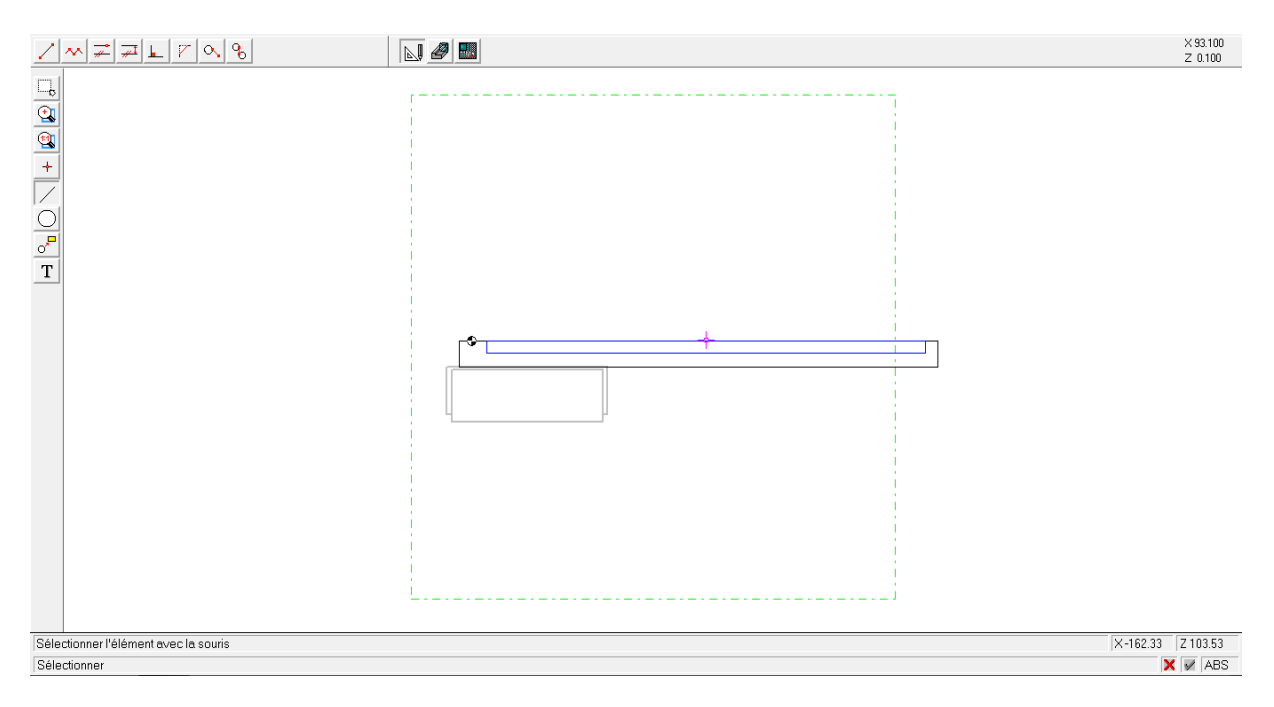

Fig. IV.8 : Géométrie du moule sur le plan (X, Z) "Wincam"

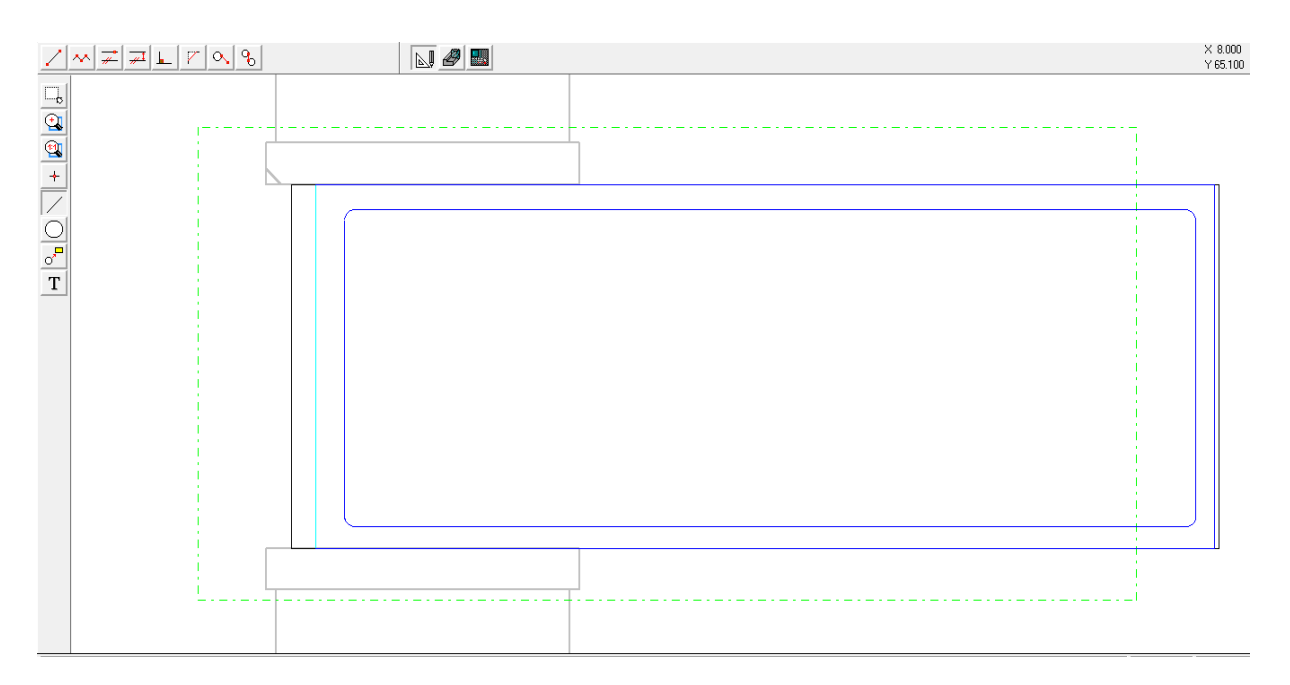

Fig. IV.9 : Géométrie du moule sur le plan (X, Y) "Wincam"

#### **IV.5. 4. La partie FAO**

#### **A. Les outils**

Cinquante (50) outils peuvent être stockés dans la bibliothèque. Chaque outil a un numéro compris entre 1 et 50. Dans la zone Bibliothèque des outils, un symbole indiquant le type d´outil et les outils choisis peuvent être sélectionnés (cochés) dans la zone de gauche.

Lorsqu´un outil se trouve dans le porte-outil, il est considéré comme "équipé" et ne peut donc pas être édité.

Des outils peuvent être équipés dans le porte-outil WinCAM comme pour la machine CN dans le changeur d´outil.

Un symbole de nature de l´outil, le numéro de place de l´outil, le numéro de l´outil ainsi que le nom de l´outil sont indiqués dans la zone.

L´outil sélectionné est ramené de la place du porte-outil à la bibliothèque des outils.

#### **B. Angle de l´outil angulaire**

Pour la fraise angulaire, l´angle correspond à la dépouille du moule, soit 1 degré.

Le rayon de l´arête tranchante de la fraise (pas le diamètre). Cette valeur a été introduite pour la simulation dans le plan (X, Y) et le calcul de la compensation du rayon.

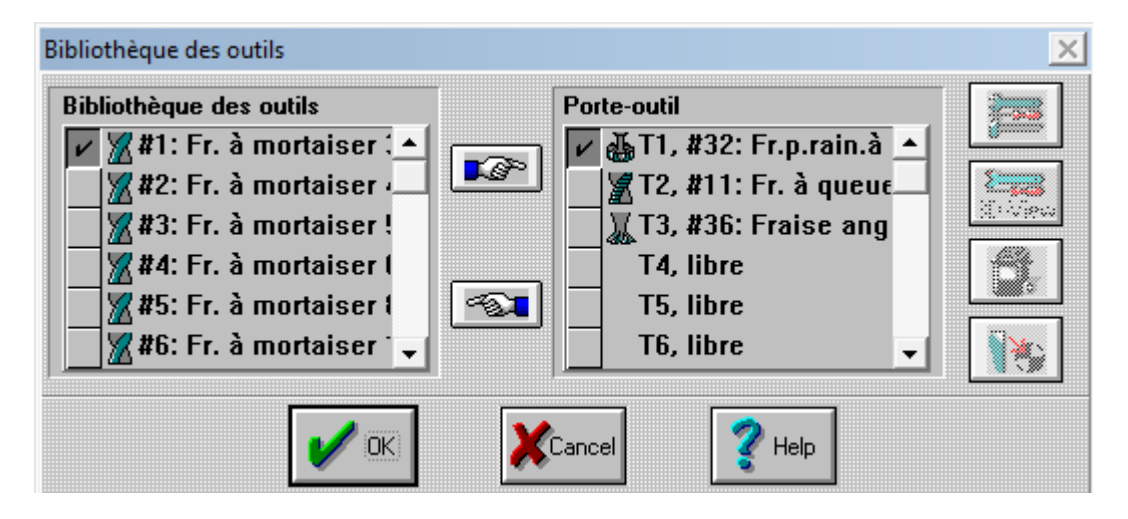

Fig. IV.10 : Bibliothèque des outils et introduction des conditions de coupe "Wincam"

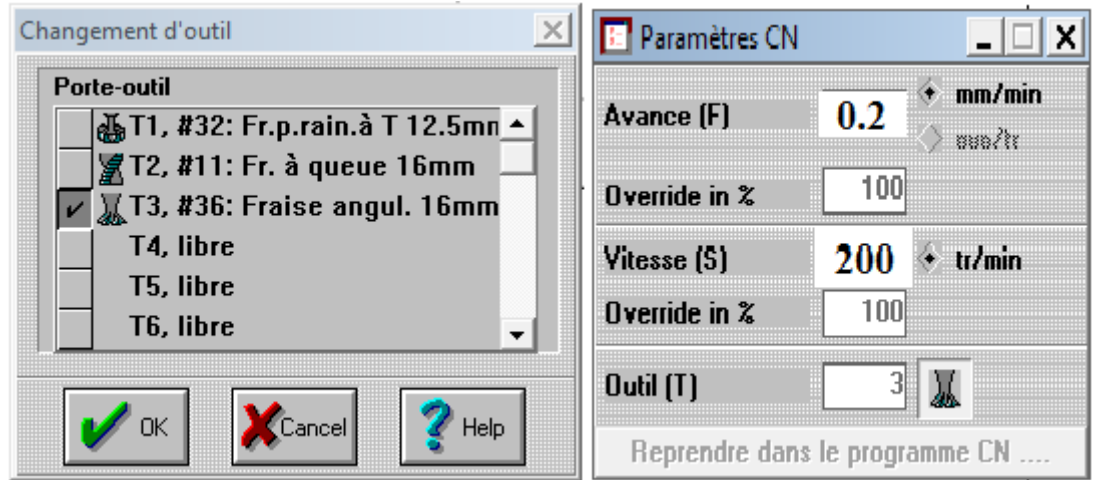

Fig. IV.11 : Fenêtres sélection outil et introduction des conditions de coupe "Wincam"

#### **C. Opération d'usinage**

Cette ultime étape est réservée à l'exécution des opérations dansinage selon les deux stratégies arrêtées précédemment.

Avant le lancement des simulations des stratégies d'usinage étudiées, il faut enclencher la broche puis ordonner une avance rapide vers (0 0) puis (900 500). Ces actions préliminaires sont valables aussi bien pour la première que pour la deuxième stratégie.

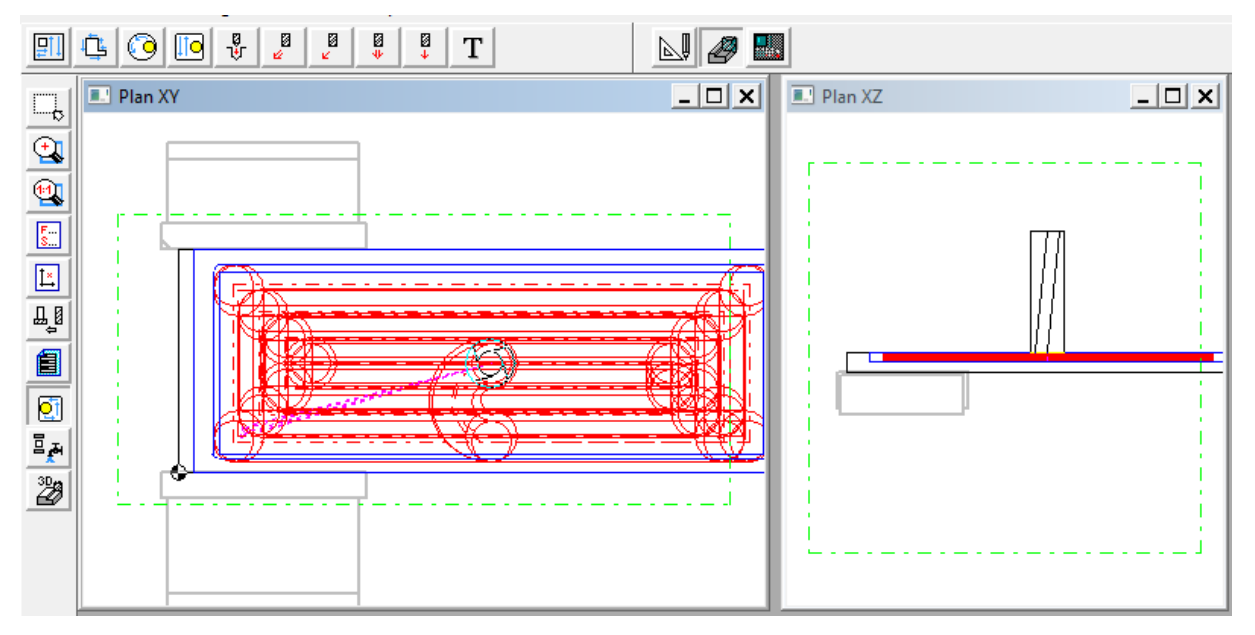

Fig. IV.12 : Fenêtre de simulation de la stratégie d'usinage du moule "Wincam"

Une fois la simulation terminée, locutil simulation 3D permet de visualiser loppération dausinage en temps réel.

#### **IV.5. 5. Programme de fabrication (voir Annexe 4).**

#### **IV.6.Conclusion**

Dans le but de comparer les stratégies dousinage en fraisage, des simulations sur « Wincam » ont été réalisées.

Deux stratégies ont été comparées à savoir : les stratégies des trajectoires parallèles en forme de serpentin, et la stratégie des trajectoires en forme de Zig-Zig.

Les résultats obtenus montrent læfficacité de la première stratégie en matière de gain de temps et donc de gain de durée de vie des outils entrainant un gain économique considérable.

# **CONCLUSION GENERALE**

#### **CONCLUSION GENERALE**

La réalisation de ce projet m'a permis de découvrir la phase conception, basée sur le dessin et les différents calculs ainsi que l'opération de simulation du comportement du moule pour la fabrication d'un brut en graphite.

La phase "fabrication" du moule s'est distinguée d'une part par l'étude de l'usinage de l'acier martensitique au Nickel-Chrome, matière choisie pour le moule et matière classée difficilement usinable et d'autre part par la complexité de la surface traduite par un très grand évidement à réaliser.

A cet effet, deux stratégies d'usinage pour l'opération d'ébauchage ont été développées, l'une avec des trajectoires parallèles en forme de serpentin et l'autre toujours avec des trajectoires parallèles mais en forme de Zig-Zag.

Notre étude technico-économique nous a conduit à conclure que la première citée est l'optimale.

### **RÉFÉRENCES BIBLIOGRAPHIQUES**

[1] Modélisation CAO et Stratégies dausinage pour la réalisation des à géométrie compliquée (Surfaces Libres), thèse de doctorat en science, ameddah hacène, université HADJ LAKHDAR BATNA, 2013.

[2] N. Aifaoui, Intégration CAO/Calcul, une approche par les features de calcul, Thèse de Doctorat, Université de Valenciennes, Juillet 2003.

[3]https%3A%2F%2Ffr.wikipedia.org%2Fwiki%2FConception\_assist%25C3%25A9e\_par\_o rdinateur&usg=AFQjCNHfdLMfV51ubq3CefDEup6xNa\_jkA

[4] J-C. LEON, Modélisation et construction de surfaces pour la CFAO, Hermès, Paris, 1999.

[5] COLLECTON H .LONGEOT L .JOURDAN . Livre-calcul-construction-industriellemécanique. Editons 4 trimestre.

[6] Borhen LOUHICHI, thèse de doctorat en génie mécanique, Intégration CAO/Calcul par Reconstruction du modèle CAO à partir des résultats éléments finis, Soutenue le 19 Janvier 2008

[7] Pierson H. Handbook of Carbon, Graphite, Diamond and Fullerenes: Properties,

Processing and Applications. Park Ridge (NJ): Noyes Publications; 1993.

[8] Moore PB, Volk HF. Graphite. Accessscience: mcgraw-Hill Companies 2008.

[9] Zeller C, Foley GMT, Falardeau ER, Vogel FL. Measurement of electrical Conductivity under conditions of high anisotropy in graphite intercalation compounds.

Materials Science and Engineering. 1977.

[10] Gaier JR, Slabe ME. Density of intercalated graphite fibers. Carbon. 1990;28(5):669-74

[11] Zweben C. Advanced composites for aerospace applications: A review of current Status and future prospects. Composites. 1981;12(4):235-40

[12] HANDBOOK OF CARBON, GRAPHITE, DIAMOND AND FULLERENES, Properties, Processing and Applications, Hugho Pierson.

[13] M. Rauch, E. Duc, J. Y. Hascöet, Improving trochoïdal tool paths generation and implementation using process constraints modelling,

[14] Y. Tang, Optimization strategy in end milling process for high speed Machining of hardened die/mold steel, Journal of University of Science And Technology Beijing, 13 (3), 240, 2006

[15] Y. Tang, Optimization strategy in end milling process for high speed Machining of hardened die/mold steel, Journal of University of Science And Technology Beijing, 13 (3), 240, 2006.

[16] A.DUPONT 6 A.CASTELL.TECHNOLOGIE PROFESSIONNELLE GENERALE professions de la mécanique éditeur 29,quai des Grande-Augustin-Paris1960.

[17] ANDRE CHEVALIER. [CHEVALIER] Guide du dessinateur industriel ó Edition 2004 CHACHETTE .

[18] Savvatimskiy AI. Measurements of the melting point of graphite and the Properties of liquid carbon (a review for 1963-2003). Carbone. 2005;43(6):1115-42.

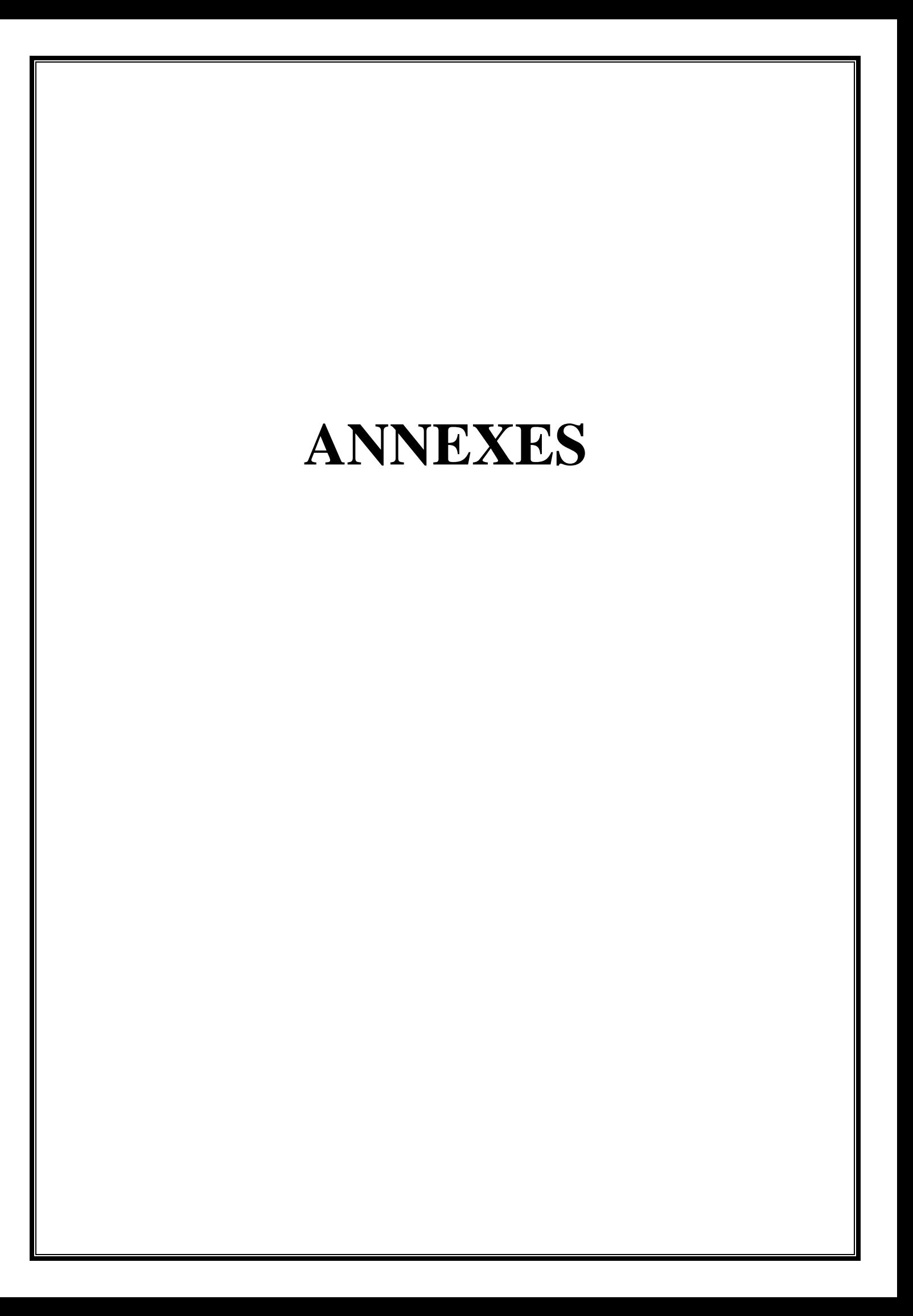

### **Fraiseuse à banc fixe Correa**

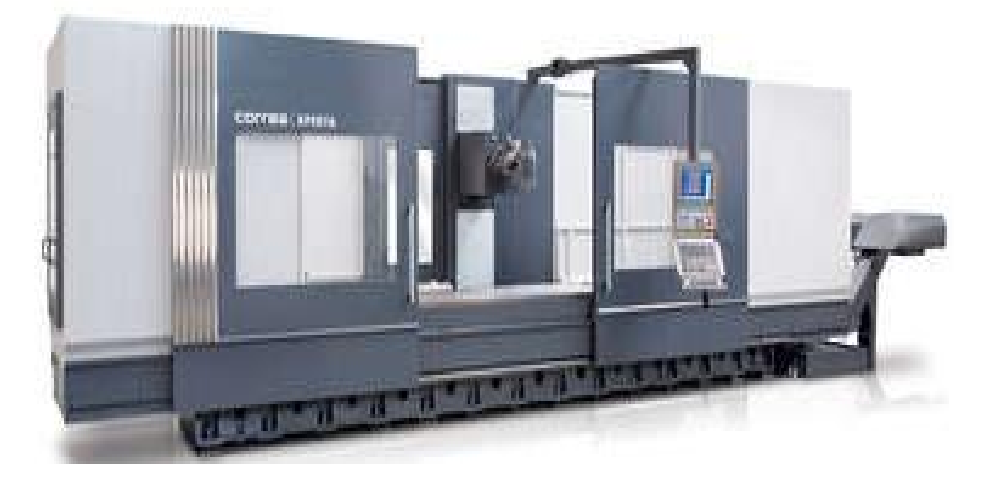

## **[Caractéristiques Techniques](http://www.correa.es/fr/gamme-de-produits/1174982867-aleseuses-banc-fixe/1239890066-xperta/1-caracteristiques-techniques/)**

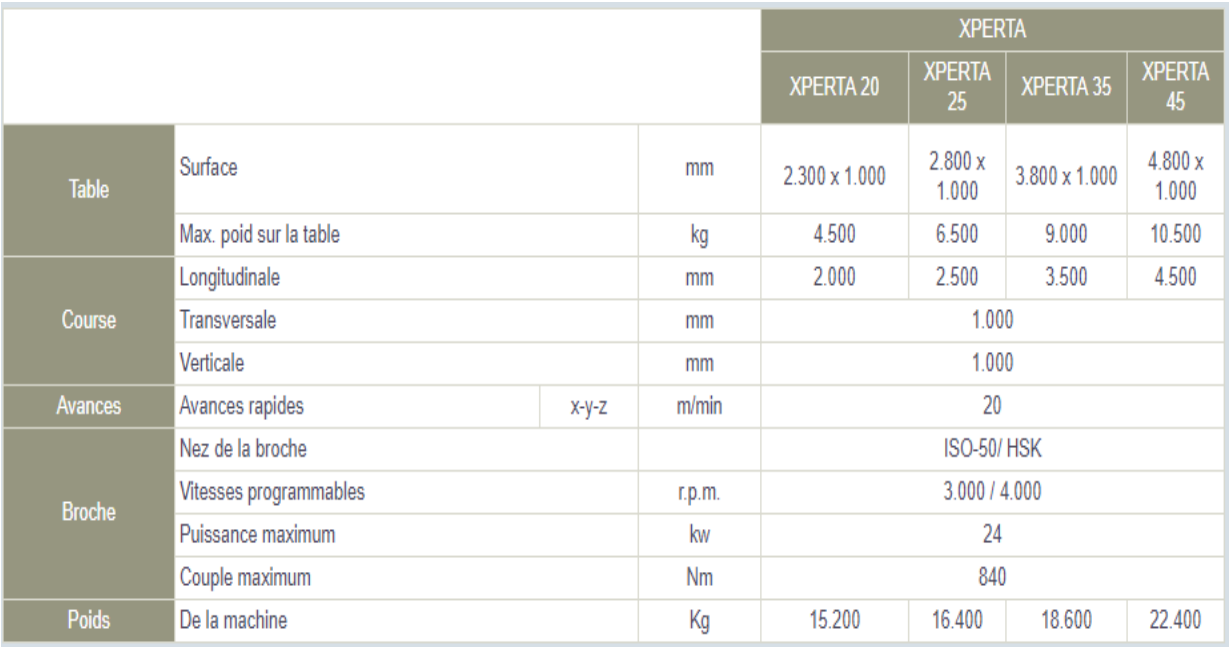

### v **Matière du moule X8CrNi25-21**

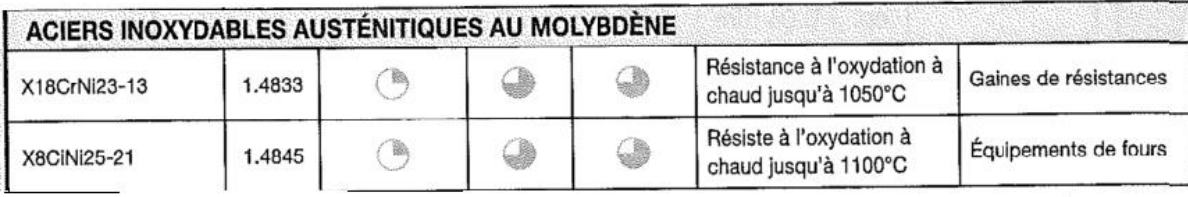

### v **Composition chimique de l'acier X8CrNi25-21**

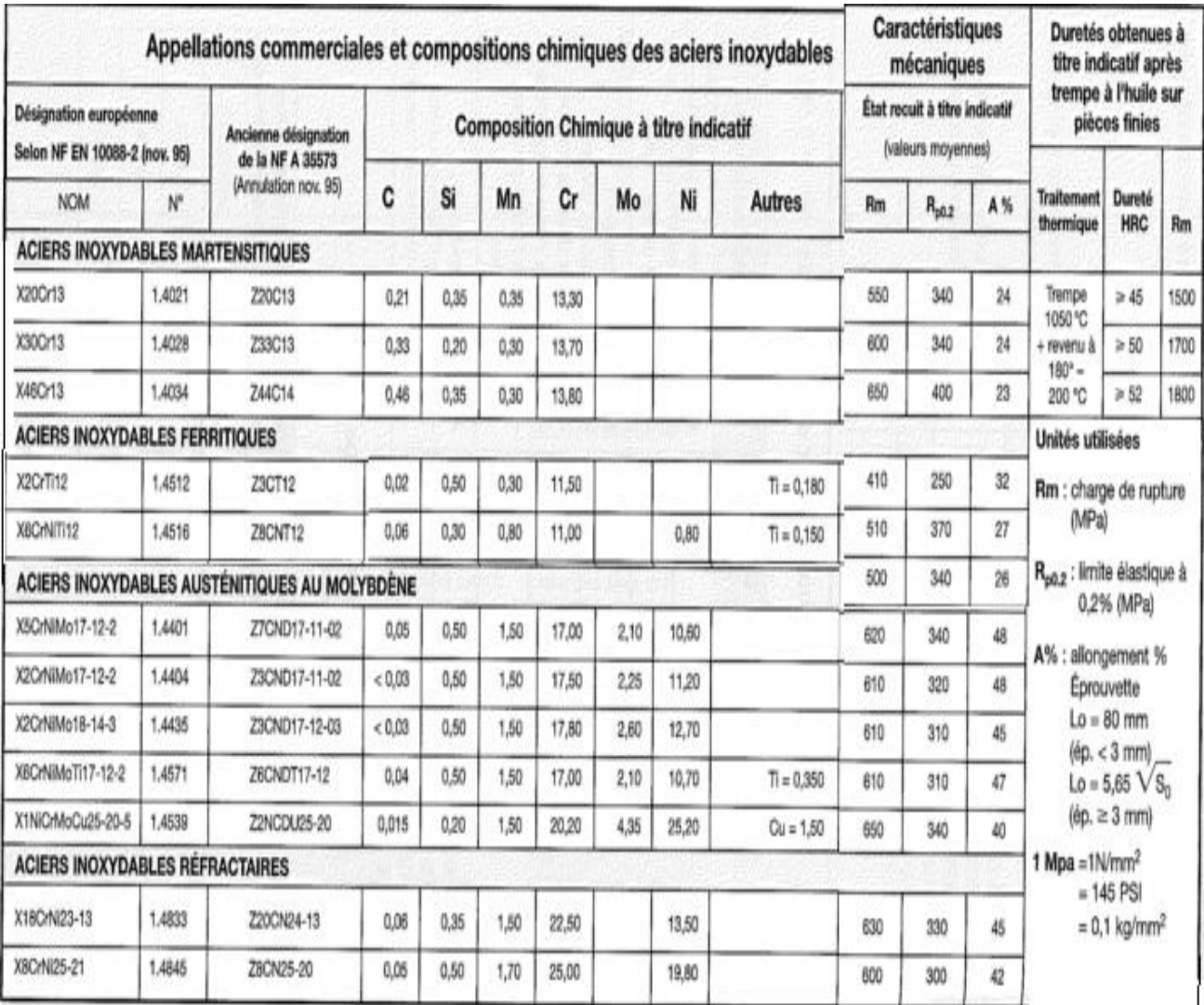

### **Outils de fraisage et leurs paramètres de coupe.**

**1.2 : Fraise en carbure à plaquettes rapportées de la S/Phase 120 : T-MAX145**

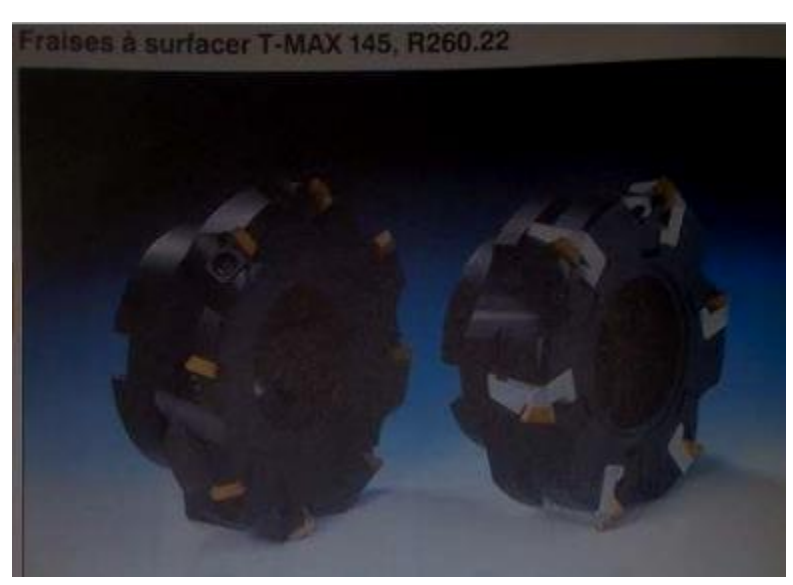

#### **1.2 : Paramètres de coupe**

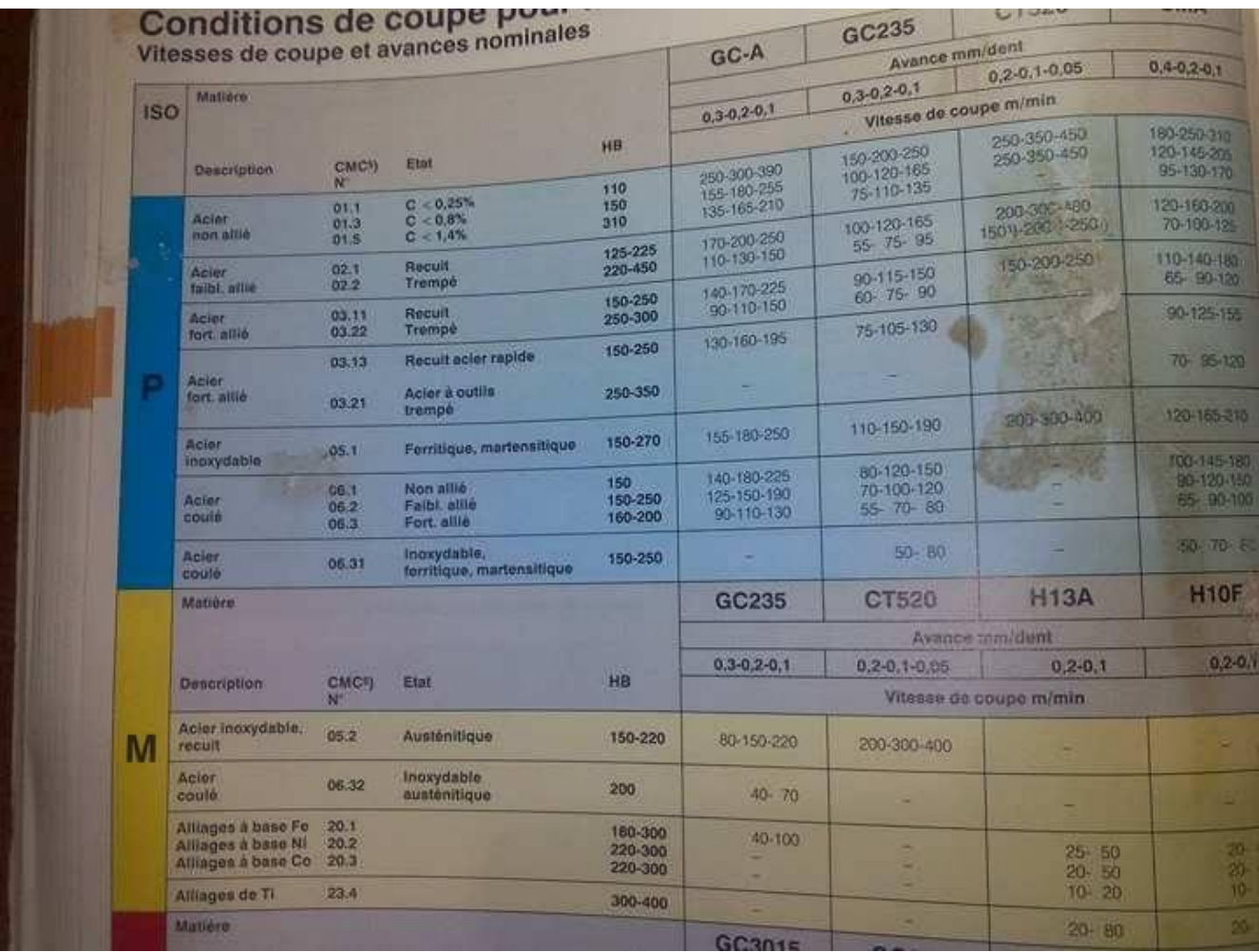

#### **2.1:Outil de fraisage de la S/Phase 130, fraise : U-MAX**

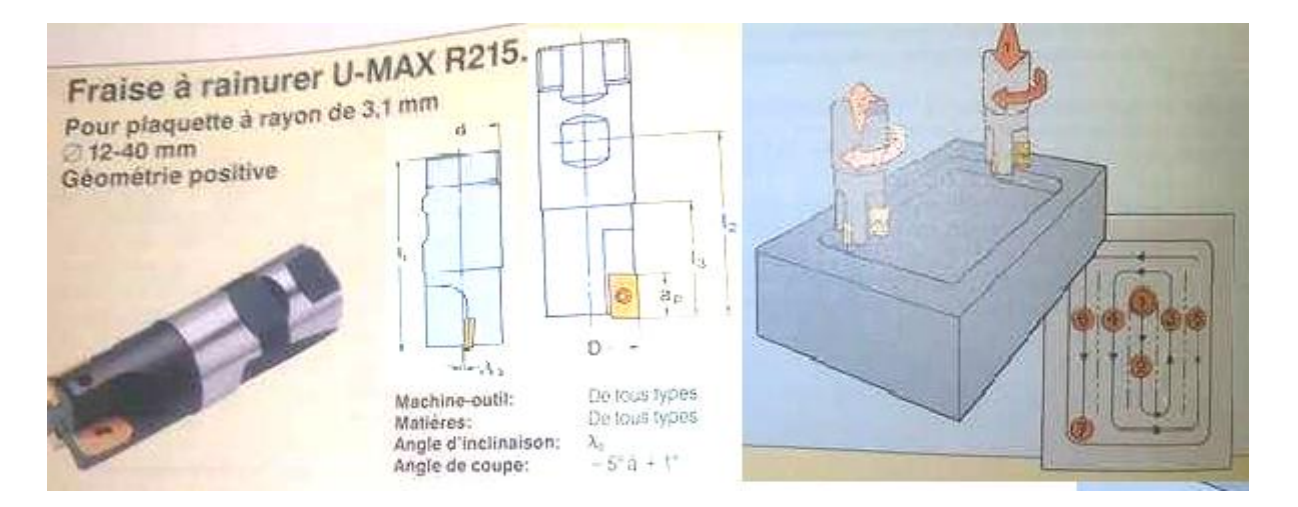

**2.2 : Paramètres de coupe**

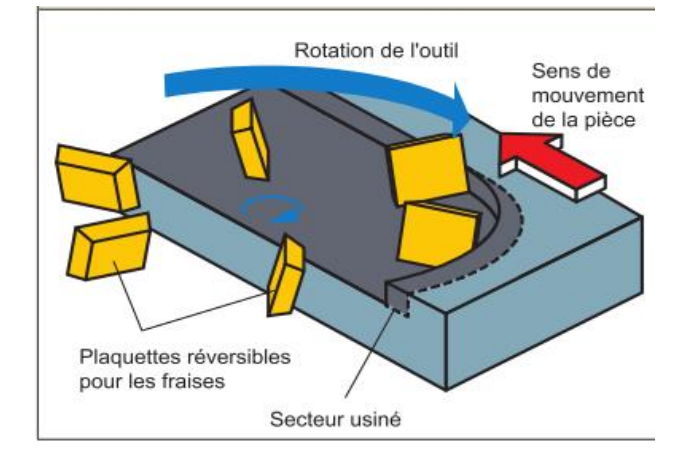

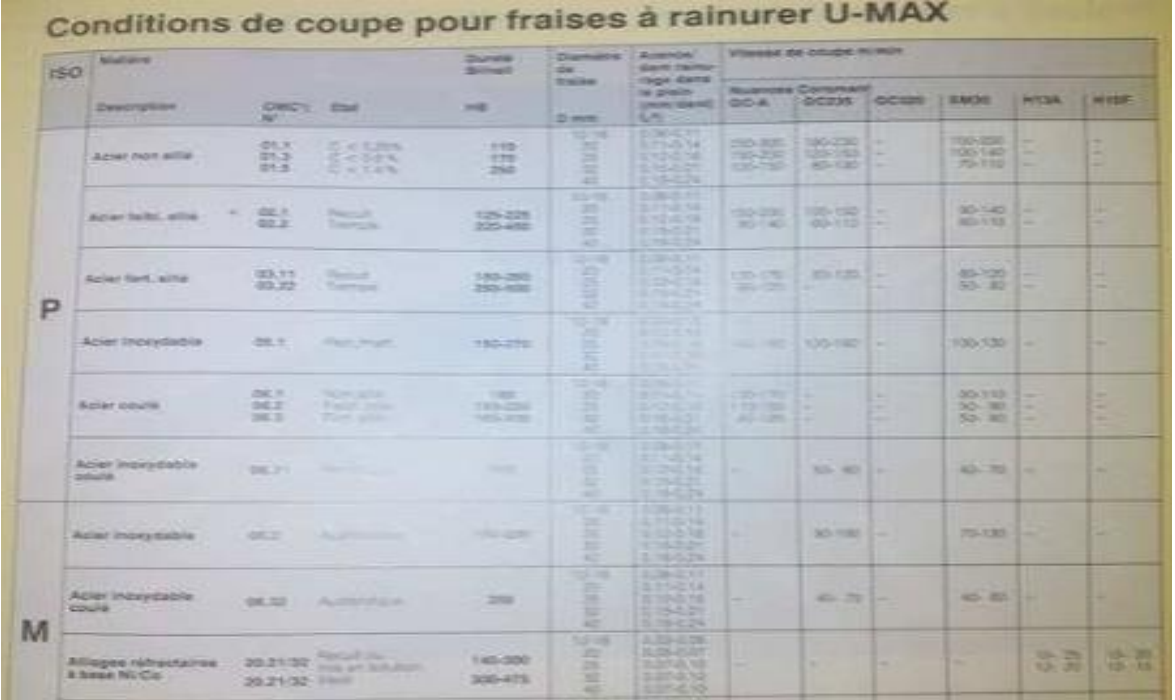

#### **2.1:Outil de fraisage de la S/Phase 140, fraise : conique BOSCH**

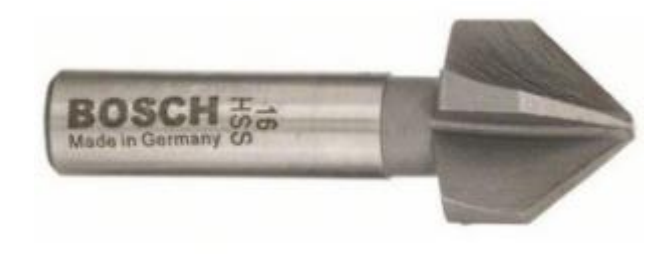

#### **Vitesse de coupe : Tableau de valeurs indicatives moyennes (en m/min)**

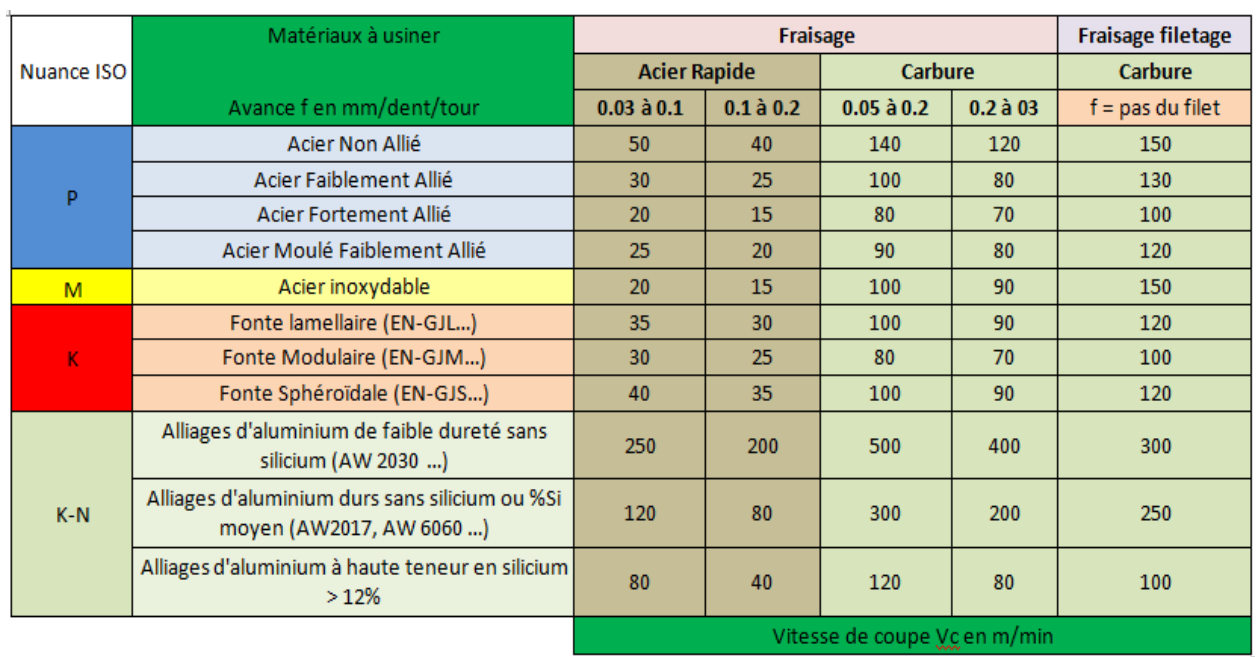

### **Programme de fabrication**

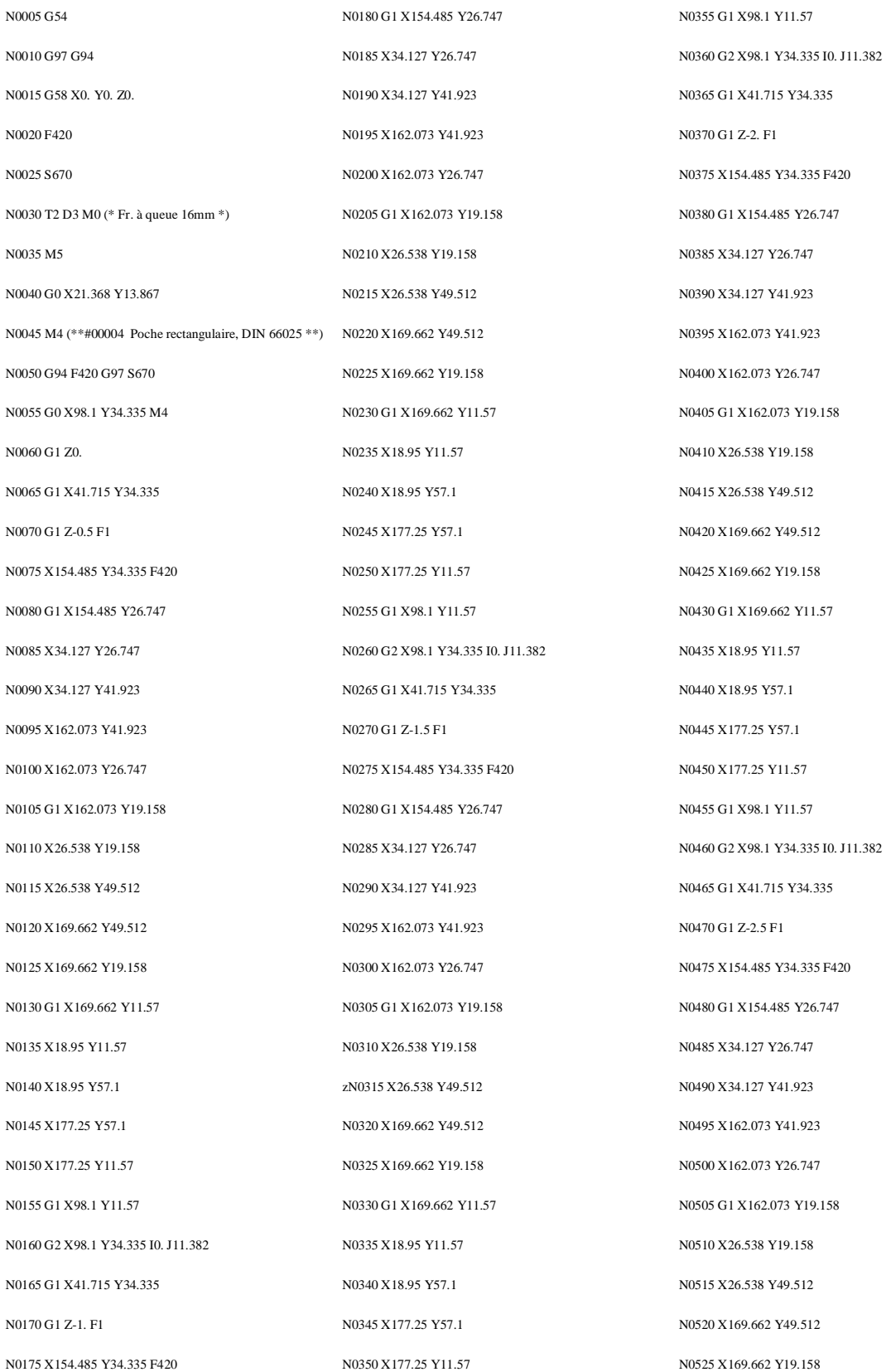

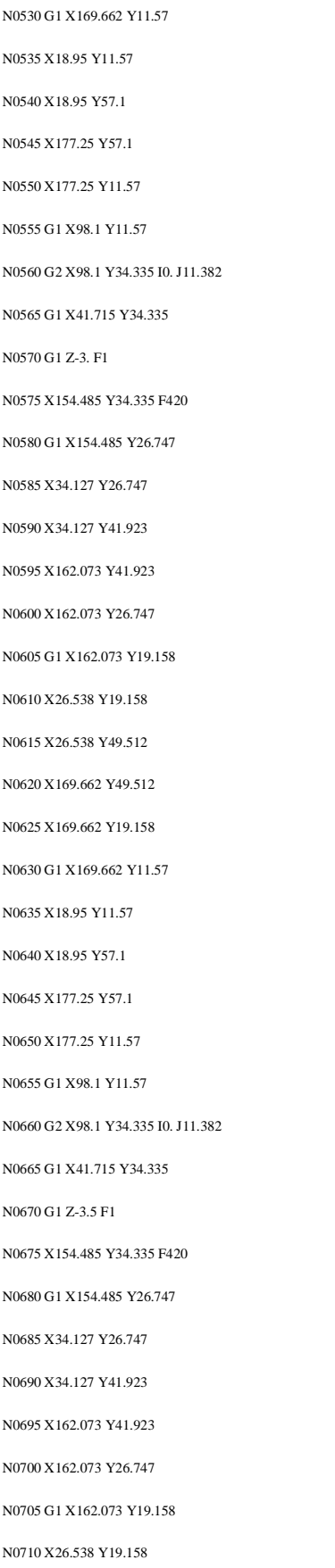

N0715 X26.538 Y49.512 N0720 X169.662 Y49.512 N0725 X169.662 Y19.158 N0730 G1 X169 662 Y11 57 N0735 X18.95 Y11.57 N0740 X18.95 Y57.1 N0745 X177.25 Y57.1 N0750 X177.25 Y11.57 N0755 G1 X98.1 Y11.57 N0760 G2 X98.1 Y34.335 I0. J11.382 N0765 G1 X41.715 Y34.335 N0770 G1 Z-4. F1 N0775 X154.485 Y34.335 F420 N0780 G1 X154.485 Y26.747 N0785 X34.127 Y26.747 N0790 X34.127 Y41.923 N0795 X162.073 Y41.923 N0800 X162.073 Y26.747 N0805 G1 X162.073 Y19.158 N0810 X26.538 Y19.158 N0815 X26.538 Y49.512 N0820 X169.662 Y49.512 N0825 X169.662 Y19.158 N0830 G1 X169.662 Y11.57 N0835 X18.95 Y11.57 N0840 X18.95 Y57.1 N0845 X177.25 Y57.1 N0850 X177.25 Y11.57 N0855 G1 X98.1 Y11.57 N0860 G2 X98.1 Y34.335 I0. J11.382 N0865 G1 X41.715 Y34.335 N0870 G1 Z-4.19 F1 N0875 X154.485 Y34.335 F420 N0880 G1 X154.485 Y26.747 N0885 X34.127 Y26.747 N0890 X34.127 Y41.923 N0895 X162.073 Y41.923 N0900 X162.073 Y26.747 N0905 G1 X162.073 Y19.158 N0910 X26.538 Y19.158 N0915 X26.538 Y49.512

N0920 X169.662 Y49.512

N0925 X169.662 Y19.158 N0930 G1 X169.662 Y11.57 N0935 X18.95 Y11.57 N0940 X18.95 Y57.1 N0945 X177.25 Y57.1 N0950 X177.25 Y11.57 N0955 G1 X98.1 Y11.57 N0960 G2 X98.1 Y34.335 I0. J11.382 N0965 G0 X98.1 Y34.335 Z0.1 (\*\*#00004 Fin \*\*) N0970 T1 D1 M0 (\* Fr.rain.à T 12.5mm \*) N0975 M4 N0980 F590 N0985 S1500 N0990 G0 X19.599 Y11.212 N0995 G0 X20.041 Y14.309 N1000 G0 X20.484 Y12.097 N1005 G0 X19.599 Y11.212 N1010 G0 X20.041 Y11.655 (\*\*#00004 Poche rectangulaire, DIN 66025 \*\*) N1015 G94 F590 G97 S1500 N1020 G0 X98.1 Y34.335 M4 N1025 G1 Z0. N1030 G1 X41.715 Y34.335 N1035 G1 Z-0.5 F1 N1040 X154.485 Y34.335 F590 N1045 G1 X154.485 Y26.163 N1050 X33.543 Y26.163 N1055 X33.543 Y42.507 N1060 X162.657 Y42.507 N1065 X162.657 Y26.163 N1070 G1 X162.657 Y17.992 N1075 X25.372 Y17.992 N1080 X25.372 Y50.678 N1085 X170.828 Y50.678 N1090 X170.828 Y17.992 N1095 G1 X170.828 Y9.82 N1100 X17.2 Y9.82

N1105 X17.2 Y58.85 N1110 X179. Y58.85 N1115 X179. Y9.82 N1120 G1 X98.1 Y9.82 N1125 G2 X98.1 Y34.335 I0. J12.258 N1130 G1 X41.715 Y34.335 N1135 G1 Z-1. F1 N1140 X154.485 Y34.335 F590 N1145 G1 X154.485 Y26.163 N1150 X33.543 Y26.163 N1155 X33.543 Y42.507 N1160 X162.657 Y42.507 N1165 X162.657 Y26.163 N1170 G1 X162.657 Y17.992 N1175 X25.372 Y17.992 N1180 X25.372 Y50.678 N1185 X170.828 Y50.678 N1190 X170.828 Y17.992 N1195 G1 X170.828 Y9.82 N1200 X17.2 Y9.82 N1205 X17.2 Y58.85 N1210 X179. Y58.85 N1215 X179. Y9.82 N1220 G1 X98.1 Y9.82 N1225 G2 X98.1 Y34.335 I0. J12.258 N1230 G1 X41.715 Y34.335 N1235 G1 Z-1.5 F1 N1240 X154.485 Y34.335 F590 N1245 G1 X154.485 Y26.163 N1250 X33.543 Y26.163 N1255 X33.543 Y42.507 N1260 X162.657 Y42.507 N1265 X162.657 Y26.163 N1270 G1 X162.657 Y17.992 N1275 X25.372 Y17.992 N1280 X25.372 Y50.678 N1285 X170.828 Y50.678 N1290 X170.828 Y17.992 N1295 G1 X170.828 Y9.82 N1300 X17.2 Y9.82 N1305 X17.2 Y58.85 N1310 X179. Y58.85 N1315 X179. Y9.82 N1320 G1 X98.1 Y9.82 N1325 G2 X98.1 Y34.335 I0. J12.258 N1330 G1 X41.715 Y34.335 N1335 G1 Z-2. F1 N1340 X154.485 Y34.335 F590 N1345 G1 X154.485 Y26.163 N1350 X33.543 Y26.163 N1355 X33.543 Y42.507 N1360 X162.657 Y42.507 N1365 X162.657 Y26.163 N1370 G1 X162.657 Y17.992 N1375 X25.372 Y17.992 N1380 X25.372 Y50.678 N1385 X170.828 Y50.678 N1390 X170.828 Y17.992 1395 G1 X170.828 Y9.82 N1400 X17.2 Y9.82 N1405 X17.2 Y58.85 N1410 X179. Y58.85 N1415 X179. Y9.82 N1420 G1 X98.1 Y9.82 N1425 G2 X98.1 Y34.335 I0. J12.258 N1430 G1 X41.715 Y34.335 N1435 G1 Z-2.5 F1 N1440 X154.485 Y34.335 F590 N1445 G1 X154.485 Y26.163 N1450 X33.543 Y26.163 N1455 X33.543 Y42.507 N1460 X162.657 Y42.507 N1465 X162.657 Y26.163 N1470 G1 X162.657 Y17.992 N1475 X25.372 Y17.992 N1480 X25.372 Y50.678 N1485 X170.828 Y50.678 N1490 X170.828 Y17.992 N1495 G1 X170.828 Y9.82 N1500 X17.2 Y9.82 N1505 X17.2 Y58.85 N1510 X179. Y58.85 N1515 X179. Y9.82 N1520 G1 X98.1 Y9.82 N1525 G2 X98.1 Y34.335 I0. J12.258 N1530 G1 X41.715 Y34.335 N1535 G1 Z-3. F1 N1540 X154.485 Y34.335 F590 N1545 G1 X154.485 Y26.163 N1550 X33.543 Y26.163 N1555 X33.543 Y42.507 N1560 X162.657 Y42.507 N1565 X162.657 Y26.163 N1570 G1 X162.657 Y17.992 N1575 X25.372 Y17.992 N1580 X25.372 Y50.678 N1585 X170.828 Y50.678 N1590 X170.828 Y17.992 N1595 G1 X170.828 Y9.82 N1600 X17.2 Y9.82 N1605 X17.2 Y58.85 N1610 X179. Y58.85 N1615 X179. Y9.82 N1620 G1 X98.1 Y9.82 N1625 G2 X98.1 Y34.335 I0. J12.258 N1630 G1 X41.715 Y34.335 N1635 G1 Z-3.5 F1 N1640 X154.485 Y34.335 F590 N1645 G1 X154.485 Y26.163 N1650 X33.543 Y26.163 N1655 X33.543 Y42.507 N1660 X162.657 Y42.507 N1665 X162.657 Y26.163 N1670 G1 X162.657 Y17.992 N1675 X25.372 Y17.992 N1680 X25.372 Y50.678

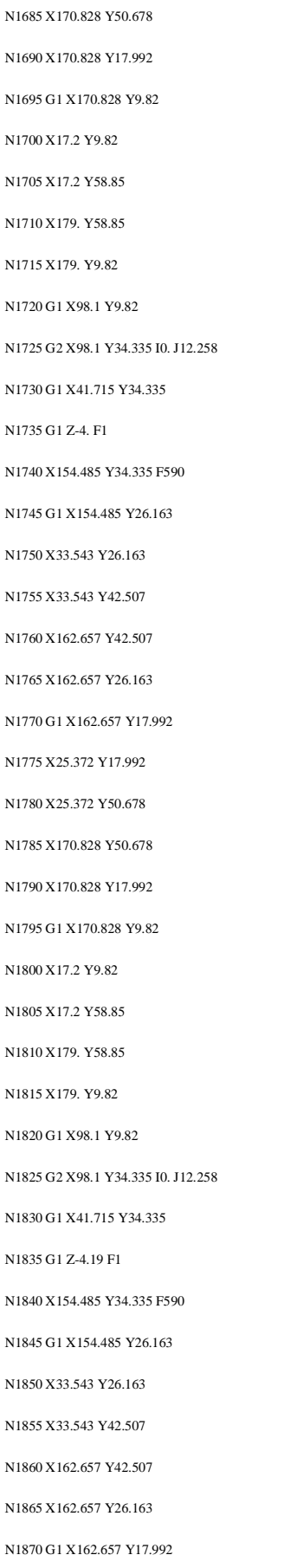

N1875 X25.372 Y17.992

N1880 X25.372 Y50.678 N1885 X170.828 Y50.678 N1890 X170.828 Y17.992 N1895 G1 X170.828 Y9.82 N1900 X17.2 Y9.82 N1905 X17.2 Y58.85 N1910 X179. Y58.85 N1915 X179. Y9.82 N1920 G1 X98.1 Y9.82 N1925 G2 X98.1 Y34.335 I0. J12.258 N1930 G0 X98.1 Y34.335 Z0.1 (\*\*#00004 Fin \*\*) N1935 T3 D5 M0 (\* Fraise angl. 16mm \*) N1940 M4 N1945 G0 X22.253 Y12.982 N1950 G0 X20.926 Y12.097 N1955 G0 X20.484 Y13.867 N1960 G0 X24.023 Y15.194 N1965 F160 (\*\*#00004 Poche rectangulaire, DIN 66025 \*\*) N1970 G94 F160 G97 S1500 1975 G0 X98.1 Y34.335 M4 N1980 G1 Z0. N1985 G1 X41.715 Y34.335 N1990 G1 Z-0.1 F1 N1995 X154.485 Y34.335 F160 N2000 G1 X154.485 Y26.747 N2005 X34.127 Y26.747

N2010 X34.127 Y41.923 N2015 X162.073 Y41.923 N2020 X162.073 Y26.747 N2025 G1 X162.073 Y19.158 N2030 X26.538 Y19.158 N2035 X26.538 Y49.512 N2040 X169.662 Y49.512 N2045 X169.662 Y19.158 N2050 G1 X169.662 Y11.57 N2055 X18.95 Y11.57

N2060 X18.95 Y57.1

N2065 X177.25 Y57.1 N2070 X177.25 Y11.57 N2075 G1 X98.1 Y11.57 N2080 G2 X98.1 Y34.335 I0. J11.382 N2085 G1 X41.715 Y34.335 N2090 G1 Z-0.2 F1 N2095 X154.485 Y34.335 F160 N2100 G1 X154.485 Y26.747 N2105 X34.127 Y26.747 N2110 X34.127 Y41.923 N2115 X162.073 Y41.923 N2120 X162.073 Y26.747 N2125 G1 X162.073 Y19.158 N2130 X26.538 Y19.158 N2135 X26.538 Y49.512 N2140 X169.662 Y49.512 N2145 X169.662 Y19.158 N2150 G1 X169.662 Y11.57 N2155 X18.95 Y11.57 N2160 X18.95 Y57.1 N2165 X177.25 Y57.1 N2170 X177.25 Y11.57 N2175 G1 X98.1 Y11.57 N2180 G2 X98.1 Y34.335 I0. J11.382 N2185 G1 X41.715 Y34.335 N2190 G1 Z-0.3 F1 N2195 X154.485 Y34.335 F160 N2200 G1 X154.485 Y26.747 N2205 X34.127 Y26.747 N2210 X34.127 Y41.923 N2215 X162.073 Y41.923 N2220 X162.073 Y26.747 N2225 G1 X162.073 Y19.158 N2230 X26.538 Y19.158 N2235 X26.538 Y49.512 N2240 X169.662 Y49.512 N2245 X169.662 Y19.158

N2250 G1 X169.662 Y11.57

#### **ANNEXES** *ANNEXES*

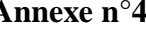

N2255 X18.95 Y11.57 N2260 X18.95 Y57.1 N2265 X177.25 Y57.1 N2270 X177.25 Y11.57 N2275 G1 X98.1 Y11.57 N2280 G2 X98.1 Y34.335 I0. J11.382 N2285 G1 X41.715 Y34.335 N2290 G1 Z-0.4 F1 N2295 X154.485 Y34.335 F160 N2300 G1 X154.485 Y26.747 N2305 X34.127 Y26.747 N2310 X34.127 Y41.923 N2315 X162.073 Y41.923 N2320 X162.073 Y26.747 N2325 G1 X162.073 Y19.158 N2330 X26.538 Y19.158 N2335 X26.538 Y49.512 N2340 X169.662 Y49.512 N2345 X169.662 Y19.158 N2350 G1 X169.662 Y11.57 N2355 X18.95 Y11.57 N2360 X18.95 Y57.1 N2365 X177.25 Y57.1 N2370 X177.25 Y11.57 N2375 G1 X98.1 Y11.57 N2380 G2 X98.1 Y34.335 I0. J11.382 N2385 G1 X41.715 Y34.335 N2390 G1 Z-0.5 F1 N2395 X154.485 Y34.335 F160 N2400 G1 X154.485 Y26.747 N2405 X34.127 Y26.747 N2410 X34.127 Y41.923 N2415 X162.073 Y41.923 N2420 X162.073 Y26.747 N2425 G1 X162.073 Y19.158 N2430 X26.538 Y19.158 N2435 X26.538 Y49.512 N2440 X169.662 Y49.512 N2445 X169.662 Y19.158 N2450 G1 X169.662 Y11.57 N2455 X18.95 Y11.57 N2460 X18.95 Y57.1 N2465 X177.25 Y57.1 N2470 X177.25 Y11.57 N2475 G1 X98.1 Y11.57 N2480 G2 X98.1 Y34.335 I0. J11.382 N2485 G1 X41.715 Y34.335 N2490 G1 Z-0.6 F1 N2495 X154.485 Y34.335 F160 N2500 G1 X154.485 Y26.747 N2505 X34.127 Y26.747 N2510 X34.127 Y41.923 N2515 X162.073 Y41.923 N2520 X162.073 Y26.747 N2525 G1 X162.073 Y19.158 N2530 X26.538 Y19.158 N2535 X26.538 Y49.512 N2540 X169.662 Y49.512 N2545 X169.662 Y19.158 N2550 G1 X169.662 Y11.57 N2555 X18.95 Y11.57 N2560 X18.95 Y57.1 N2565 X177.25 Y57.1 N2570 X177.25 Y11.57 N2575 G1 X98.1 Y11.57 N2580 G2 X98.1 Y34.335 I0. J11.382 N2585 G1 X41.715 Y34.335 N2590 G1 Z-0.7 F1 N2595 X154.485 Y34.335 F160 N2600 G1 X154.485 Y26.747 N2605 X34.127 Y26.747 N2610 X34.127 Y41.923 N2615 X162.073 Y41.923 N2620 X162.073 Y26.747 N2625 G1 X162.073 Y19.158 N2630 X26.538 Y19.158 N2635 X26.538 Y49.512 N2640 X169.662 Y49.512

N2645 X169.662 Y19.158 N<sub>2650</sub> G<sub>1</sub> X<sub>169</sub> 662 Y<sub>11</sub> 57 N2655 X18.95 Y11.57 N2660 X18.95 Y57.1 N2665 X177.25 Y57.1 N2670 X177.25 Y11.57 N2675 G1 X98.1 Y11.57 N2680 G2 X98.1 Y34.335 I0. J11.382 N2685 G1 X41.715 Y34.335 N2690 G1 Z-0.8 F1 N2695 X154.485 Y34.335 F160 N2700 G1 X154.485 Y26.747 N2705 X34.127 Y26.747 N2710 X34.127 Y41.923 N2715 X162.073 Y41.923 N2720 X162.073 Y26.747 N2725 G1 X162.073 Y19.158 N2730 X26.538 Y19.158 N2735 X26.538 Y49.512 N2740 X169.662 Y49.512 N2745 X169.662 Y19.158 N2750 G1 X169.662 Y11.57 N2755 X18.95 Y11.57 N2760 X18.95 Y57.1 N2765 X177.25 Y57.1 N2770 X177.25 Y11.57 N2775 G1 X98.1 Y11.57 N2780 G2 X98.1 Y34.335 I0. J11.382 N2785 G1 X41.715 Y34.335 N2790 G1 Z-0.9 F1 N2795 X154.485 Y34.335 F160 N2800 G1 X154.485 Y26.747 N2805 X34.127 Y26.747 N2810 X34.127 Y41.923 N2815 X162.073 Y41.923 N2820 X162.073 Y26.747 N2825 G1 X162.073 Y19.158 N2830 X26.538 Y19.158 N2835 X26.538 Y49.512

N2840 X169.662 Y49.512 N2845 X169.662 Y19.158 N2850 G1 X169.662 Y11.57 N2855 X18.95 Y11.57 N2860 X18.95 Y57.1 N2865 X177.25 Y57.1 N2870 X177.25 Y11.57 N2875 G1 X98.1 Y11.57 N2880 G2 X98.1 Y34.335 I0. J11.382 N2885 G1 X41.715 Y34.335 N2890 G1 Z-1. F1 N2895 X154.485 Y34.335 F160 N2900 G1 X154.485 Y26.747 N2905 X34.127 Y26.747 N2910 X34.127 Y41.923 N2915 X162.073 Y41.923 N2920 X162.073 Y26.747 N2925 G1 X162.073 Y19.158 N2930 X26.538 Y19.158 N2935 X26.538 Y49.512 N2940 X169.662 Y49.512 N2945 X169.662 Y19.158 N2950 G1 X169.662 Y11.57 N2955 X18.95 Y11.57 N2960 X18.95 Y57.1 N2965 X177.25 Y57.1 N2970 X177.25 Y11.57 N2975 G1 X98.1 Y11.57 N2980 G2 X98.1 Y34.335 I0. J11.382 N2985 G1 X41.715 Y34.335 N2990 G1 Z-1.1 F1 N2995 X154.485 Y34.335 F160 N3000 G1 X154.485 Y26.747 N3005 X34.127 Y26.747 N3010 X34.127 Y41.923 N3015 X162.073 Y41.923 N3020 X162.073 Y26.747 N3025 G1 X162.073 Y19.158 N3030 X26.538 Y19.158

N3035 X26.538 Y49.512 N3040 X169.662 Y49.512 N3045 X169.662 Y19.158 N3050 G1 X169.662 Y11.57 N3055 X18.95 Y11.57 N3060 X18.95 Y57.1 N3065 X177.25 Y57.1 N3070 X177.25 Y11.57 N3075 G1 X98.1 Y11.57 N3080 G2 X98.1 Y34.335 I0. J11.382 N3085 G1 X41.715 Y34.335 N3090 G1 Z-1.2 F1 N3095 X154.485 Y34.335 F160 N3100 G1 X154.485 Y26.747 N3105 X34.127 Y26.747 N3110 X34.127 Y41.923 N3115 X162.073 Y41.923 N3120 X162.073 Y26.747 N3125 G1 X162.073 Y19.158 N3130 X26.538 Y19.158 N3135 X26.538 Y49.512 N3140 X169.662 Y49.512 N3145 X169.662 Y19.158 N3150 G1 X169.662 Y11.57 N3155 X18.95 Y11.57 N3160 X18.95 Y57.1 N3165 X177.25 Y57.1 N3170 X177.25 Y11.57 N3175 G1 X98.1 Y11.57 N3180 G2 X98.1 Y34.335 I0. J11.382 N3185 G1 X41.715 Y34.335 N3190 G1 Z-1.3 F1 N3195 X154.485 Y34.335 F160 N3200 G1 X154.485 Y26.747 N3205 X34.127 Y26.747 N3210 X34.127 Y41.923 N3215 X162.073 Y41.923 N3220 X162.073 Y26.747 N3225 G1 X162.073 Y19.158

N3230 X26.538 Y19.158

N3235 X26.538 Y49.512 N3240 X169.662 Y49.512 N3245 X169.662 Y19.158 N3250 G1 X169.662 Y11.57 N3255 X18.95 Y11.57 N3260 X18.95 Y57.1 N3265 X177.25 Y57.1 N3270 X177.25 Y11.57 N3275 G1 X98.1 Y11.57 N3280 G2 X98.1 Y34.335 I0. J11.382 N3285 G1 X41.715 Y34.335 N3290 G1 Z-1.4 F1 N3295 X154.485 Y34.335 F160 N3300 G1 X154.485 Y26.747 N3305 X34.127 Y26.747 N3310 X34.127 Y41.923 N3315 X162.073 Y41.923 N3320 X162.073 Y26.747 N3325 G1 X162.073 Y19.158 N3330 X26.538 Y19.158 N3335 X26.538 Y49.512 N3340 X169.662 Y49.512 N3345 X169.662 Y19.158 N3350 G1 X169.662 Y11.57 N3355 X18.95 Y11.57 N3360 X18.95 Y57.1 N3365 X177.25 Y57.1 N3370 X177.25 Y11.57 N3375 G1 X98.1 Y11.57 N3380 G2 X98.1 Y34.335 I0. J11.382 N3385 G1 X41.715 Y34.335 N3390 G1 Z-1.5 F1 N3395 X154.485 Y34.335 F160 N3400 G1 X154.485 Y26.747 N3405 X34.127 Y26.747 N3410 X34.127 Y41.923 N3415 X162.073 Y41.923

N3420 X162.073 Y26.747

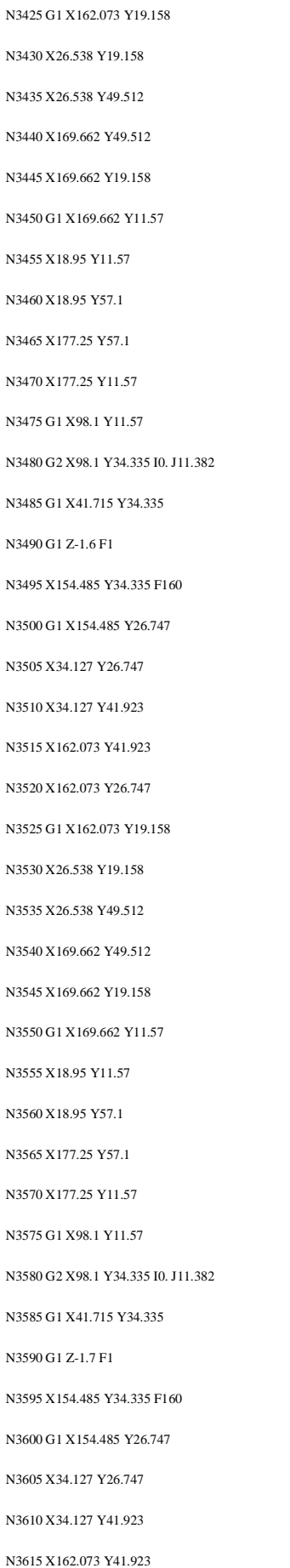

N3815 X162.073 Y41.923

N3620 X162.073 Y26.747 N3625 G1 X162.073 Y19.158 N3630 X26.538 Y19.158 N3635 X26.538 Y49.512 N3640 X169.662 Y49.512 N3645 X169.662 Y19.158 N3650 G1 X169.662 Y11.57 N3655 X18.95 Y11.57 N3660 X18.95 Y57.1 N3665 X177.25 Y57.1 N3670 X177.25 Y11.57 N3675 G1 X98.1 Y11.57 N3680 G2 X98.1 Y34.335 I0. J11.382 N3685 G1 X41 715 Y34 335 N3690 G1 Z-1.8 F1 N3695 X154.485 Y34.335 F160 N3700 G1 X154.485 Y26.747 N3705 X34.127 Y26.747 N3710 X34.127 Y41.923 N3715 X162.073 Y41.923 N3720 X162.073 Y26.747 N3725 G1 X162.073 Y19.158 N3730 X26.538 Y19.158 N3735 X26.538 Y49.512 N3740 X169.662 Y49.512 N3745 X169.662 Y19.158 N3750 G1 X169.662 Y11.57 N3755 X18.95 Y11.57 N3760 X18.95 Y57.1 N3765 X177.25 Y57.1 N3770 X177.25 Y11.57 N3775 G1 X98.1 Y11.57 N3780 G2 X98.1 Y34.335 I0. J11.382 N3785 G1 X41.715 Y34.335 N3790 G1 Z-1.9 F1 N3795 X154.485 Y34.335 F160 N3800 G1 X154.485 Y26.747 N3805 X34.127 Y26.747

N3810 X34.127 Y41.923

N3820 X162.073 Y26.747 N3825 G1 X162.073 Y19.158 N3830 X26.538 Y19.158 N3835 X26.538 Y49.512 N3840 X169.662 Y49.512 N3845 X169.662 Y19.158 N3850 G1 X169.662 Y11.57 N3855 X18.95 Y11.57 N3860 X18.95 Y57.1 N3865 X177.25 Y57.1 N3870 X177.25 Y11.57 N3875 G1 X98.1 Y11.57 N3880 G2 X98.1 Y34.335 I0. J11.382 N3885 G1 X41.715 Y34.335 N3890 G1 Z-2. F1 N3895 X154.485 Y34.335 F160 N3900 G1 X154.485 Y26.747 N3905 X34.127 Y26.747 N3910 X34.127 Y41.923 N3915 X162.073 Y41.923 N3920 X162.073 Y26.747 N3925 G1 X162.073 Y19.158 N3930 X26.538 Y19.158 N3935 X26.538 Y49.512 N3940 X169.662 Y49.512 N3945 X169.662 Y19.158 N3950 G1 X169.662 Y11.57 N3955 X18.95 Y11.57 N3960 X18.95 Y57.1 N3965 X177.25 Y57.1 N3970 X177.25 Y11.57 N3975 G1 X98.1 Y11.57 N3980 G2 X98.1 Y34.335 I0. J11.382 N3985 G1 X41.715 Y34.335 N3990 G1 Z-2.1 F1 N3995 X154.485 Y34.335 F160 N4000 G1 X154.485 Y26.747 N4005 X34.127 Y26.747

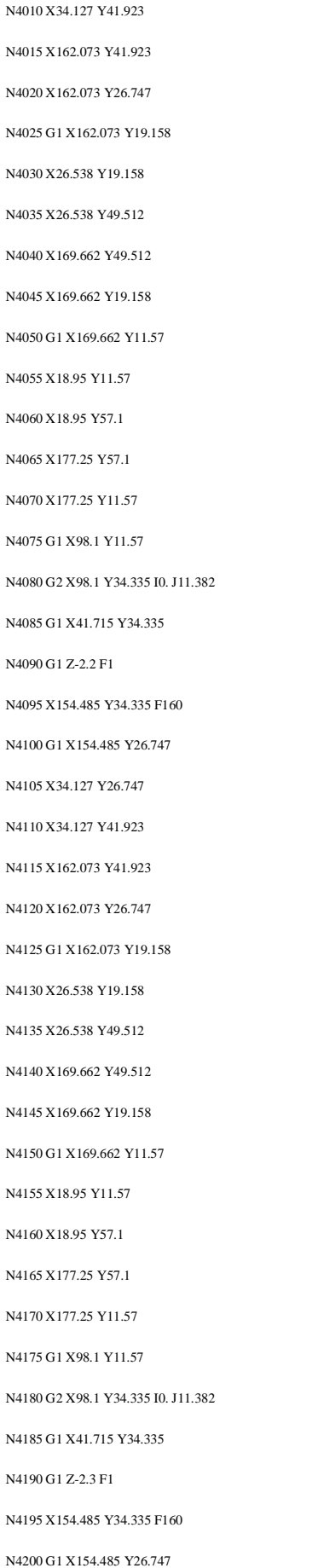

N4205 X34.127 Y26.747 N4210 X34.127 Y41.923 N4215 X162.073 Y41.923 N4220 X162.073 Y26.747 N4225 G1 X162.073 Y19.158 N4230 X26.538 Y19.158 N4235 X26.538 Y49.512 N4240 X169.662 Y49.512 N4245 X169.662 Y19.158 N4250 G1 X169.662 Y11.57 N4255 X18.95 Y11.57 N4260 X18.95 Y57.1 N4265 X177.25 Y57.1 N4270 X177.25 Y11.57 N4275 G1 X98.1 Y11.57 N4280 G2 X98.1 Y34.335 I0. J11.382 N4285 G1 X41.715 Y34.335 N4290 G1 Z-2.4 F1 N4295 X154.485 Y34.335 F160 N4300 G1 X154.485 Y26.747 N4305 X34.127 Y26.747 N4310 X34.127 Y41.923 N4315 X162.073 Y41.923 N4320 X162.073 Y26.747 N4325 G1 X162.073 Y19.158 N4330 X26.538 Y19.158 N4335 X26.538 Y49.512 N4340 X169.662 Y49.512 N4345 X169.662 Y19.158 N4350 G1 X169.662 Y11.57 N4355 X18.95 Y11.57 N4360 X18.95 Y57.1 N4365 X177.25 Y57.1 N4370 X177.25 Y11.57 N4375 G1 X98.1 Y11.57 N4380 G2 X98.1 Y34.335 I0. J11.382 N4385 G1 X41 715 Y34 335 N4390 G1 Z-2.5 F1

N4395 X154.485 Y34.335 F160

# N4400 G1 X154.485 Y26.747 N4405 X34.127 Y26.747 N4410 X34.127 Y41.923

N4415 X162.073 Y41.923 N4420 X162.073 Y26.747 N4425 G1 X162.073 Y19.158 N4430 X26.538 Y19.158 N4435 X26.538 Y49.512 N4440 X169.662 Y49.512 N4445 X169.662 Y19.158 N4450 G1 X169.662 Y11.57 N4455 X18.95 Y11.57 N4460 X18.95 Y57.1 N4465 X177.25 Y57.1 N4470 X177.25 Y11.57 N4475 G1 X98.1 Y11.57 N4480 G2 X98.1 Y34.335 I0. J11.382 N4485 G1 X41.715 Y34.335 N4490 G1 Z-2.6 F1 N4495 X154.485 Y34.335 F160 N4500 G1 X154.485 Y26.747 N4505 X34.127 Y26.747 N4510 X34.127 Y41.923 N4515 X162.073 Y41.923 N4520 X162.073 Y26.747 N4525 G1 X162.073 Y19.158 N4530 X26.538 Y19.158 N4535 X26.538 Y49.512 N4540 X169.662 Y49.512 N4545 X169.662 Y19.158 N4550 G1 X169.662 Y11.57 N4555 X18.95 Y11.57 N4560 X18.95 Y57.1 N4565 X177.25 Y57.1 N4570 X177.25 Y11.57 N4575 G1 X98.1 Y11.57 N4580 G2 X98.1 Y34.335 I0. J11.382 N4585 G1 X41.715 Y34.335 N4590 G1 Z-2.7 F1

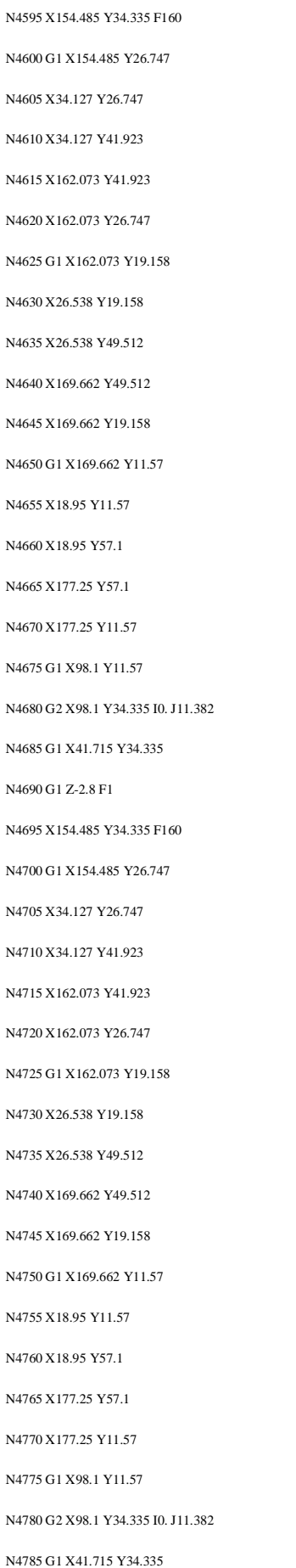

N4790 G1 Z-2.9 F1 N4795 X154.485 Y34.335 F160 N4800 G1 X154.485 Y26.747 N4805 X34.127 Y26.747 N4810 X34.127 Y41.923 N4815 X162.073 Y41.923 N4820 X162.073 Y26.747 N4825 G1 X162.073 Y19.158 N4830 X26.538 Y19.158 N4835 X26.538 Y49.512 N4840 X169.662 Y49.512 N4845 X169.662 Y19.158 N4850 G1 X169.662 Y11.57 N4855 X18.95 Y11.57 N4860 X18.95 Y57.1 N4865 X177.25 Y57.1 N4870 X177.25 Y11.57 N4875 G1 X98.1 Y11.57 N4880 G2 X98.1 Y34.335 I0. J11.382 N4885 G1 X41.715 Y34.335 N4890 G1 Z-3. F1 N4895 X154.485 Y34.335 F160 N4900 G1 X154.485 Y26.747 N4905 X34.127 Y26.747 N4910 X34.127 Y41.923 N4915 X162.073 Y41.923 N4920 X162.073 Y26.747 N4925 G1 X162.073 Y19.158 N4930 X26.538 Y19.158 N4935 X26.538 Y49.512 N4940 X169.662 Y49.512 N4945 X169.662 Y19.158 N4950 G1 X169.662 Y11.57 N4955 X18.95 Y11.57 N4960 X18.95 Y57.1 N4965 X177.25 Y57.1 N4970 X 177.25 Y11.57 N4975 G1 X98.1 Y11.57 N4980 G2 X98.1 Y34.335 I0. J11.382

N4985 G1 X41.715 Y34.335

N4990 G1 Z-3.1 F1 N4995 X154.485 Y34.335 F160 N5000 G1 X154.485 Y26.747 N5005 X34.127 Y26.747 N5010 X34.127 Y41.923 N5015 X162.073 Y41.923 N5020 X162.073 Y26.747 N5025 G1 X162.073 Y19.158 N5030 X26.538 Y19.158 N5035 X26.538 Y49.512 N5040 X169.662 Y49.512 N5045 X169.662 Y19.158 N5050 G1 X169 662 Y11.57 N5055 X18.95 Y11.57 N5060 X18.95 Y57.1 N5065 X177.25 Y57.1 N5070 X177.25 Y11.57 N5075 G1 X98.1 Y11.57 N5080 G2 X98.1 Y34.335 I0. J11.382 N5085 G1 X41.715 Y34.335 N5090 G1 Z-3.2 F1 N5095 X154.485 Y34.335 F160 N5100 G1 X154.485 Y26.747 N5105 X34.127 Y26.747 N5110 X34.127 Y41.923 N5115 X162.073 Y41.923 N5120 X162.073 Y26.747 N5125 G1 X162.073 Y19.158 N5130 X26.538 Y19.158 N5135 X26.538 Y49.512 N5140 X169.662 Y49.512 N5145 X169.662 Y19.158 N5150 G1 X169.662 Y11.57 N5155 X18.95 Y11.57 N5160 X18.95 Y57.1 N5165 X177.25 Y57.1 N5170 X177.25 Y11.57

# N5175 G1 X98.1 Y11.57

N5180 G2 X98.1 Y34.335 I0. J11.382 N5185 G1 X41.715 Y34.335 N5190 G1 Z-3.3 F1 N5195 X154.485 Y34.335 F160 N5200 G1 X154.485 Y26.747 N5205 X34.127 Y26.747 N5210 X34.127 Y41.923 N5215 X162.073 Y41.923 N5220 X162.073 Y26.747 N5225 G1 X162.073 Y19.158 N5230 X26.538 Y19.158 N5235 X26.538 Y49.512 N5240 X169.662 Y49.512 N5245 X169.662 Y19.158 N5250 G1 X169.662 Y11.57 N5255 X18.95 Y11.57 N5260 X18.95 Y57.1 N5265 X177.25 Y57.1 N5270 X177.25 Y11.57 N5275 G1 X98.1 Y11.57 N5280 G2 X98.1 Y34.335 I0. J11.382 N5285 G1 X41.715 Y34.335 N5290 G1 Z-3.4 F1 N5295 X154.485 Y34.335 F160 N5300 G1 X154.485 Y26.747 N5305 X34.127 Y26.747 N5310 X34.127 Y41.923 N5315 X162.073 Y41.923 N5320 X162.073 Y26.747 N5325 G1 X162.073 Y19.158 N5330 X26.538 Y19.158 N5335 X26.538 Y49.512 N5340 X169.662 Y49.512 N5345 X169.662 Y19.158 N5350 G1 X169.662 Y11.57 N5355 X18.95 Y11.57 N5360 X18.95 Y57.1 N5365 X177.25 Y57.1 N5370 X177.25 Y11.57

N5375 G1 X98.1 Y11.57 N5380 G2 X98.1 Y34.335 I0. J11.382 N5385 G1 X41.715 Y34.335 N5390 G1 Z-3.5 F1 N5395 X154.485 Y34.335 F160 N5400 G1 X154.485 Y26.747 N5405 X34.127 Y26.747 N5410 X34.127 Y41.923 N5415 X162.073 Y41.923 N5420 X162.073 Y26.747 N5425 G1 X162.073 Y19.158 N5430 X26.538 Y19.158 N5435 X26.538 Y49.512 N5440 X169.662 Y49.512 N5445 X169.662 Y19.158 N5450 G1 X169.662 Y11.57 N5455 X18.95 Y11.57 N5460 X18.95 Y57.1 N5465 X177.25 Y57.1 N5470 X177.25 Y11.57 N5475 G1 X98.1 Y11.57 N5480 G2 X98.1 Y34.335 I0. J11.382 N5485 G1 X41.715 Y34.335 N5490 G1 Z-3.6 F1 N5495 X154.485 Y34.335 F160 N5500 G1 X154.485 Y26.747 N5505 X34.127 Y26.747 N5510 X34.127 Y41.923 N5515 X162.073 Y41.923 N5520 X162.073 Y26.747 N5525 G1 X162.073 Y19.158 N5530 X26.538 Y19.158 N5535 X26.538 Y49.512 N5540 X169.662 Y49.512 N5545 X169.662 Y19.158 N5550 G1 X169.662 Y11.57 N5555 X18.95 Y11.57 N5560 X18.95 Y57.1 N5565 X177.25 Y57.1

N5570 X177.25 Y11.57 N5575 G1 X98.1 Y11.57 N5580 G2 X98.1 Y34.335 I0. J11.382 N5585 G1 X41.715 Y34.335 N5590 G1 Z-3.7 F1 N5595 X154.485 Y34.335 F160 N5600 G1 X154.485 Y26.747 N5605 X34.127 Y26.747 N5610 X34.127 Y41.923 N5615 X162.073 Y41.923 N5620 X162.073 Y26.747 N5625 G1 X162.073 Y19.158 N5630 X26.538 Y19.158 N5635 X26.538 Y49.512 N5640 X169.662 Y49.512 N5645 X169.662 Y19.158 N5650 G1 X169.662 Y11.57 N5655 X18.95 Y11.57 N5660 X18.95 Y57.1 N5665 X177.25 Y57.1 N5670 X177.25 Y11.57 N5675 G1 X98.1 Y11.57 N5680 G2 X98.1 Y34.335 I0. J11.382 N5685 G1 X41.715 Y34.335 N5690 G1 Z-3.8 F1 N5695 X154.485 Y34.335 F160 N5700 G1 X154.485 Y26.747 N5705 X34.127 Y26.747 N5710 X34.127 Y41.923 N5715 X162.073 Y41.923 N5720 X162.073 Y26.747 N5725 G1 X162.073 Y19.158 N5730 X26.538 Y19.158 N5735 X26.538 Y49.512 N5740 X169.662 Y49.512 N5745 X169.662 Y19.158 N5750 G1 X169.662 Y11.57 N5755 X18.95 Y11.57

N5760 X18.95 Y57.1

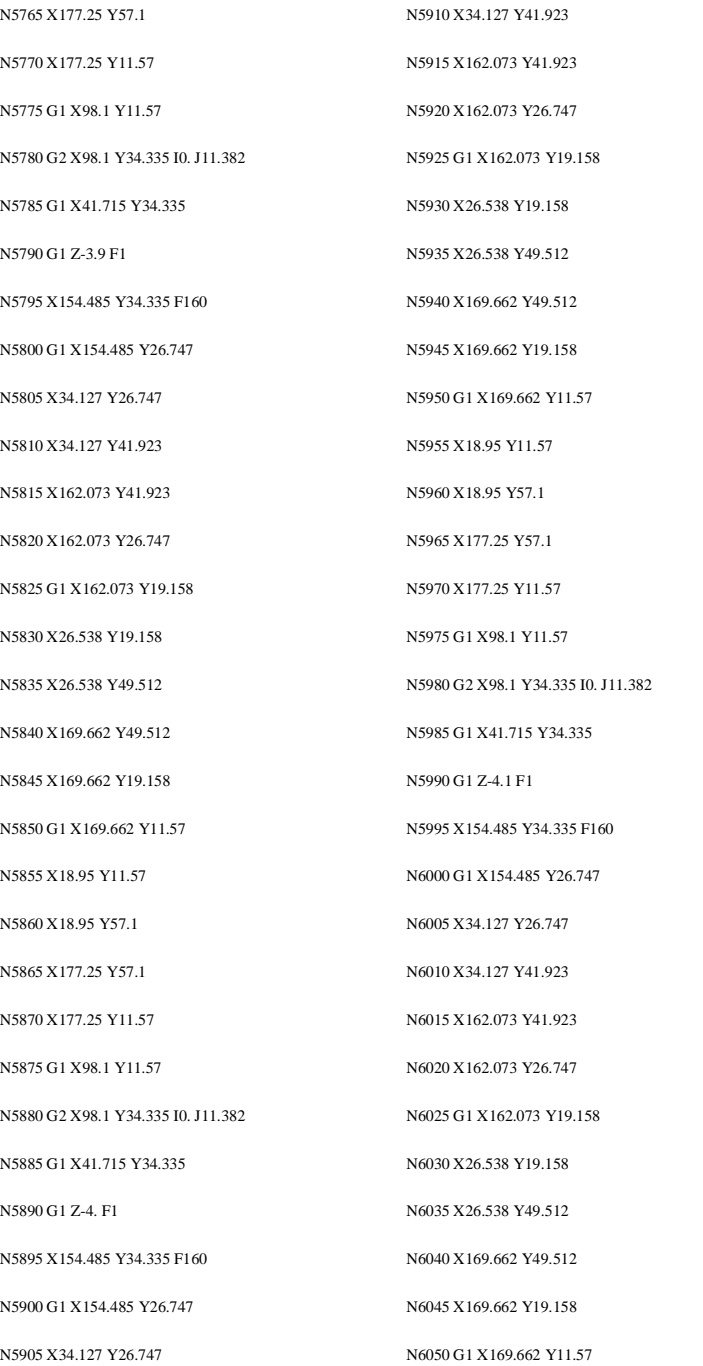

N6055 X18.95 Y11.57

N6060 X18.95 Y57.1 N6065 X177.25 Y57.1 N6070 X177.25 Y11.57 N6075 G1 X98.1 Y11.57 N6080 G2 X98.1 Y34.335 I0. J11.382 N6085 G1 X41.715 Y34.335 N6090 G1 Z-4.19 F1 N6095 X154.485 Y34.335 F160 N6100 G1 X154.485 Y26.747 N6105 X34.127 Y26.747 N6110 X34.127 Y41.923 N6115 X162.073 Y41.923 N6120 X162.073 Y26.747 N6125 G1 X162.073 Y19.158 N6130 X26.538 Y19.158 N6135 X26.538 Y49.512 N6140 X169.662 Y49.512 N6145 X169.662 Y19.158 N6150 G1 X169.662 Y11.57 N6155 X18.95 Y11.57 N6160 X18.95 Y57.1 N6165 X177.25 Y57.1 N6170 X177.25 Y11.57 N6175 G1 X98.1 Y11.57 N6180 G2 X98.1 Y34.335 I0. J11.382 N6185 G0 X98.1 Y34.335 Z0.1 (\*\*#00004 Fin \*\*) N6190 M30